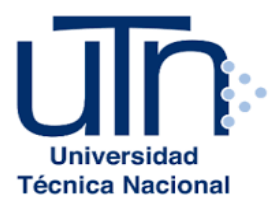

## **UNIVERSIDAD TÉCNICA NACIONAL**

VICERRECTORÍA DE INVESTIGACIÓN Y POSTGRADO CENTRO DE FORMACIÓN PEDAGÓGICA Y TECNOLOGÍA EDUCATIVA MAESTRÍA EN ENTORNOS VIRTUALES DE APRENDIZAJE

## **PROYECTO DE INTERVENCIÓN**

TÍTULO DEL PROYECTO:

Virtualización del curso de Cálculo II para la carrera de Ingeniería en el Manejo del Recurso Hídrico de la Universidad Técnica Nacional, Costa Rica

> PREPARADO POR: José Pablo Barrantes Quirós

TUTOR DEL PROYECTO:

Mariela Delauro

AÑO

2021

## **ÍNDICE**

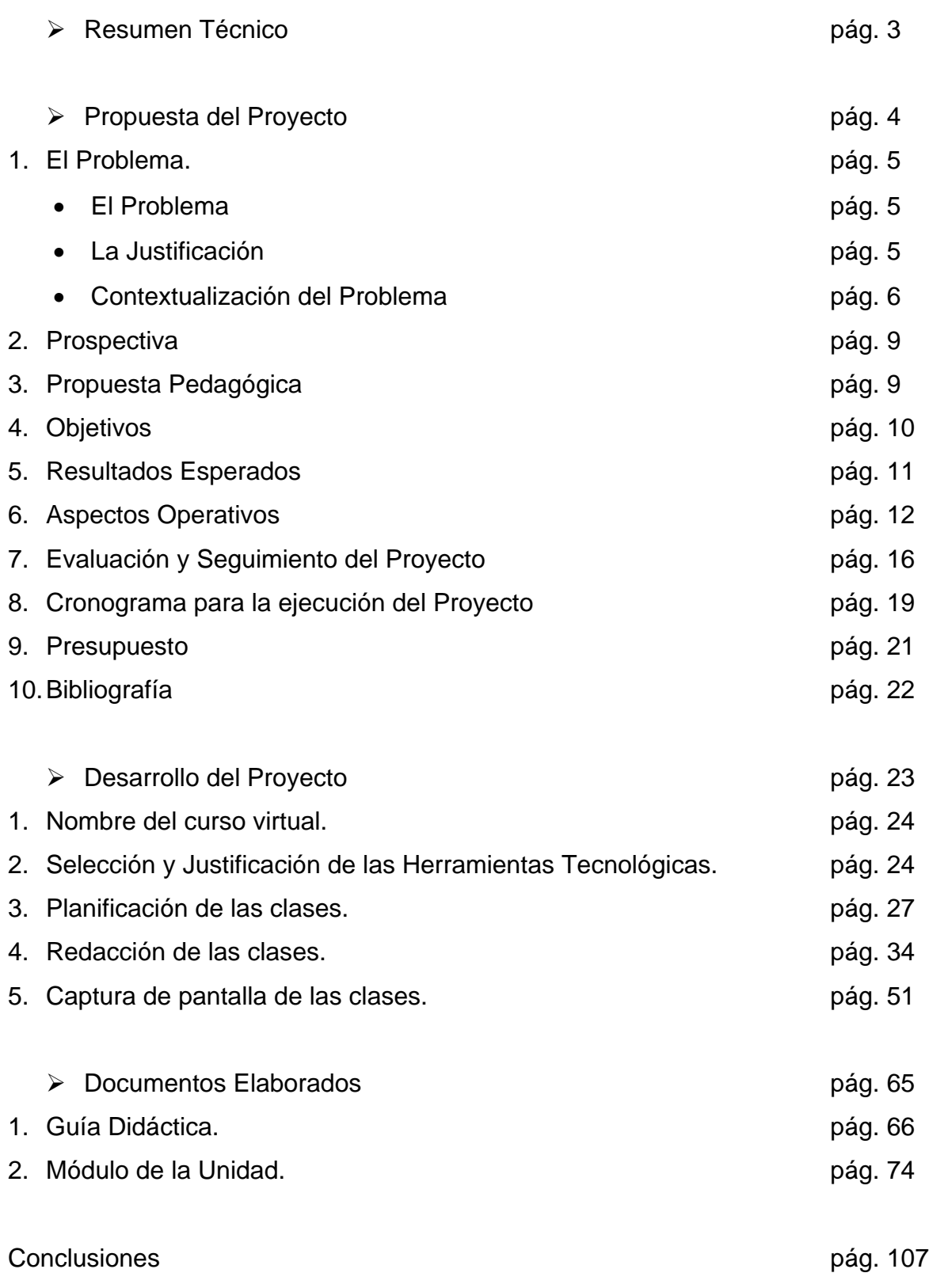

## **Resumen Técnico**

El presente Proyecto de Intervención, analiza la posibilidad de virtualizar el curso de Cálculo II que se imparte a los estudiantes de la carrera Ingeniería en el Manejo del Recurso Hídrico de la Universidad Técnica Nacional, en la Sede Central, Alajuela.

Dicho proyecto responde a la necesidad de contribuir con el estudiante del siglo 21, promoviendo actividades de autoaprendizaje, en tiempo, lugar y espacio asincrónico, potenciando la capacidad de organización, responsabilidad y de trabajo colaborativo en comunidad de aprendientes de los involucrados; además, motivando la participación activa y una buena comunicación entre los miembros de la comunidad universitaria.

También, es importante que la Universidad Técnica Nacional se muestre como un agente de cambio en un sistema educacional primitivo, donde el uso de la tecnología no se limite a presentaciones de 50 diapositivas, sino de promover el uso de la tecnología desde el propio campus de la Universidad, a través de la plataforma que utiliza Moodle.

La inclusión de todas las personas que desean estudiar, sin importar la región geográfica en donde se encuentre, la distancia a la que se localiza de un recinto universitario, ya no es excusa para no continuar los estudios; con sólo garantizar su conexión a interné, la persona puede tener acceso a información y por ende a un conocimiento determinado.

Un primer paso que puede lograr evidenciar el avance de un proceso educativo hacia las nuevas generaciones que aprenden diferente, donde la matemática o el cálculo se puede visualizar cómo lo que es, una herramienta valiosa para modelar situaciones del entorno inmediato en cualquiera de las demás áreas del conocimiento, es lo que pretende este Proyecto.

# **Propuesta del Proyecto**

## **1. El Problema**

## • **El Problema**

La situación problema que motiva la elaboración y ejecución de este proyecto es maximizar los recursos tecnológicos que posee la Universidad Técnica Nacional en la implementación de clases innovadoras y acordes al siglo XXI; además dar a conocer a los estudiantes dichos recursos, pues desconocen las herramientas que la universidad cuenta para que ellos puedan seguir sus estudios sin importar la distancia, tiempo u otro aspecto que lo aleje de la búsqueda de conocimiento. Esto hace que los estudiantes que viven de zonas retiradas o que, por cuestiones de trabajo, no continúan sus estudios en la carrera de la Ingeniería del Manejo del Recurso Hídrico de la Universidad Técnica Nacional.

## • **Justificación**

El proyecto está respaldado por el coordinador de la carrera de la Ingeniería en el Manejo del Recurso Hídrico, el Señor Oscar Vega, quien al enterarse que estaba cursando la Maestría vio con buenos ojos la creación de uno de los cursos de esta carrera de forma totalmente virtual.

Además, desde su creación, el modelo educativo de la Universidad Técnica Nacional, propone una educación integral completa, basado en los cimientos del humanismo científico, la relación con el medio ambiente, la conciencia de preservación y fortalecer el equilibrio entre la naturaleza y el ser humano. Lo que fomenta aspectos como reflexión, inclusión, interdisciplinariedad, integración y transformación en el currículo de las diferentes carreras que se ofertan, creando comunidades aprendientes.

Como lo indica el documento oficial del Modelo Educativo de la Universidad, en las páginas 15 y 16 "… la integración de la tecnología en la educación facilita el acceso, la inclusión, el interaprendizaje y la construcción del conocimiento de forma ubicua, colaborativa y descentralizada, al tiempo que promueve el desarrollo de capacidades para la autogestión y autorregulación…", se ubica en una época donde se puede desarrollar un curso, ajustado a las demandas de los tiempos modernos.

Como universidad pionera en la utilización de plataformas virtuales, es importante que la UTN dé a conocer a los estudiantes de todas las carreras, una forma diferente en la cual ellos puedan continuar con sus estudios, sin importar el tiempo, lugar, espacio o traslados. La ejecución de este proyecto es fundamental para que el conocimiento sea accesible a todo aquel que lo necesite, se nutra y nutre a los demás con un propio aporte, crear un mundo de relaciones e interacciones entre todos los participantes, no solo en un momento particular sino a lo largo del curso, la carrera y la vida.

También se debe considerar, que la universidad realiza varias propuestas que emanan de su Modelo Educativo, como lo son:

- ✓ Garantizar el acceso, uso y apropiación crítica de las TIC y las TAC como herramientas para el aprendizaje, el avance científico, tecnológico y cultural que permitan el desarrollo humano y la participación activa en la sociedad del conocimiento.
- ✓ Desarrollar ofertas educativas bimodales y virtuales que favorezcan la formación de calidad.
- $\checkmark$  Diseñar y facilitar herramientas digitales y tecnológicas para el acompañamiento de los procesos de aprendizaje presenciales.
- ✓ Aumentar la cobertura educativa, la permanencia y éxito académico del estudiantado.

Como docente del curso de Cálculo II para la carrera en mención, es importante brindarle al estudiante actividades de aprendizaje en comunidad y en colaboración con las demás personas participantes, donde se aprecie la utilidad del curso en la carrera y se vincule con la cotidianidad en su área laboral. Además, de motivar otras habilidades y competencias como la utilización de herramientas digitales.

#### • **Contextualización del Problema**

La Universidad Técnica Nacional, es la universidad pública más joven que intenta dar respuesta a una educación técnica. Es importante proporcionar una contextualización del problema, considerando tres aspectos fundamentales como son: las personas estudiantes, el curso a virtualizar y la institución educativa.

#### **a) Personas involucradas**

Bajo el contexto educativo, la situación de pandemia del COVID-19 y la disposición que presenta la Universidad para la implementación de cursos virtuales, la propuesta del Proyecto de intervención del curso Cálculo II, contribuye de gran manera al desarrollo de un aprendizaje autorregulado y autogestionado por parte del mimo estudiante, de calidad y excelencia; resulta ideal para los estudiantes de la carrera de Ingeniería en el Manejo del Recurso Hídrico, quienes viven en zonas alejadas al campus universitario. Además, el curso se ofrece una única vez al año, con un número aproximado de 25 estudiantes, con edades que oscilan entre los 20 y 24 años.

Debe añadirse que algunos de los alumnos trabajan tiempo completo o medio tiempo para poder sufragar los gastos que demanda la vida universitaria, otros tienen familias o son jefes de hogar, donde la incursión de esta propuesta puede ayudar a los aprendientes en aspectos como: el acceso a la información y el conocimiento en cualquier momento u horario, la economía, tiempos de traslados, entre otros, pero es el estudiante quien debe ser responsable en el cumplimiento en las asignaciones establecidas.

#### **b) Caracterización del curso**

La importancia que tiene el curso en el perfil de salida de los estudiantes al obtener el Bachillerato, corresponde a un dominio de diversos conocimientos propios de la asignatura como, cálculos matemáticos avanzados, particulares o específicos, como lo indica el Plan de Estudios de la carrera citada en la página 30, siendo no menos importante la interdisciplinariedad de conocimientos. Además, en su programa vigente, tiene una duración de un cuatrimestre (aproximadamente de 13 a 14 semanas), donde se fomenta el trabajo en equipo y colaborativo realizando actividades integradoras para desarrollar las habilidades y destrezas que se desean lograr, según el IV nivel de la carrera que cursan.

Se debe mencionar, que la metodología tiende a ser participativa donde la interpretación, discusión, análisis e investigación, son elementos primordiales

en su desarrollo para la creación de comunidades aprendientes. Se presentan varios tipos de evaluación (diagnóstica, formativa y sumativa), donde la intención es brindar una atención individual para potenciar las habilidades y ayudarles en sus debilidades. La propuesta es virtualizar todo el curso, redefiniendo el aprendizaje de las matemáticas, su evaluación y reconstruyendo innovadoras estrategias metodológicas que hagan al estudiante adquirir habilidades y competencias para su futuro profesional.

#### **c) Contexto institucional**

El Modelo Educativo de la universidad promueve, entre otras cosas, la incorporación de la tecnología en el proceso de enseñanza y aprendizaje; asimismo, la UTN cuenta con el Centro de Formación Pedagógica y Tecnología Educativa, quien se encarga del diseño de recursos didácticos y/o materiales para cursos de formación docente.

Ante la consulta sobre la creación de algún curso de Matemática virtual al Centro de Formación Pedagógica y Tecnología Educativa, la respuesta de una de las encargadas de las producciones de materiales académicas de este Centro, fue: "sólo se trabajó en un acompañamiento y elaboración de materiales para el curso de Cálculo I y actualmente Estadística Descriptiva (tercer cuatrimestre del 2020)"; además agrega: "En el caso de Cálculo I, se generaron todos los materiales del curso, desde semana 1 hasta la semana 14".

Debe mencionarse, que la universidad utiliza la Plataforma Moodle en su versión 3.9.2+, bajo el servicio de una empresa externa, por lo que el acceso a este tipo de información está restringido.

La situación del COVID-19, es la excusa perfecta para implementar propuestas innovadoras sobre el abordaje de cursos virtuales en su totalidad o parcialmente. Es una oportunidad de reinventarse, planificar y elaborar materiales que contribuyan con un nuevo modelo educativo más interactivo, con la mira a un futuro más tecnológico que beneficie a los estudiantes en la búsqueda de mejores habilidades, destrezas y competencias que les permita incorporarse en las nuevas fuentes de trabajo.

Se debe agregar, que los responsables directos del proyecto son: el docente a cargo del curso de Cálculo II, director o coordinador de la carrera y personal de mantenimientos de la plataforma educativa quien da asesoramiento al docente, además de encargarse de la apertura del curso.

## **2. Prospectiva**

Al visualizar el curso de Cálculo II de forma virtual, a corto y mediano plazo, se puede apreciar y dimensionar los beneficios que esto traer, tanto a la universidad al aumentar las posibilidades de que los estudiantes continúe con sus estudios, como a los estudiantes de la carrera de la Ingeniería en el Manejo del Recurso Hídrico, fomentando el desarrollo de las habilidades y competencias que demanda la carrera en aspectos como la comunicación, colaboración, trabajo en equipo, aprovechando de tecnología y fomentar el uso de simuladores, apps y otros. Además, de contribuir con aquellos estudiantes que viven en lugares alejados.

## **3. Propuesta Pedagógica**

La creación de actividades de aprendizaje debe contemplar diferentes tipos de enfoques, como el constructivismo, el conductismo, la implementación de aula invertida, entre otros, donde se desarrolle el concepto sobre la comunidad de aprendientes y todos los participantes del proceso puedan compartir sus experiencias y vivencias.

Como lo indica Chaves (2001), Vigotsky estableció, desde sus inicios, que los problemas de conocimiento se pueden solventar cuando el sujeto y el objeto de estudio interactúan; es decir, el sujeto actúa mediado por una actividad práctica social sobre el objeto, transformándolo y transformándose a sí mismo. Además, agrega que el uso de diferentes herramientas produce cambios en el objeto que contribuyen en la asimilación de los contenidos.

La implementación de la tecnología en el ámbito educativo debe ser una prioridad para cualquier institución de educación, convirtiéndose en una herramienta importante. La universidad debe impulsar el cambio de paradigma, así como la transformación en el aprendizaje, enfocándose en la enseñanza por medio del trabajo colaborativo, en momentos y lugares distintos, sin que ello sea una limitante para el estudiante.

Según Chaves (2001), el educador es el responsable de escoger y diseñar las estrategias didácticas que desarrollen las habilidades y competencias en el estudiante, por medio de la ejecución de actividades interactivas y que produzcan desafíos y retos que hagan cuestionar el objeto de estudio en la aplicabilidad cotidiana, relacionándola con funcionalidad inmediata.

Por medio de la plataforma que usa la Universidad, se pueden desarrollar actividades que busquen ese nivel de criticidad y desafío para el estudiante, fomentando un aprendizaje más innovador, tecnológico y que se ajuste a los cambios que pide la sociedad actual.

Es importante que, poco a poco se puede ir migrando con éxito hacia la virtualidad de los cursos.

#### **4. Objetivos**

A continuación, se presentan los objetivos del proyecto.

#### **General:**

Diseñar de forma virtual, el curso de Cálculo II en la Universidad Técnica Nacional, para establecer una forma diferente y novedosa de enseñanza y aprendizaje acorde al siglo XXI y que contribuya con los estudiantes de la carrera de Ingeniería del Manejo del Recurso Hídrico, en un lapso de tiempo de dos años.

#### **Específicos:**

✓ Habilitar el curso en el campus virtual, aun cuando el curso se desarrolle de forma presencial, con la intención de iniciar un proceso de semi virtualización (bimodal) que implemente técnicas y actividades novedosas de acompañamiento a los estudiantes de la carrera de la Ingeniería en el Manejo del Recurso Hídrico.

- ✓ Diseñar material de calidad para el curso de Cálculo II dirigido a los estudiantes de la carrera de la Ingeniería en el Manejo del Recurso Hídrico, para ser implementados en la semi virtualización de dicho curso (Presentaciones, vídeos, material de texto, entre otros).
- ✓ Implementar el curso de Cálculo II de forma semi virtual, para los estudiantes de la carrera de la Ingeniería en el Manejo del Recurso Hídrico, para identificar sus pro y contra, lo bueno y no tan bueno para su corrección.
- ✓ Evaluar las experiencias del curso de Cálculo II, de forma bimodal, para iniciar con un proceso del 100 % de virtualización, para la carrera de la Ingeniería en el Manejo del recurso Hídrico.
- ✓ Promover la virtualización del curso de Cálculo II a un 100%, con la intención de que se desarrolle un ambiente de aprendizaje colaborativo donde se involucre toda la comunidad educativa.

#### **5. Resultados Esperados**

Durante el desarrollo del proyecto, se pudo dar un seguimiento de las diferentes actividades tanto a nivel administrativo, docente como a nivel de estudiantes, quienes evaluaron el desempeño del curso de forma virtual. Es importante depurar instrumentos de evaluación antes, durante y al final del proceso, con la intención de mejorar constantemente. Para ello se cumplieron los siguientes aspectos:

- **a)** Se activó y utilizó el correo institucional, tanto por parte de los estudiantes como de los docentes;
- **b)** Se habilitó el Campus virtual, para que los estudiantes y docentes conozcan y exploren las bondades del espacio y sea de provecho.
- **c)** Se incorporó y utilizó el Campus virtual de la Institución con material elaborado por el docente, implementado actividades de trabajo colaborativo, exploración y participación activa entre toda la comunidad de aprendientes.
- **d)** Se incentivó a los actores del proceso educativo a realizar un correcto uso del correo y la plataforma, colocando pequeños foros de participación y actividades de evaluación.
- **e)** Se realizó una evaluación constante por parte de los estudiantes y docentes, tanto en las estrategias de enseñanza y aprendizaje como de las actividades de trabajo colaborativo.
- **f)** Se planificó la creación de rúbricas de evaluación de cada una de las actividades, así como las herramientas que los estudiantes deben de utilizar para desarrollar dichas actividades (presentaciones, simuladores, apps, etc.).

## **6. Aspectos Operativos**

Un aspecto fundamental para el adecuado desarrollo del proyecto de intervención es la correcta planificación y definición de los recursos que se implementarán durante todo el proceso, así como los principales responsables. De este modo, se describe las herramientas que la Universidad Técnica Nacional puede ofrecer para la adecuada implementación del curso de Cálculo II en la modalidad virtual.

#### • **Administración**

Para asegurar la implementación efectiva del curso a la virtualidad, se hace indispensable que el coordinador de la carrera, el docente del curso y la persona responsable de la apertura en la plataforma de Moodle tengan una excelente comunicación. Además, los dos primeros deben reunirse con mucha frecuencia para valorar, discutir y mejorar aspectos referentes al curso, como lo son: actividades, estrategias, contenidos, evaluaciones y al seguimiento a los estudiantes.

El coordinador de la carrera de la Ingeniería en el manejo del Recurso Hídrico, se encargará de gestionar el curso de forma virtual ante las autoridades correspondientes y velará por la apertura del curso en la plataforma que utiliza la universidad.

Por logística de la universidad, el personal de registro es el encargado de matricular a los estudiantes, por lo que la persona encargada de la apertura del curso, deberá recibir la notificación de las autoridades correspondientes y del personal de registro.

## • **Aprendizaje y Tecnología**

La UTN utiliza la plataforma de Moodle en su versión 3.9.2+, que presenta una operacionalidad sencilla en su interfaz, esto hace que el docente pueda interactuar de forma simple con los estudiantes de forma virtual y a distancia, por medio del chat o de alguna de las herramientas que contiene (foro, mensajería, etc.).

Según la logística de la Universidad, existe personal responsable para efectuar el proceso de matrícula, dar mantenimiento y brindar soporte a los diferentes cursos que se presentan en la plataforma, según la oferta; de esta forma los docentes no son responsables de registrar a ningún estudiante en sus cursos virtuales, únicamente se encarga de subir los materiales que necesita semana a semana al aula del campus virtual.

Una vez que los estudiantes estén matriculados en el curso, se habilitará de forma virtual éste, así como la clase. La visualización de las clases y sus contenidos será semana a semana, colocando una introducción a la misma enfatizando la importancia que tiene el contenido del cálculo II a desarrollar, en la carrera del Recurso Hídrico.

Se utilizarán vídeos, imágenes, infografías, con la intención de promover algunas ideas críticas de los estudiantes antes de referirse a los contenidos, promoviendo un pensamiento reflexivo ante algunas situaciones e intentando crear una disposición de aprendizaje favorable.

Además, se colocará material de lectura obligatoria elaborado por el tutor ejemplificado con vídeos explicativos donde se involucren procedimientos matemáticos complejos, promoviendo el análisis y la búsqueda, por parte de la persona estudiante, de sus propias conjeturas razonadas.

También, se habilitarán foros de trabajo colaborativo y de discusión referente alguna situación o actividad de aplicación, donde los estudiantes puedan interactuar entre ellos resolviendo, compartiendo y fomentando aspectos de comunicación, interacción, autogestión, etc. Algunos de estos foros, serán evaluados formativamente, la gran mayoría.

Se propone, una evaluación sumativa, en la que el estudiante se le asigne una situación de aplicación referente a su carrera, donde éste deba realizar un vídeo de como resolvería la situación. Para ello, la rúbrica de evaluación debe estar alineada con los propósitos del curso y de la carrera. Los vídeos serán subidos a la plataforma para su revisión y realimentación.

Se debe mencionar que toda actividad entregable por parte del estudiante, será por medio de la plataforma, así como su devolución y realimentación.

#### • **Tutoría**

Con la intención de que el presente sea una realidad, se considera la posibilidad de que un único docente imparta el curso a virtualizar, ya que su oferta es una única vez al año, posibilitando realizar ajustes y correcciones en las diferentes actividades.

Además, al ser un grupo de no más de 25 estudiantes, el docente se encargará de:

- **a)** Dar soporte o ayuda al estudiante, utilizando el tiempo denominado "Hora Estudiante", donde brindará ayuda y soporte a las consultas o dudas de los estudiantes. El tiempo disponible es de 1 hora exacta.
- **b)** Confeccionará material de calidad para subir a la plataforma; cada actividad con su respectiva rúbrica de evaluación. El tiempo para esta labora será de 1 hora exacta.
- **c)** Deberá reunirse con el coordinador de la carrera para realizar análisis continuos. El tiempo será de 1 hora exacta.

Además, debe mencionarse que el docente deberá realizar las mejoras a las estrategias de mediación y medición constantemente, apoyándose con el coordinador de la Carrera, así como con los estudiantes quienes realimentarán el proceso, evaluando el curso por medio de formularios de mejora continua.

Otras las tareas que el tutor debe desempeñar en su cargo son:

- 1. Habilitación de cada una de las clases virtuales, semanalmente.
- 2. Elaboración y habilitación de los diferentes materiales: lectura obligatoria, infografías, resúmenes, presentaciones interactivas, vídeos explicativos, etc.
- 3. Elaboración y habilitación de diferentes actividades de interacción o trabajos colaborativos por medio de comunidades aprendientes.
- 4. Elaboración y habilitación de los instrumentos de las evaluaciones del curso, como lo son tareas, pruebas, etc.
- 5. Creación y habilitación de foros de presentación, interacción e interrelación de contenidos y conocimientos, así como de despedida.
- 6. Revisión de los materiales entregables de los estudiantes por medio de las diferentes rúbricas.
- 7. Dar realimentación de cada una de las actividades a los estudiantes.
- 8. Atender las dudas de los estudiantes.

## • **Materiales didácticos**

En el caso del curso Cálculo II, el docente cuenta con material recopilado y elaborado por él respecto a contenidos, ejemplificaciones, ejercicios, aplicaciones, así como vídeos y presentaciones de varias temáticas del curso; sin embargo, la universidad cuenta con el Centro de Formación y Desarrollo Profesional (CFDP), donde se ha diseñado materiales para diferentes cursos virtuales dirigidos al desarrollo profesional de los docentes de la universidad. Considerando lo anterior, se solicitará ayuda al CFDP para la creación de materiales para el curso de Calculo II de calidad. De este modo, en un periodo de un año, el curso de Cálculo II, para la Carrera de ingeniería en el Manejo del Recurso Hídrico, podrá disponer de materiales de calidad y contextualizados.

Algunos de los materiales a elaborarse son:

- **a)** Infografías.
- **b)** Resúmenes apropiados sobre el curso.
- **c)** Actividades de aplicabilidad en el área de las ingenierías, principalmente en el de Recurso Hídrico.
- **d)** Vídeos los conceptos más relevantes e importantes; así como de procedimientos matemáticos básicos, entre otros.
- **e)** Bibliografía de libros digitales de Cálculo.

## **7. Evaluación y seguimiento**

Hablar de mejoras en educación, es hablar de una evaluación constante en diversos aspectos como metodologías, técnicas, equipamiento tecnológico, recursos, etc., donde el seguimiento y la toma de decisiones son fundamentales. La exposición a la crítica no es algo nuevo, por el contrario, es la forma de crecer y corregir los desaciertos de procesos anteriores en mira de mejoras hacia el futuro.

Por tanto, a continuación, se describen algunos aspectos a considerar en la evaluación y seguimiento del proyecto de intervención.

#### **Indicadores para la evaluación del Proyecto**

Para medir los avances del curso virtual, se hace necesario elaborar instrumentos de recolección de información constante en tres momentos, (antes: midiendo la expectativa de los estudiantes y el de las autoridades de la universidad; durante: midiendo el cumplimiento de las expectativas de los estudiantes, autoridades universitarias, coordinador de la carrera y los alcances logrados, según el docente o tutor; final: ), que permita encaminar el proceso hacia la calidad esperada, conocer las limitaciones y fortalezas en aras de poder trazar una línea de mejora en todos los ámbitos académicos, y poder invertir y tomar decisiones de manera inteligente. Para ello, se describen algunos indicadores que se consideran abordar en la ejecución

del presente Proyecto de intervención:

- **a)** Para la incorporación del modelo educativo:
	- $\checkmark$  Es imprescindible que el curso se inscriba en el modelo educativo de la UTN que fomenta aspectos de reflexión, inclusión, interdisciplinariedad, integración y transformación en el currículo de las diferentes carreras que se ofertan, creando comunidades aprendientes.
- $\checkmark$  Es deseable que el modelo educativo del curso se oriente hacia un tipo de aprendizaje colaborativo, donde se fomente la interdisciplinariedad entre los cursos de la carrera durante el cuatrimestre y se evidencie el trabajo en equipo de una comunidad aprendiente.
- **b)** Hacia la incorporación de la Gestión de la carrera.
	- $\checkmark$  Es imprescindible que la carrera de ingeniería en el Manejo del Recurso Hídrico, fundamente la creación del curso de forma adecuada la conveniencia y viabilidad de la modalidad adoptada en el curso para la gestión de los procesos de enseñanza y aprendizaje, donde se fomente el trabajo colaborativo y en equipo.
	- ✓ Es muy deseable que el funcionamiento del curso inmerso en la carrera del Manejo del Recurso Hídrico evidencie una fuerte integración entre las personas involucradas, tanto docentes, administrativos, como estudiantes.
- **c)** Para la incorporación de una relación pedagógica.
	- ✓ Es necesario que se definan los roles de las personas involucradas en el desarrollo del curso virtual de Cálculo II, quienes estarán cargo de la promoción, gestión y desarrollo de la interacción con los estudiantes (las funciones específicas de los tutores, asesores, profesores, autoría del material, entre otros)
	- $\checkmark$  Es imprescindible que la dirección o coordinación de la carrera planifique el seguimiento, consulta periódica e interacción con los estudiantes y el profesor (tutor o docente) de cada estudiante en el desarrollo de las actividades de aprendizaje que se evalúan, según la modalidad adoptada, y que demuestren la adquisición de conocimiento de forma colaborativa.
- **d)** Hacia la incorporación de los materiales didácticos.
	- ✓ Se hace necesario que la carrera diseñe materiales didácticos adecuados con el modelo educativo en la que se fundamenta. Así como las actividades de aprendizaje que forman parte de ellos.
- **e)** Para una incorporación de los recursos tecnológicos.
	- ✓ Es imprescindible que la dirección o coordinación de la carrera asegure la apertura del curso en la plataforma virtual que emplea la universidad a lo largo del cuatrimestre donde se imparte el curso, garantizando una buena conectividad para el docente, tutor o profesor y para el estudiante, promoviendo la interacción y participación activa de las actividades.
- **f)** Hacia una incorporación de infraestructura.
	- $\checkmark$  Es imprescindible que la universidad disponga de un espacio físico y virtual donde se desarrolle el curso, implementando una metodología participativa y de trabajo colaborativo, en la ejecución de actividades acordes a un modelo educativo de comunidades aprendientes.

Con la aplicación de los indicadores anteriores, se pretende que la Evaluación del proyecto ayude a cumplir con las expectativas y demandas actuales de las nuevas generaciones estudiantiles, brindando un servicio de calidad, eficiencia y excelencia.

#### **Parámetros para el seguimiento del proyecto**

Es importante, que el seguimiento sea un proceso constante y cuidadoso por parte de cada una de las personas involucradas. Por tanto, se proponen los siguientes criterios de seguimiento:

- $\checkmark$  Es deseable, formar una comisión de trabajo que se reúna dos veces por mes, con todas las personas involucradas en el proyecto (director o coordinador de carrera, docentes, administrativos, personas de mantenimiento de la plataforma), con la intención de analizar la evolución de las estrategias metodológicas empleadas y actividades diseñadas, así como los ajustes de las mismas.
- ✓ Imprescindible obtener información sobre la metodología, estrategias, actividades, etc., a través de cuestionarios, formularios, entrevistas, entre otros,

por parte de los estudiantes que matricularon el curso (opiniones al inicio, durante el desarrollo y al final del curso).

- $\checkmark$  Es imprescindible que las actividades del curso sean elaboradas en conjunto con otros docentes, para crear multidisciplinariedad en las actividades; el seguimiento del producto final del estudiante sea revisado con detenimiento y objetividad; apoyado por aquellos docentes que participan en dicha elaboración, creando consciencia de trabajo colaborativo, de equipo y de interdisciplinariedad, formando parte de una comunidad de aprendientes.
- $\checkmark$  Es imprescindible una capacitación constante, del manejo de recursos tecnológicos, plataforma, elaboración de actividades, metodologías y demás temas relacionados, por parte de la universidad hacia el personal docente.

La evaluación y el seguimiento debe ser permanente, pero considero que se debe realizar anualmente por un periodo de 4 años para determinar si los resultados son favorables para los estudiantes, docentes y personas involucrada, carrera y la misma universidad.

## **8. Cronograma para ejecución del Proyecto**

Para una evaluación y seguimiento adecuado del proyecto, se propone el siguiente cronograma con las fases de forma escalonada para la toma de decisiones y mejoras continuas año a año:

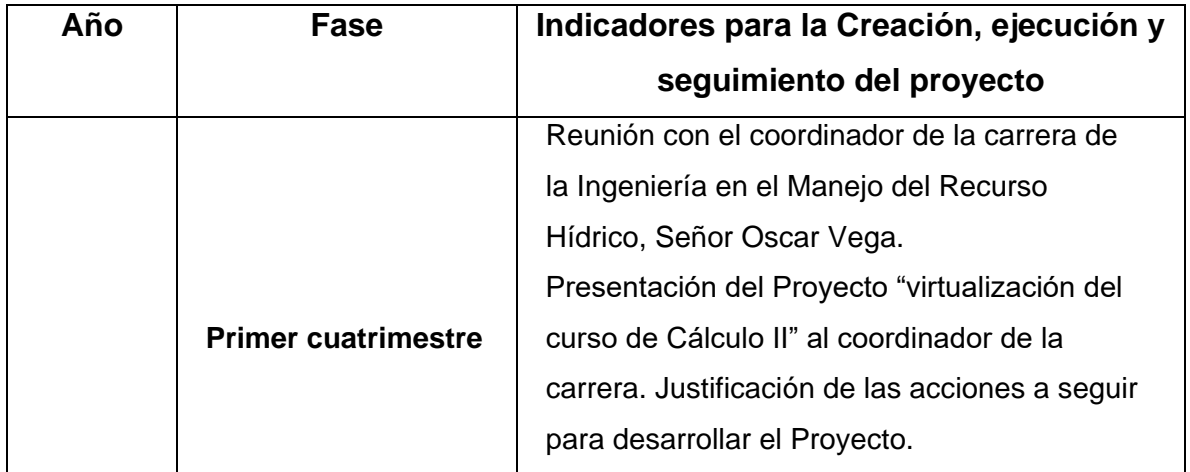

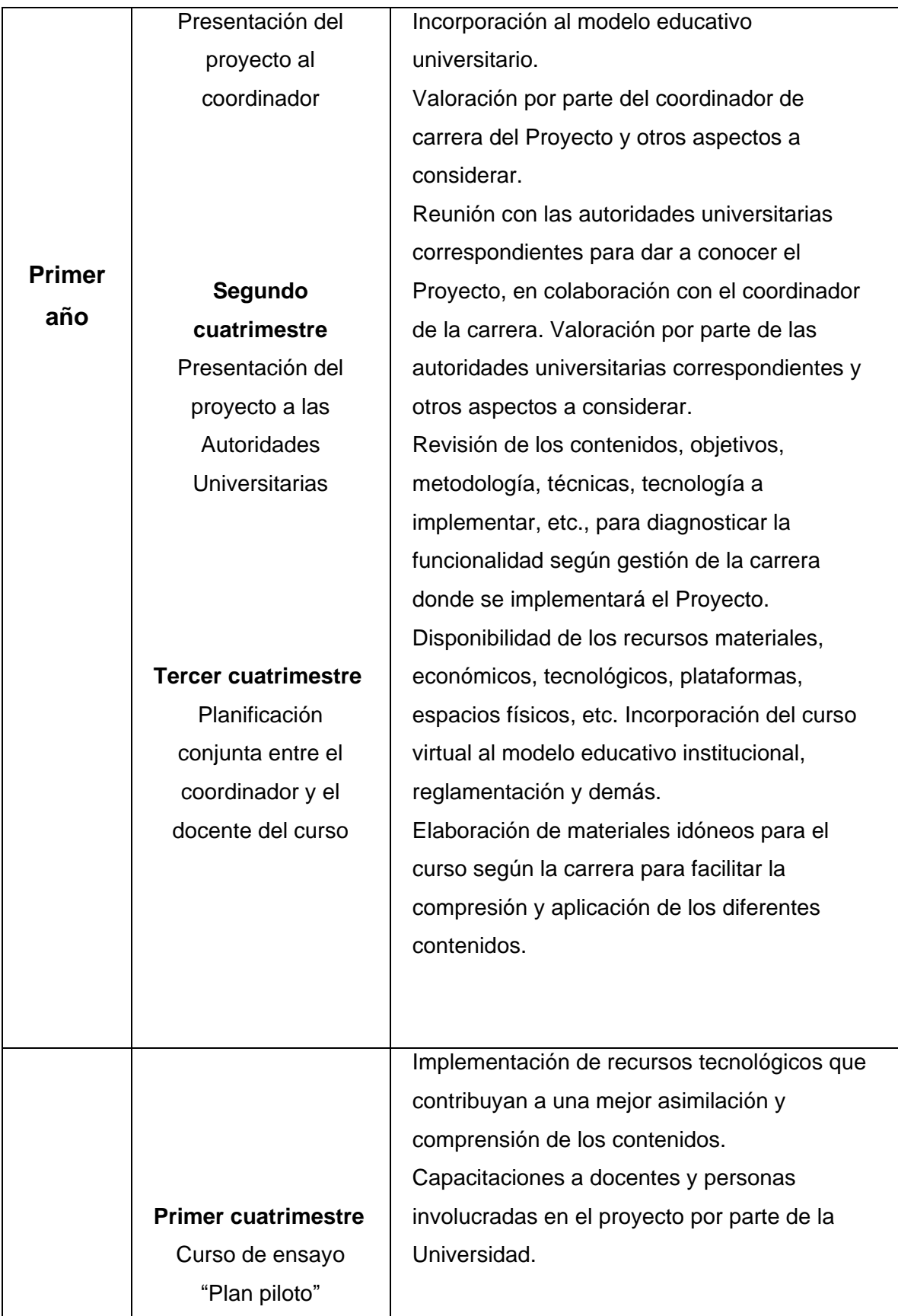

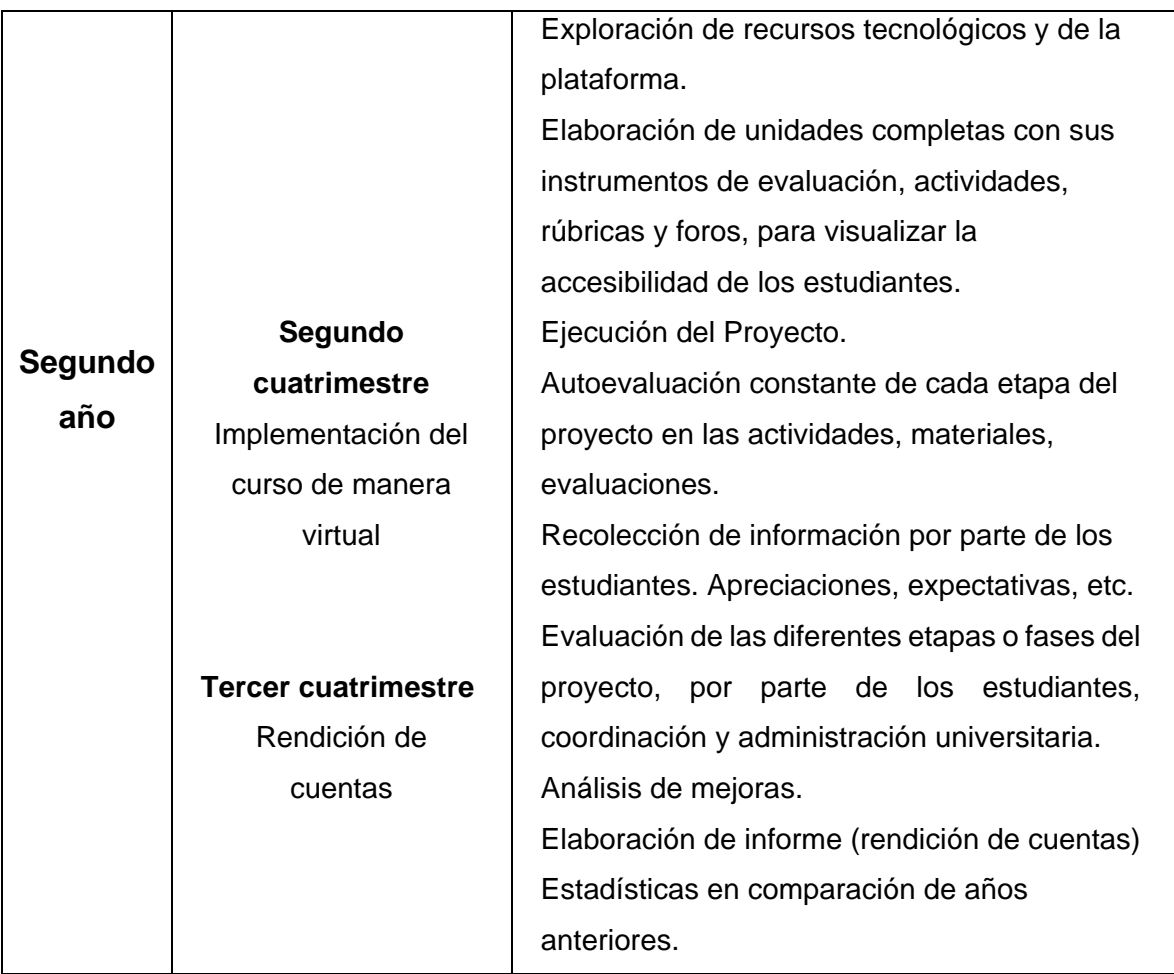

#### **9. Presupuesto**

La Universidad Técnica Nacional utiliza la plataforma Moodle, lo que hace que las autoridades universitarias planifiquen el presupuesto para el uso, mantenimiento y soporte de la plataforma, la cual se emplearía para la intervención del proyecto en la innovación del curso de Cálculo II de forma virtual. Además, el coordinador de la carrera de la Ingeniería en el Manejo del Recurso Hídrico podría solicitar la colaboración con el Centro de Formación y Desarrollo Profesional para la elaboración de material impreso o licencias para programas específicos que ayuden a la elaboración de insumos educativos, actividades u otros (infografías, resúmenes, vídeos), que contribuyan con la asimilación de los contenidos del curso.

En la jornada laboral cada docente debe cumplir con horas consultas, las cuales se convierten en el tiempo que tiene el docente para atender las dudas y monitorear las participaciones de los estudiantes de forma individual. De esta manera, se da seguimiento a cada uno de los participantes del curso en sus diferentes intervenciones, bajo el presupuesto del salario docente.

La siguiente tabla muestra algunos montos, aproximados, de las diferentes acciones a considerar para la ejecución del proyecto de intervención que se deben desglosan del Presupuesto de la Universidad:

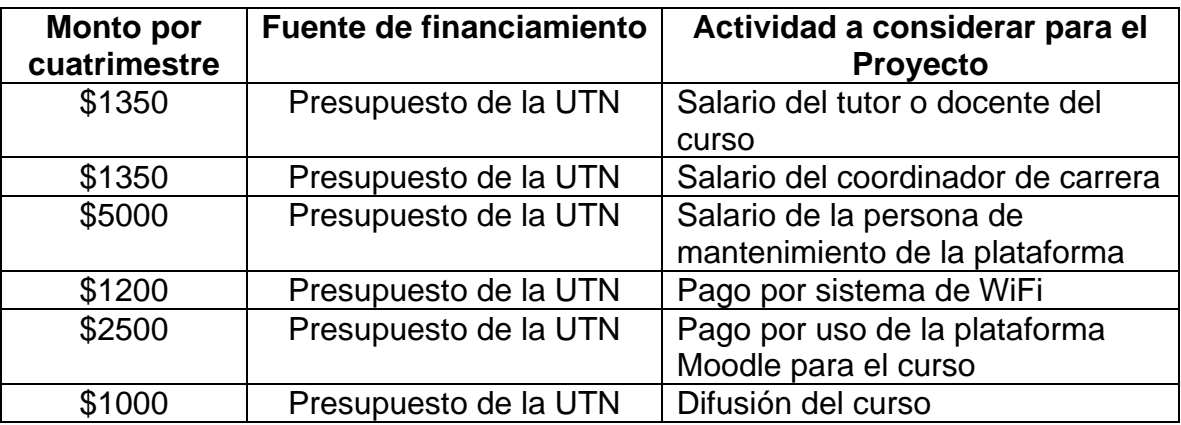

## **10.Bibliografía**

- ➢ Chaves, Ana. (2001). Implicaciones educativas de la teoría sociocultural de Vigotky. Educación, Vol. 25, N 2, (pp. 59-65). Universidad de Costa Rica. Disponible en:<https://www.redalyc.org/pdf/440/44025206.pdf>
- ➢ Modelo educativo Universidad Técnica Nacional. Aprobada por el Consejo Universitarios mediante Acuerdo 7 – 8 – 2016 Acta No. 18 – 2016, de la sesión Ordinaria No. 18 – 2016 celebrada el jueves 01 de setiembre de 2016.
- ➢ Plan de Estudio de la carrera de la Ingeniería en el Manejo del Recurso Hídrico de la Universidad Técnica Nacional. Aprobada mediante dictamen OPES No.  $08 - 2019.$
- ➢ Programa del curso Cálculo II para la carrera de la Ingeniería en el Manejo del Recurso Hídrico de la Universidad Técnica Nacional, 2019.

## **Desarrollo del Proyecto**

#### **1. Nombre del curso Virtual: Cálculo II.**

#### **2. Selección y Justificación de las Herramientas Tecnológicas.**

La Herramienta Tecnológica seleccionada para el desarrollo del Proyecto de la virtualización del curso de Cálculo II es la Plataforma Moodle en su versión 3.9.2+, la cual es empleada por la Universidad Técnica Nacional desde hace varios años, bajo el servicio de una empresa externa.

Al ser una plataforma educativa, contiene gran cantidad de ayudas implícitas que contribuyen con un adecuado desarrollo de las clases, tanto de forma sincrónica como asincrónica, pues tiene un repositorio para almacenar archivos, tanto como PDF, Word, videos, enlaces, entre otros, que más adelante se detallaran.

La Universidad Técnica Nacional ha implementado algunos cursos de forma virtual, además, de capacitaciones para los docentes de la institución, lo que hace que los responsables del mantenimiento y encargados de la plataforma, tengan experiencia en su uso, así como una gran logística en lo que se refiere a la plataforma. Son ellos quienes se encargan de la apertura de los cursos y la matrícula de los estudiantes al mismo.

A continuación, se muestran y describen algunas de las ayudas que contiene la Plataforma Moodle, que serán utilizadas para el desarrollo de la virtualización del curso de Cálculo II, promoviendo una interacción con el aprendizaje.

- **a) Página principal:** En la página principal, se puede habilitar la vista del tema, contenido o semana en la que se desarrolla la clase; además en la viñeta nombrada "añadir una actividad o recurso", se puede colocar algunas ayudas adicionales.
- **b) Etiquetas:** Con esta herramienta se puede redactar algún mensaje pequeño o agregar una imagen que sea de importancia para el estudiante o para el desarrollo de la clase.
- **c) Archivo:** Con él, se puede adjuntar un documento en Word, PDF, presentaciones, infografías, entre otros, identificándolo con un nombre en particular y posteándolo

para que los estudiantes puedan accesarlo desde la página principal. Puede ser algún material de lectura obligatoria, por ejemplo.

- **d) Carpetas:** Aquí, se puede subir toda una carpeta con información relevante para el desarrollo de la clase. Se puede crear la carpeta de la Clase N°1 y situar todo lo referente a dicha clase como: presentaciones, material de apoyo, vídeos, etc.
- **e) Consulta:** Este es un espacio grupal que se utiliza para aclarar alguna situación, duda o inquietud sobre alguna de las temáticas del curso; alguna indicación adicional sobre un resultado que se espera y no se ha cumplido. También, se puede colocar una en general o por clase.
- **f) Chat:** Es un espacio para interactuar individualmente con cada estudiante, se puede comunicar su avance o retraso en alguna actividad a desarrollar.
- **g) Cuestionario:** Este espacio ayuda al tutor a realizar algunas de las evaluaciones del curso por medio de un banco de preguntas que el docente debe redactar junto con las respuestas. El docente puede habilitar una revisión autónoma o manual, como le resulte mejor. Puede ajustar el tiempo.
- **h) Foro:** Aquí se desarrollan actividades donde los estudiantes pueden compartir y comunicar algunos de los conocimientos previo, adquiridos o lo que espera. La idea es debatir y promover el aprendizaje colaborativo.
- **i) URL:** Este espacio es importante, ya que se utiliza para brindar una dirección hacia algún lugar de la web como vídeos, presentaciones de genial.ly, infografías, material de apoyo, libros, etc., que el estudiante necesite para el desarrollo de la clase.
- **j) Página:** Con el uso de este espacio, se puede incorporar alguna descripción, mensaje o asignatura de importancia; así como un recordatorio en las actividades. Para efectos del Proyecto de Intervención, se habilitarán las clases por Páginas, de este modo se puede hacer visible material de lectura obligatoria, vídeos de interés, imágenes, etc., para la siguiente clase, empleando la metodología de clase invertida.
- **k) GeoGebra:** Programa matemático utilizado para realizar simulaciones o demostraciones geométricas. Se pueden calcular áreas bajo la curva o gráficas de funciones difíciles de elaborar.
- **l) Tareas:** Es un espacio utilizado por el docente o tutor en la evaluación, le ayuda a dar seguimiento a cada estudiante de los trabajos o actividades entregables que no ha enviado. Se puede habilitar un tiempo determinado de entrega, luego de ese día el estudiante no podrá enviar la tarea o actividad.
- **m) Encuestas:** Por este espacio se pueden solicitar las apreciaciones del curso, evaluaciones de mejoras, etc.
- **n) Wiki:** Espacio de trabajo colaborativo de los estudiantes, donde se evidencie un producto final como la redacción de un mini proyecto, elaboración de ejercicios o actividades de aplicaciones de los diferentes contenidos del curso.
- **o) Avisos:** Este espacio, es utilizado para realizar alguna publicación, noticia o novedad acerca de la habilitación de alguna actividad, sugerencias para resolver alguna situación determinada, apertura o cierre de algún foro, entre muchos más.
- **p) Libro:** Con esta herramienta, se pretende dar a conocer la información de la Guía didáctica, dándole una estructura secuencial, con un orden, clara y segmentada, según los contenidos.
- **q) Lección:** Aquí, el tutor tiene a su disposición un espacio para presentar contenidos interactivos. Puede incluir preguntas en medio para evaluar el aprendizaje de la persona aprendiente; posteriormente, se da una realimentación de su avance.

Hay que mencionar que el acceso a la plataforma está vinculado con el correo institucional, por lo que cada estudiante debe tener acceso a este.

Además, la estructura de la clase dependerá del contenido a desarrollar, pues la adquisición de conceptos abstractos matemáticos depende de la introducción y la aclaración de ejemplos específicos de la carrera de la Ingeniería en el Manejo del Recurso Hídrico.

Luego de la introducción y la apertura de la clase, desde la página principal de la plataforma, se utilizará las **Etiquetas** para indicar cuales son los recursos con los que cuenta el estudiante; Materiales de lectura Obligatoria y Actividades o asignaciones. Para cada una de las etiquetas anteriores y con ayuda de **Archivos**, se colocará el material elaborado para que el estudiante interiorice, lea, se ejercite y evidencie la asimilación de los contenidos. Si se requiere la visión de un vídeo, presentación de genial.ly, infografía, entre otro, se puede colocar una **URL**, que redireccione a los estudiantes a un espacio en la web. Además, por medio de la **Consulta**, se dará un acompañamiento en el proceso de aprendizaje aclarando sus dudas.

También, según se requiera, **Tareas** ayudará a evaluar algún entregable de ejercicios o producciones elaboradas por los estudiantes de forma individual. Por el contrario, si se planificó un trabajo de forma colaborativa, se pueden emplear el **Foro** y la **Wiki**, según el objetivo y lo deseado.

Estas son algunas de las ventajas de usar la Plataforma y las herramientas o espacios que contiene para el desarrollo de las clases virtuales, de forma sincrónica o asincrónica o bimodal.

## **3. Planificación de las clases.**

## **Núcleos o conceptos principales del módulo.**

Los núcleos o conceptos principales del módulo que se desarrollarán en tres clases, corresponden a:

En la Clase 1: La Integral Definida y el Cálculo De Áreas bajo la curva;

En la Clase 2: Cálculo de Volúmenes o Sólidos de Revolución; y

En la Case 3: Problemas de Aplicaciones de la Integral Definida.

## **A) Clase 1.**

## ✓ **Título:** *¿Cómo surge el cálculo de Áreas entre curvas?*

## ✓ **Objetivos de la Clase:**

- **a)** Analizar, tanto el concepto de la Integral Definida como el surgimiento del cálculo de áreas, por medio de ejemplos específicos brindados en los diferentes materiales, como vídeos, material de lectura y presentaciones.
- **b)** Resolver Integrales Definidas y de cálculo de áreas, por medio de procedimientos descritos en los diferentes materiales, como vídeos, material de lectura y presentaciones.

## ✓ **Contenidos de la Clase:**

- **a)** Definición del concepto de Integral definida en un intervalo.
- **b)** Propiedades de la Integral definida.
- **c)** Área limitada en un intervalo.
- **d)** Área entre curvas o varias funciones.

## ✓ **Bibliografía para la Clase:**

Para todas las clases se utilizará la siguiente bibliografía:

Barrantes, José. (2021). Cálculo Integral. Versión 0.1, Formato Digital.

Como bibliografía complementaria, se utilizará la siguiente, la cual corresponde a un libro que está en la web de forma libre y gratuita:

Hernández, Elsie. (2009). Cálculo diferencial e integral, con aplicaciones. 1ª. Ed. Recuperado de:

[https://tecdigital.tec.ac.cr/revistamatematica/Libros/Calculo\\_Diferencial\\_Integral/CALCU](https://tecdigital.tec.ac.cr/revistamatematica/Libros/Calculo_Diferencial_Integral/CALCULO_D_I_ELSIE.pdf) LO D I ELSIE.pdf

## ✓ **Recursos Multimedia de la Clase:**

Algunos de los recursos que se utilizarán en la elaboración y desarrollo de las tres clases son:

- 1. Fotografía del tutor.
- 2. Firma del Tutor por medio de una imagen realizada en Cool Text.
- 3. Imágenes alusivas a la temática: no se tiene las URL por el momento. Estas imágenes intentan relacionar la carrera de Ingeniería en el Manejo del recurso Hídrico con la temática a desarrollar.
- 4. Imágenes de títulos: los títulos se elaborarán en Cool Text.
- 5. Presentaciones: las presentaciones serán elaboradas por el tutor, para brindar explicaciones adicionales; se colocarán en recursos o materiales complementarios.
- 6. Vídeos explicativos (de YouTube)
- 7. Genial.ly o infografías: para colocar resúmenes en la clase o resaltar cosas de importancia.

URL a utilizar en esta clase:

Vídeo "La importancia de las matemáticas para solucionar problemas" para el foro: [https://www.youtube.com/watch?v=d-KKv1FXrnY.](https://www.youtube.com/watch?v=d-KKv1FXrnY) El vídeo describe como se usan las matemáticas para diseñar obras que resuelvan problemas en las profesiones.

Vídeo "Cálculo Integral / Historia del Cálculo":

[https://www.youtube.com/watch?v=3h33ojmoThc.](https://www.youtube.com/watch?v=3h33ojmoThc) Consiste en una descripción histórica del cálculo y el cálculo de áreas en distintas épocas de la humanidad.

Vídeo "¿Qué es la Integral? Significado de la integral definida": [https://youtu.be/At0uTXvooSE.](https://youtu.be/At0uTXvooSE) El vídeo ejemplifica el significado de la integral definida.

## ✓ **Actividades para la Clase:**

## ➢ **Consigna de la Tarea "Áreas"**

Resolver ejercicios sobre la integral definida y el cálculo de áreas, (se están seleccionado los ejercicios a resolver). Para la Tarea "Áreas", se utilizará el recurso de Tareas de la plataforma para colocar un PDF en la clase correspondiente, facilitando a la persona estudiante la visualización, descarga y envío de la misma en un único espacio.

## **Objetivo de la Actividad:**

Evidenciar el nivel de comprensión de los contenidos por medio de la resolución de ejercicios sobre la integral definida y el cálculo de áreas, basándose con los materiales planificados para el desarrollo de la clase.

#### **Evaluación de la Actividad:**

Cumplimiento en el tiempo asignado.

Notación y procedimientos correctos donde se evidencie un buen uso de los mismos en todos y cada uno de los ejercicios asignados.

Evidencia comprensión e identificación de los conceptos que involucran todos y cada uno de los ejercicios asignados.

Resolución completa y correcta de todos y cada uno de los ejercicios asignados.

## **Plazo de entrega de la Actividad:**

El plazo de entrega de la actividad "Tarea" es de ocho días, a partir de la apertura de la clase.

## ➢ **Consigna del Foro**

Describir qué llamó más la atención del vídeo "La importancia de las matemáticas para solucionar problemas", por medio de una serie de preguntas guiadas. ¿Son las matemáticas importantes en cualquier profesión?, ¿qué valoración da a las matemáticas y al cálculo en su vida personal y profesional?, ¿cómo futuro ingeniero en el manejo del recurso hídrico, considera importante conocer y llevar los cursos de Matemática, Cálculo y Estadística?

Tener presente las normas de escritura, cortesía y respeto, aspectos que deben imperar en todo momento. Debe hacer replica a dos compañeros.

Este foro puede realizarse con lo aplicación de Padlet.

✓ **Foro:**

## **Objetivo del Foro:**

Intercambiar opiniones interactuando con las demás personas estudiantes sobre la importancia de las matemáticas para solucionar problemas. (este foro no tiene evaluación)

#### **Plazo de participación en el Foro:**

El plazo para la participación en el foro será de ochos días.

## **B) Clase 2.**

## ✓ **Título:** *¿Qué sucede con una figura plana que gira en torno a su propio eje?*

- ✓ **Objetivos de la Clase:**
	- **a)** Comprender el concepto de sólido de revolución, por medio de ejemplos específicos brindados en los diferentes materiales, como vídeos, material de lectura y presentaciones.
	- **b)** Aplicar el concepto de sólido de revolución en la resolución de ejercicios, por medio de procedimientos descritos en los diferentes materiales, como vídeos, material de lectura y presentaciones.

## ✓ **Contenidos de la Clase:**

**a)** Método de Discos.

- **b)** Método de Arandelas.
- **c)** Método de Corteza Cilíndrica.
- **d)** Ejemplos donde se involucran dos funciones.

## ✓ **Recursos Multimedia de la Clase:**

URL a utilizar en esta clase:

Vídeo "Sólidos de revolución": [https://www.youtube.com/watch?v=YZoF66pyO9o.](https://www.youtube.com/watch?v=YZoF66pyO9o) El vídeo describe como se forman os solidos de revolución por medio de figuras planas.

#### ✓ **Actividades para la Clase:**

## ➢ **Consigna "Trabajo colaborativo"**

En comunidades de aprendientes, realizar un vídeo sobre la solución de un ejercicio que se relacionen con las temáticas de la clase (se está seleccionado los ejercicios a resolver).

#### **Objetivo de la Actividad:**

Mostrar la capacidad en la organización, comunicación, planificación y trabajo en equipo de los estudiantes, para la elaboración de un vídeo donde se resuelva un ejercicio sobre las temáticas desarrolladas en la clase.

#### **Evaluación de la Actividad:**

Títulos y Créditos.

Originalidad.

Audio.

Contenido.

Calidad de la imagen.

Trabajo grupal.

#### **Plazo de entrega de la Actividad:**

El plazo de entrega de la actividad "Trabajo colaborativo" es de ocho días, a partir de la apertura de la clase.

## ➢ **Consigna del foro**

Es un espacio de interacción y comunicación entre las personas estudiantes para compartir conocimientos e ideas sobre la realización del vídeo del Trabajo colaborativo. Se habilitará el recurso de Foro de la plataforma.

✓ **Foro:**

## **Objetivo del Foro:**

Intercambiar conocimientos, ideas, opiniones y planteo de soluciones para la realización del trabajo en comunidad sobre la elaboración del vídeo. (este foro tiene evaluación)

## **Plazo de participación en el Foro:**

El plazo para la participación en el foro será de ochos días.

## **C) Clase 3.**

- ✓ **Título:** *Utilidad de la Integral Definida para la resolución de Aplicaciones a la Ingeniería en el Manejo del Recurso Hídrico.*
- ✓ **Objetivos de la Clase:**
	- **a)** Resolver ejercicios de aplicaciones de la integral definida, tanto en áreas como en sólidos de revolución relacionados con la carrera del manejo del recurso hídrico.

#### ✓ **Contenidos de la Clase:**

- **a)** Problemas de Aplicaciones.
- **b)** Integración con respecto a la variable y.
- **c)** Actividad de Fortalecimiento.

#### ✓ **Recursos Multimedia de la Clase:**

Vídeo "Sólidos de Aplicaciones de la integral definida". El vídeo está por definirse ya que es creación del tutor. Consiste en la explicación de varios ejemplos de aplicaciones a la carrera de la Ingeniería en el Manejo del Recurso Hídrico.

## ✓ **Actividades para la Clase:**

## ➢ **Consigna del "Portafolio: Parte 1"**

Resolver todas y cada una de las actividades de fortalecimiento que se encuentran en el Módulo, y evidenciar los procedimientos y respuestas de forma correcta. Para ello, se utilizará un repositorio de la plataforma, para que la persona estudiante realice la entrega de las actividades de fortalecimiento.

#### **Objetivo de la Actividad:**

Evidenciar el nivel de asimilación de los contenidos por medio de la resolución de las actividades de fortalecimiento de cada una de las temáticas del módulo.

#### **Evaluación de la Actividad:**

Cumplimiento en el tiempo asignado.

Notación y procedimientos correctos donde se evidencie un buen uso de los mismos en todos y cada uno de los ejercicios asignados.

Evidencia comprensión e identificación de los conceptos que involucran todos y cada uno de los ejercicios asignados.

Resolución completa y correcta de todos y cada uno de los ejercicios asignados.

## **Plazo de entrega de la Actividad:**

El plazo de entrega de la actividad "Portafolio: Parte 1" es de veintidós días, a partir de la apertura de la clase N°1 del módulo.

## ➢ **Consigna del Foro**

Aclaración de dudas, comentarios, aclaración de los ejercicios e interacción entre las personas estudiantes, para la resolución de las actividades de fortalecimiento.

#### ✓ **Foro:**

#### **Objetivo del Foro:**

Intercambio de opiniones, conocimientos, posibles soluciones y descripción de procedimientos para la realización de las diferentes actividades de fortalecimiento del módulo.

#### **Plazo de participación en el Foro:**

El plazo para la participación del foro es de veintidós días, a partir de la apertura de la clase N°1 del módulo.

## **4. Redacción de las clases.**

**Clase N°1:** *¿Cómo surge el cálculo de Áreas entre curvas?*

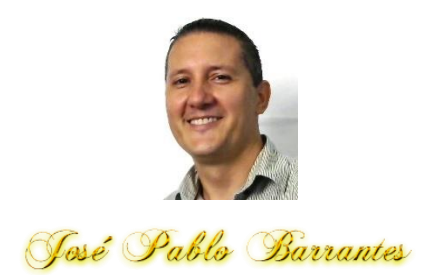

## Saludos

Como lo indica el título de la clase iniciamos nueva unidad, y con ello un conocimiento importante para la humanidad y de la historia del Cálculo, la aplicación de la integral en la solución de problemas de la vida cotidiana.

Desde los inicios de la humanidad, el hombre ha intentado resolver situaciones que enfrenta a diario, creando e innovando cada vez más teorías que facilitan, ya sea la construcción o análisis de un evento particular.

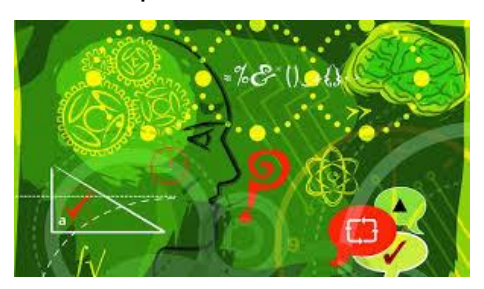

Es fundamental conocer la historia y surgimiento del cálculo, así como la integral definida, que con el paso del tiempo ha contribuido enormemente al desarrollo de la sociedad en diferentes disciplinas.

Por eso, los invito a analizar el siguiente vídeo sobre la evolución y desarrollo del Cálculo integral en diferentes épocas de la historia.

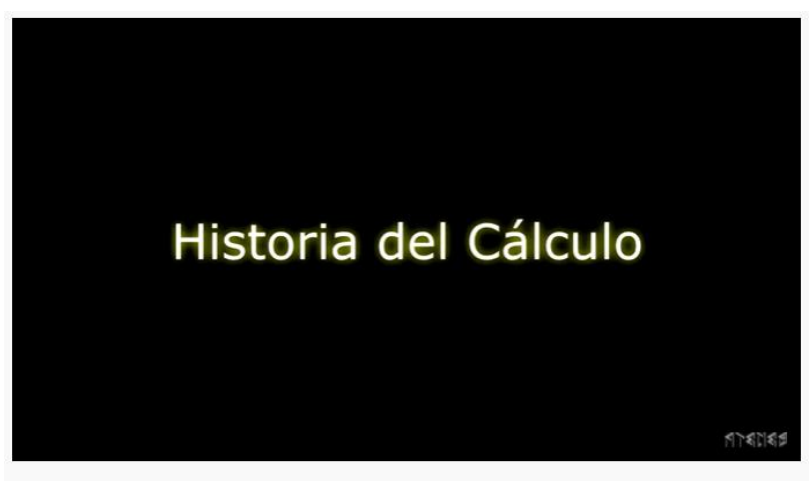

12 - Cálculo Integral | Historia del Cálculo.

[https://www.youtube.com/watch?v=3h33ojmoThc.](https://www.youtube.com/watch?v=3h33ojmoThc)

¡Interesante verdad!...

Realmente, el cálculo es multicultural desde sus orígenes.

Lo más curioso es que los aportes de estos personajes, enriquecen todas las áreas del conocimiento como lo física, medicina, arquitectura, biología, etc., logrando una notación, simbología sencilla y fácil de utilizar en nuestros tiempos, donde se continúa aplicando en la solución de diferentes problemas.

A continuación, se presenta un vídeo donde el director del ICOA, el Señor Evaristo Rojas, explica la importancia de la aplicabilidad de las matemáticas y cálculo en la solución de problemas.

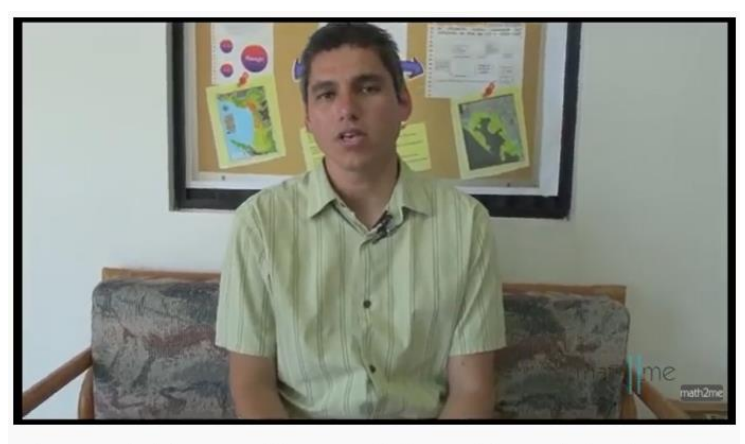

La importancia de las matemáticas para solucionar problemas relacionados con el mar

[https://www.youtube.com/watch?v=d-KKv1FXrnY.](https://www.youtube.com/watch?v=d-KKv1FXrnY)

La importancia del buen uso de la herramienta del cálculo en las carreas que involucran ingenierías, se hace fundamental para estimar con precisión parámetros, datos, estimaciones, etc., que permita la solución de situaciones particulares en las diferentes profesiones.

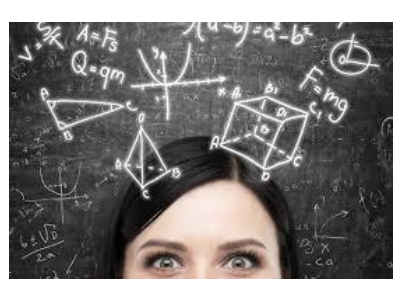

Por tanto, es hora de iniciar la clase y dar una idea de que significa la integral definida. Observa el siguiente vídeo, donde se dará una idea intuitiva del concepto de integral definida, por medio de varios ejemplos simples de la vida cotidiana. El vídeo intenta exponer ¿qué significa el área bajo la curva?, y ¿Por qué es tan importante?

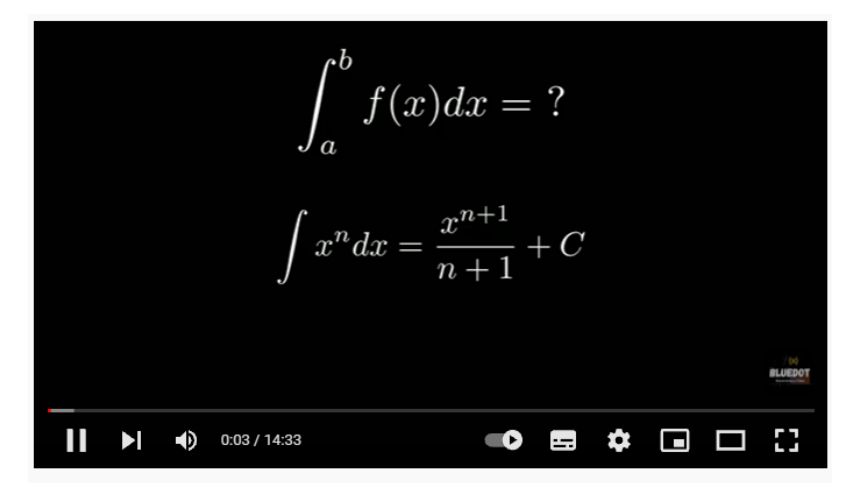

¿Qué es la INTEGRAL? | SIGNIFICADO de la integral definida (Lo que no te enseñan sobre la integral)

## [https://youtu.be/At0uTXvooSE.](https://youtu.be/At0uTXvooSE)

Como lo indica el vídeo, se invierte una gran cantidad de tiempo para resolver ejercicios con integrales definidas y lo que representa el valor determinado. Para resolver una integral, se debe de considerar las Propiedades de las Integrales y un dominio de los métodos de integración analizados en la Unidad N°1.

En la siguiente infografía se visualizan las Propiedades de las Integrales a manera de recordatorio.
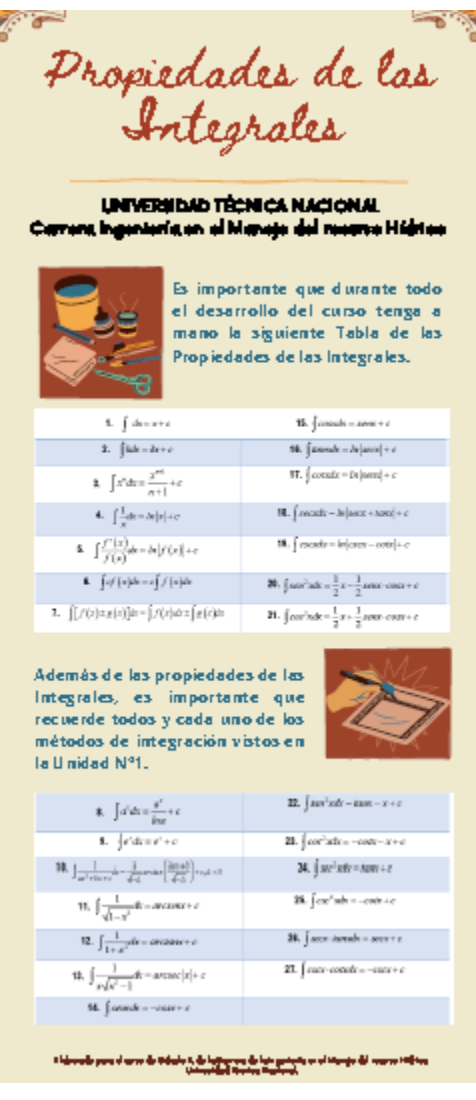

[https://www.canva.com/design/DAEtBfMsykc/aGtVzLcqLE6eMhRtclWXlA/view?utm\\_con](https://www.canva.com/design/DAEtBfMsykc/aGtVzLcqLE6eMhRtclWXlA/view?utm_content=DAEtBfMsykc&utm_campaign=designshare&utm_medium=link&utm_source=sharebutton) [tent=DAEtBfMsykc&utm\\_campaign=designshare&utm\\_medium=link&utm\\_source=share](https://www.canva.com/design/DAEtBfMsykc/aGtVzLcqLE6eMhRtclWXlA/view?utm_content=DAEtBfMsykc&utm_campaign=designshare&utm_medium=link&utm_source=sharebutton)

#### [button](https://www.canva.com/design/DAEtBfMsykc/aGtVzLcqLE6eMhRtclWXlA/view?utm_content=DAEtBfMsykc&utm_campaign=designshare&utm_medium=link&utm_source=sharebutton)

Y ahora, los invito a leer las asignaciones de la clase y participar de cada una de las actividades; recordarles que, en caso de duda, favor enviarme un correo por mensajería interna de la plataforma, con gusto aclararé la duda.

#### **Asignaciones**

**1.** Leer el documento de lectura obligatoria, pág. 4 a la pág. 12. El mismo se encuentra en la bibliografía de la clase.

Además, se brinda como bibliografía complementaria el libro de Hernández, Elsie. (2009). Cálculo diferencial e integral, con aplicaciones. 1ª. Ed.

[https://tecdigital.tec.ac.cr/revistamatematica/Libros/Calculo\\_Diferencial\\_Integral/CAL](https://tecdigital.tec.ac.cr/revistamatematica/Libros/Calculo_Diferencial_Integral/CALCULO_D_I_ELSIE.pdf) [CULO\\_D\\_I\\_ELSIE.pdf](https://tecdigital.tec.ac.cr/revistamatematica/Libros/Calculo_Diferencial_Integral/CALCULO_D_I_ELSIE.pdf)

- **2.** Resolver los ejercicios planteados en la Actividad de Fortalecimiento, del material de lectura obligatoria "Módulo de la Unidad".
- **3.** Resolver los ejercicios asignados sobre la integral definida y el cálculo de áreas ubicados en la sección Tarea **"Áreas"** [\(https://drive.google.com/file/d/1zqt8uWjVs9YJSUWAw\\_lGYvsUHXE1b9uw/view?](https://drive.google.com/file/d/1zqt8uWjVs9YJSUWAw_lGYvsUHXE1b9uw/view?usp=sharing) [usp=sharing\)](https://drive.google.com/file/d/1zqt8uWjVs9YJSUWAw_lGYvsUHXE1b9uw/view?usp=sharing). El mismo debe enviarse en formato de **PDF** y con el nombre del archivo de la siguiente manera: *Apellido\_nombre\_Tarea\_areas*.

La misma se habilitará por ocho días, desde el martes xx a las 11:59 pm hasta el martes xx a las 11:59 pm del año en curso.

**4.** Participar del Foro Titulado **"La importancia de las matemáticas para solucionar problemas"**. El mismo se habilitará por ocho días, desde el martes xx a las 11:59 pm hasta el martes xx a las 11:59 pm del año en curso.

Nos leemos

José Pablo Barrantes

## **Consigna de las Actividades de la Clase N°1:**

➢ **Consigna de la Tarea "Áreas"**

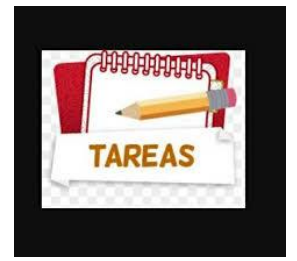

#### Saludos

En este espacio [\(https://drive.google.com/file/d/1zqt8uWjVs9YJSUWAw\\_lGYvsUHXE1b9uw/view?usp=s](https://drive.google.com/file/d/1zqt8uWjVs9YJSUWAw_lGYvsUHXE1b9uw/view?usp=sharing) [haring\)](https://drive.google.com/file/d/1zqt8uWjVs9YJSUWAw_lGYvsUHXE1b9uw/view?usp=sharing) encontrará una actividad evaluativa, correspondiente a la Tarea "Áreas", la cual

consiste en resolver ejercicios sobre la integral definida y el cálculo de áreas limitada bajo la curva.

La misma se habilitará por ocho días, desde el martes xx a las 11:59 pm hasta el martes xx a las 11:59 pm del año en curso. Deberá incluir todos los pasos que justifiquen los procedimientos correctos y lógicos de cada ejercicio. Para la Tarea "Áreas", deberá entregarlo con formato de PDF en el espacio correspondiente. El nombre del archivo debe tener el siguiente formato: Apellido\_nombre\_Tarea\_áreas.

Le solicito leer detenidamente la rúbrica de calificación para que considere todos y cada uno de los aspectos a evaluar en la ejecución de la Tarea "Áreas".

Nos leemos

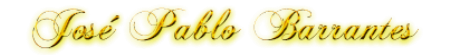

## ➢ **Consigna del Foro**

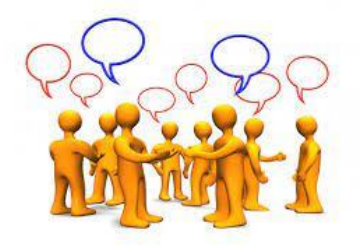

#### Saludos

El siguiente espacio Titulado **"La importancia de las matemáticas para solucionar problemas",** el cual corresponde a un foro, tiene como finalidad el intercambio de opiniones, creencias, dudas e intereses sobre el contenido del vídeo "La importancia de las matemáticas para solucionar problemas".

De esta manera, deberá describir qué llamó más la atención del vídeo. Puede guiarse por las siguientes preguntas, sin embargo, la originalidad, creatividad, y asertividad en los comentarios serán considerados.

¿Son las matemáticas importantes en cualquier profesión?, ¿qué valoración da a las matemáticas y al cálculo en su vida personal y profesional?, ¿cómo futuro ingeniero en el manejo del recurso hídrico, considera importante conocer y llevar los cursos de Matemática, Cálculo y Estadística?

Además, debe hacer replica a dos compañeros a modo de tener una interactividad en la forma de visualizar el cálculo en su quehacer profesional.

Debo recordar algunas normas a la hora de participar del foro como lo son: normas de escritura, cortesía y respeto.

El mismo se habilitará por ocho días, desde el martes xx a las 11:59 pm hasta el martes xx a las 11:59 pm del año en curso.

Nos leemos.

José Pablo Barrantes

#### **Clase 2.** *¿Qué sucede con una figura plana que gira en torno a su propio eje?*

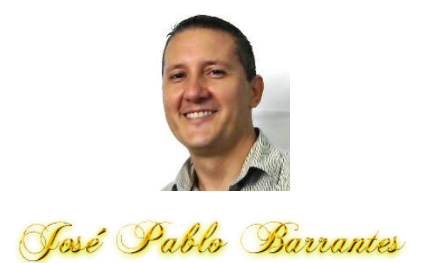

#### Saludos

Iniciamos la segunda clase con el tema de las aplicaciones de las integrales definidas.

Espero que el título de la clase les sugiera de los que en la siguiente semana vamos a hablar, sólidos. Éstos son analizados desde edades muy tempranas.

Recordemos…

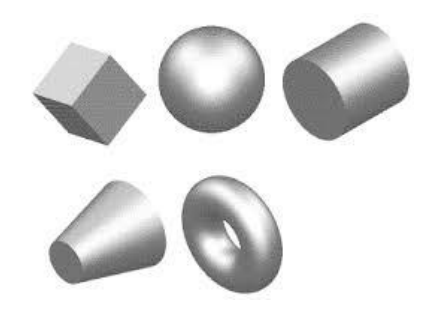

¡Ahora si los recuerdas! Bueno espero que sí.

La intención de la clase es reconocer los sólidos de revolución que se pueden crear al girar una función sobre uno de los ejes del plano cartesiano; además, desarrollar los pasos necesarios que justifican el cálculo del volumen del solido de revolución que se crea según el giro.

Ahora, los invito a ver el siguiente vídeo para comprender como surgen los sólidos de revolución, desde una visión intuitiva y a nivel de secundaria, por medio de una explicación del docente Jaime.

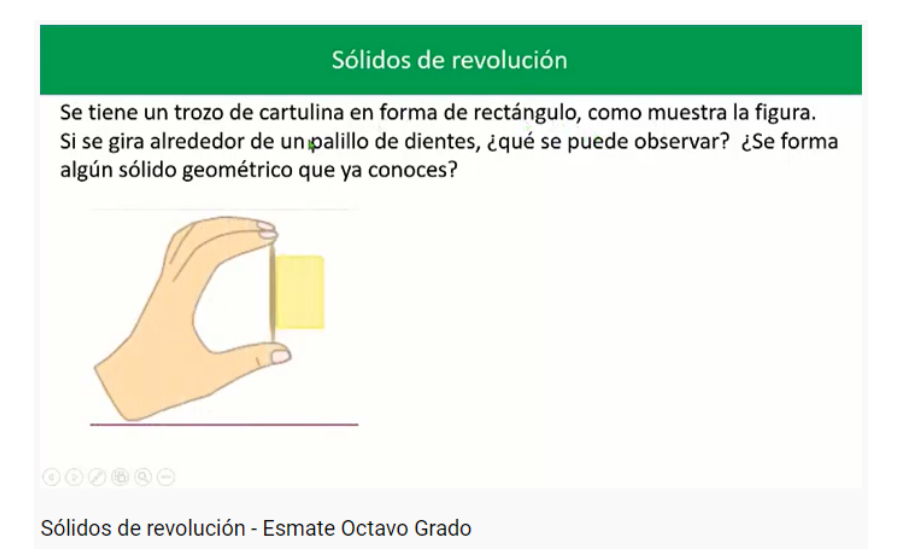

#### <https://www.youtube.com/watch?v=YZoF66pyO9o>

Está claro, que los sólidos de revolución tienen su origen de las figuras planas cuando se hacen girar en un eje. En ocasiones, dicha figura puede estar centrada en un sistema de coordenadas rectangulares cartesianas, originando un sólido de revolución que gira sobre uno de los ejes del sistema. También, la región que forma el sólido, puede estar limitada por dos funciones, lo que hace que se deban analizar y emplear diferentes métodos para determinar un sólido en particular.

Para tener una idea más clara de lo que se dijo anteriormente, el autor del siguiente vídeo, intenta dar una explicación donde se relacionan las integrales con los sólidos de revolución, nombrando las partes de una manera matemática formal.

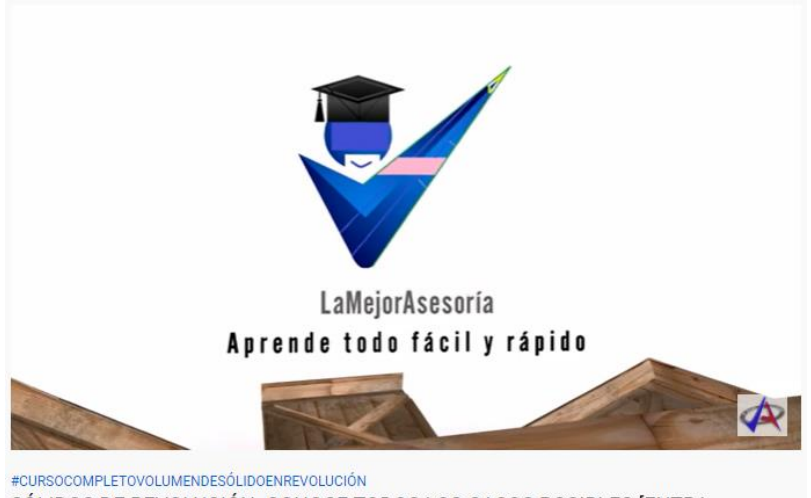

SÓLIDOS DE REVOLUCIÓN. CONOCE TODOS LOS CASOS POSIBLES [ENTRA, ENTÉRATE Y APRENDE TODOS LOS MÉTODOS]

<https://www.youtube.com/watch?v=Q6vJb9Mrf4M>

Como se pudo apreciar, calcular un sólido de revolución contiene varios conceptos implícitos que son fundamentales para un procedimiento correcto y lógico.

A continuación, la Profesora Luz Maricel muestra un vídeo donde ejemplifica dos de los métodos utilizados para determinar el sólido de revolución, así como las principales diferencias entre éstos al momento de solucionar los ejercicios.

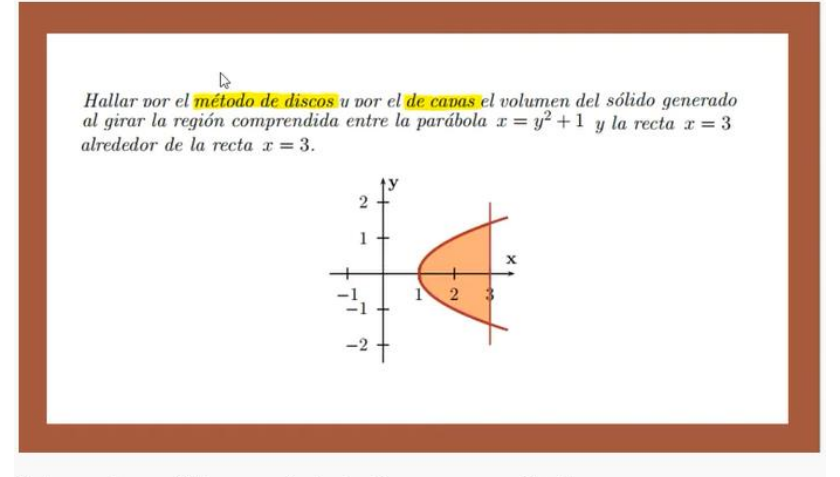

Volumen de un sólido por método de discos y capas cilíndricas

<https://www.youtube.com/watch?v=cmWmqsvPPNM>

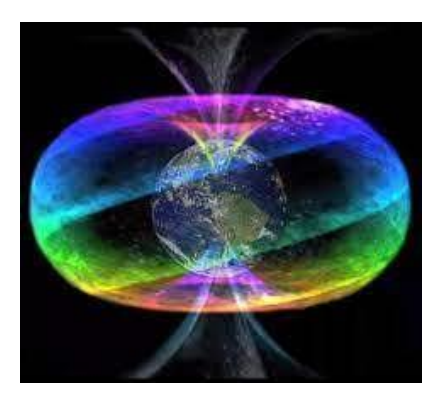

La figura anterior es un sólido de revolución que presenta una forma hueca.

Ahora, los invito a leer las asignaciones de la clase y participar de cada una de las actividades.

En caso de duda, favor enviarme un correo por mensajería interna de la plataforma, con gusto aclararé la duda.

#### **Asignaciones**

**1.** Leer el documento de lectura obligatoria, pág. 13 a la pág. 23. El mismo se encuentro en la bibliografía de la clase.

Además, se brinda como bibliografía complementaria el libro de Hernández, Elsie. (2009). Cálculo diferencial e integral, con aplicaciones. 1ª. Ed.

[https://tecdigital.tec.ac.cr/revistamatematica/Libros/Calculo\\_Diferencial\\_Integral/CAL](https://tecdigital.tec.ac.cr/revistamatematica/Libros/Calculo_Diferencial_Integral/CALCULO_D_I_ELSIE.pdf) [CULO\\_D\\_I\\_ELSIE.pdf](https://tecdigital.tec.ac.cr/revistamatematica/Libros/Calculo_Diferencial_Integral/CALCULO_D_I_ELSIE.pdf)

- **2.** Resolver los ejercicios planteados en la Actividad de Fortalecimiento, del material de lectura obligatoria "Módulo de la Unidad".
- **3.** Realizar el vídeo de la solución de los 4 ejercicios asignados en comunidad de aprendientes. Los ejercicios se ubican aquí, [\(https://drive.google.com/file/d/18IWq1fK1pXq0SxxAVp\\_LTpWKQK5o585I/view?](https://drive.google.com/file/d/18IWq1fK1pXq0SxxAVp_LTpWKQK5o585I/view?usp=sharing) [usp=sharing\)](https://drive.google.com/file/d/18IWq1fK1pXq0SxxAVp_LTpWKQK5o585I/view?usp=sharing), para su respectiva lectura y realización.

La entrega del vídeo se realizará por medio de un espacio o repositorio titulado "**Aprendiendo en comunidad**". Para su respectiva evaluación debe estar en formato MP3 o MP4 con el nombre del archivo de la siguiente manera: *ComunidadAprendiente\_vídeo*.

La misma se habilitará por ocho días, desde el martes xx a las 11:59 pm hasta el martes xx a las 11:59 pm del año en curso.

**4.** Participar del Foro (espacio de la plataforma) Titulado **"Colaboración activa".** El mismo se habilitará por ocho días, desde el martes xx a las 11:59 pm hasta el martes xx a las 11:59 pm del año en curso.

Nos leemos

José Pablo Barrantes

#### **Consignas de las Actividades de la Clase N°2:**

**1. Consigna "Trabajo colaborativo"**

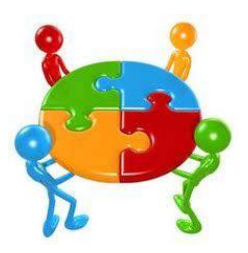

Saludos

En el siguiente espacio titulado "**Aprendiendo en comunidad**" [\(https://drive.google.com/file/d/18IWq1fK1pXq0SxxAVp\\_LTpWKQK5o585I/view?usp=sh](https://drive.google.com/file/d/18IWq1fK1pXq0SxxAVp_LTpWKQK5o585I/view?usp=sharing) [aring\)](https://drive.google.com/file/d/18IWq1fK1pXq0SxxAVp_LTpWKQK5o585I/view?usp=sharing), encontrará las instrucciones para que, en grupos de no más de 5 integrantes, realicen un vídeo sobre la solución de cuatro ejercicios relacionados con las temáticas de la clase.

Los mismos serán evaluados con la Rúbrica que se muestra al final del documento, les solicito leer detenidamente la rúbrica de evaluación.

El propósito de la actividad es, analizar el nivel de asimilación de los estudiantes en los diferentes contenidos de la clase, evidenciado por medio de la capacidad de organización, comunicación y trabajo colaborativo entre los integrantes de la comunidad de aprendientes.

El plazo de entrega de la actividad "Trabajo colaborativo" es de ocho días, desde el martes xx a las 11:59 pm hasta el martes xx a las 11:59 pm del año en curso. Nos leemos.

Tosé Pablo Barrantes

#### **2. Consigna del foro**

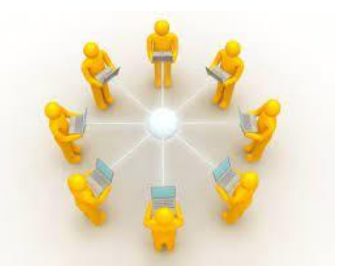

#### Saludos

El siguiente foro titulado **"Colaboración activa",** es un espacio está creado con la intención de intercambiar conocimientos, ideas, opiniones y planteo de soluciones para la realización del vídeo entre las diferentes comunidades de aprendientes.

Es un espacio de interacción y comunicación entre todos, el apoyo, comentarios pueden hacer que todos respondan y den aportes a las diferentes comunidades.

La participación es obligatoria y repercutirá en la calificación final de la nota de aprobación del curso.

El plazo de entrega de la actividad "Trabajo colaborativo" es de ocho días, desde el martes xx a las 11:59 pm hasta el martes xx a las 11:59 pm del año en curso. Nos leemos.

José Pablo Barrantes

**Clase 3.** *Utilidad de la Integral Definida para la resolución de Aplicaciones a la Ingeniería en el Manejo del Recurso Hídrico.*

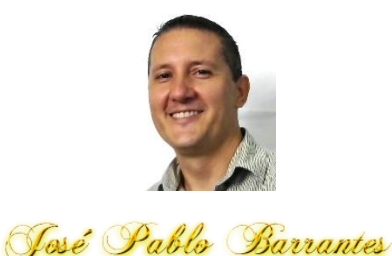

Saludos

Llegamos al final de la Unidad N°2, relacionada con el tema de las aplicaciones de las integrales definidas, pero en esta clase estarán dirigidas a la ingeniería en el manejo del recurso hídrico.

La intención de la clase es que el estudiante logre identificar y resolver situaciones del cálculo relacionadas con la carrera del manejo del recurso hídrico.

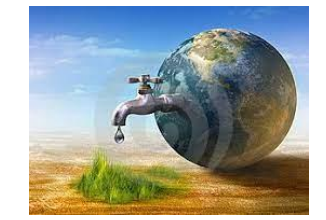

Como se ha visto en las dos clases anteriores, la aplicación de la integral es de suma importancia para resolver situaciones en muchas áreas del saber. La imaginación y creación del ser humano ha permitido que el cálculo se convierta en una gran herramienta para enfrentar situaciones que no sea han presentado en la actualidad.

A continuación, los invito a analizar cada uno de los siguientes vídeos sobre las aplicaciones del cálculo en diferentes profesiones.

Este vídeo, muestra el uso del cálculo integral en la medicina, más particularmente en el gasto cardiaco.

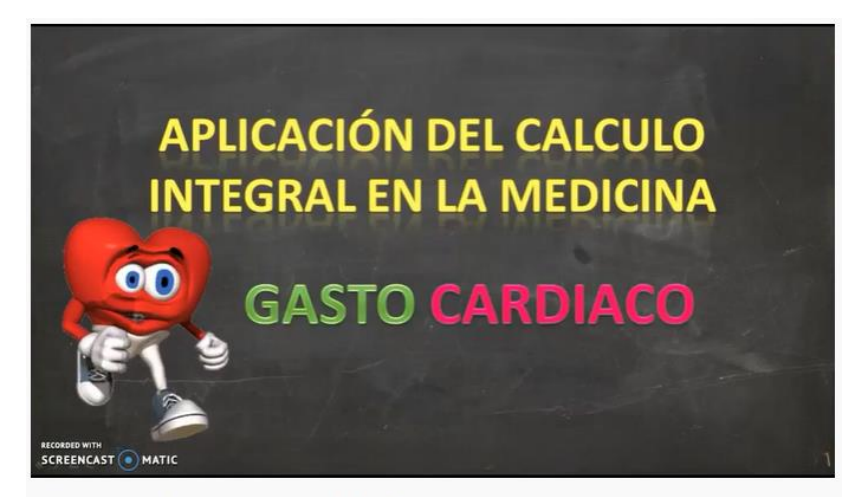

APLICACIÓN DEL CALCULO INTEGRAL EN MEDICINA - GASTO CARDÍACO

#### <https://www.youtube.com/watch?v=ScHlPosNYEo>

Este segundo vídeo, el profesor Víctor Morales presenta una aplicación de la integral con respecto al crecimiento de plantas.

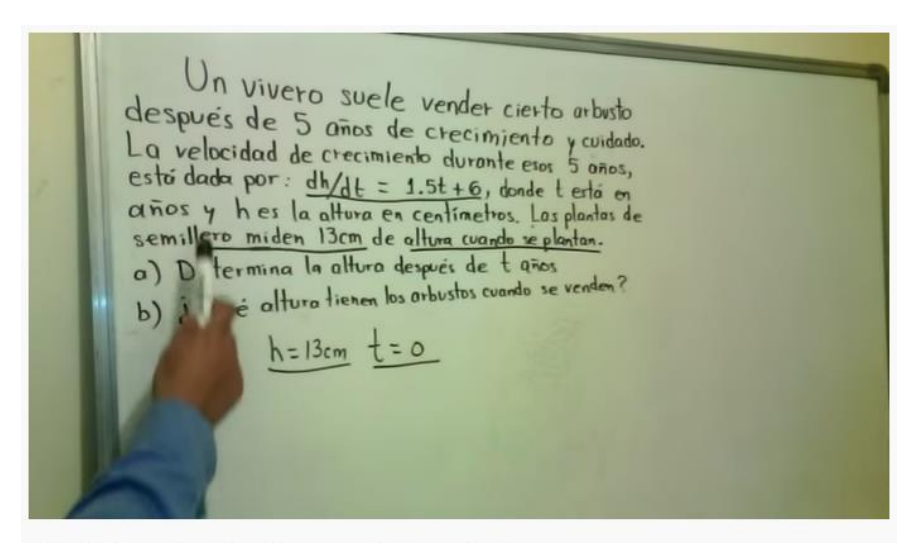

Cálculo integral, aplicación en crecimiento de plantas

<https://www.youtube.com/watch?v=gzpKxEYlxXo>

En este tercer video, el profesor Víctor Morales intenta explicar detalladamente, la solución de un problema sobre el bombeo de un tanque cisterna.

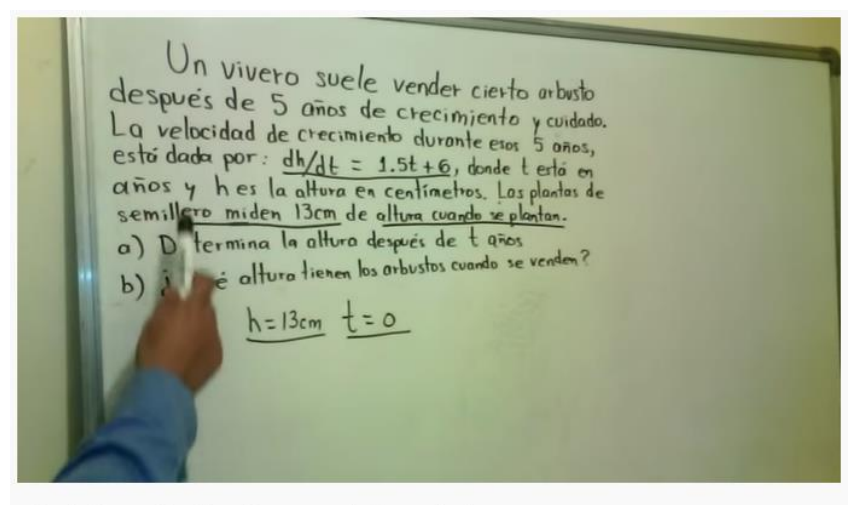

Cálculo integral, aplicación en crecimiento de plantas

<https://www.youtube.com/watch?v=zg3QJoHINe4&t=39s>

Por último, se presenta un vídeo explicativo de cómo resolver los ejercicios de fortalecimiento que se encuentran en el material de lectura obligatoria correspondientes a esta clase.

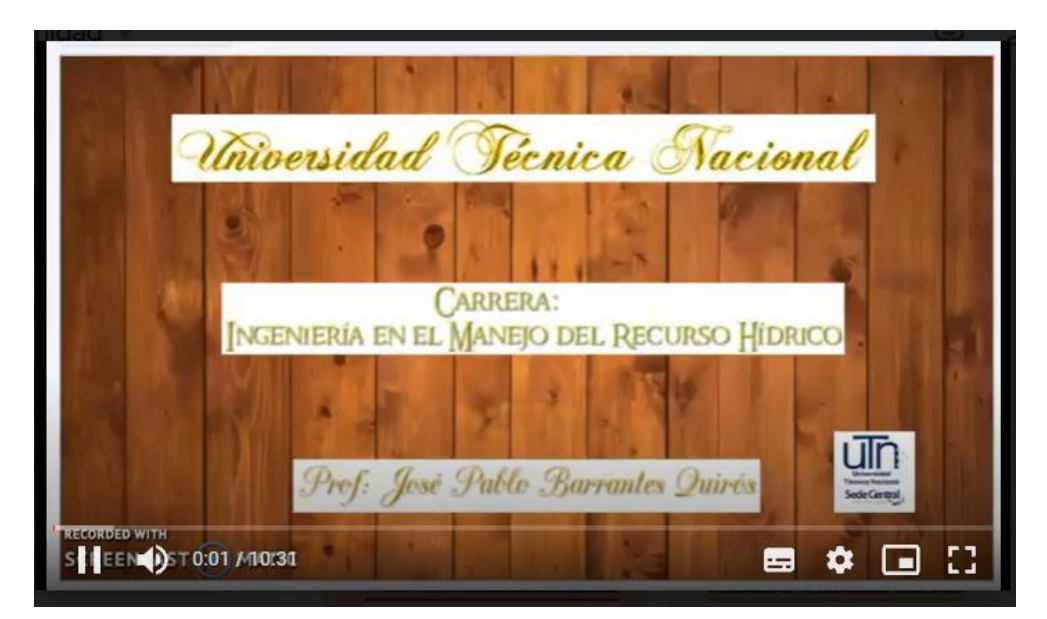

[https://drive.google.com/file/d/1d-](https://drive.google.com/file/d/1d-GLphREEl1F8yOfidDTOrVP1dK2ipGh/view?usp=sharing)[GLphREEl1F8yOfidDTOrVP1dK2ipGh/view?usp=sharing](https://drive.google.com/file/d/1d-GLphREEl1F8yOfidDTOrVP1dK2ipGh/view?usp=sharing)

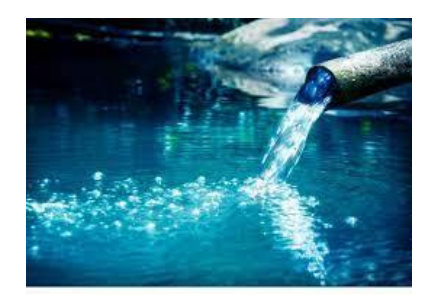

Para finalizar, les invito a pasar a la sección de asignaciones para que consideren las actividades que deben resolver para la presente semana y clase.

En caso de duda, favor enviarme un correo por mensajería interna de la plataforma, con gusto aclararé la situación.

#### **Asignaciones**

**1.** Leer el documento de lectura obligatoria, pág. 23 a la pág. 33. El mismo se encuentro en la bibliografía de la clase.

Además, se brinda como bibliografía complementaria el libro de Hernández, Elsie. (2009). Cálculo diferencial e integral, con aplicaciones. 1ª. Ed.

[https://tecdigital.tec.ac.cr/revistamatematica/Libros/Calculo\\_Diferencial\\_Integral/CAL](https://tecdigital.tec.ac.cr/revistamatematica/Libros/Calculo_Diferencial_Integral/CALCULO_D_I_ELSIE.pdf) [CULO\\_D\\_I\\_ELSIE.pdf](https://tecdigital.tec.ac.cr/revistamatematica/Libros/Calculo_Diferencial_Integral/CALCULO_D_I_ELSIE.pdf)

- **2.** Resolver los ejercicios planteados en la Actividad de Fortalecimiento, del material de lectura obligatoria "Módulo de la Unidad".
- **3.** Resolver todas y cada una de las actividades de fortalecimiento que se encuentran en el Módulo; evidenciar los procedimientos y respuestas de forma correcta. Los ejercicios se ubican en el módulo de la Unidad 2, bajo con el título Actividades de Fortalecimiento.

Para su entrega se realizará un espacio o repositorio titulado "**Portafolio**". El mismo debe enviarse en formato de **PDF** y con el nombre del archivo de la siguiente manera:

## *Apellido\_nombre\_Portafolio*.

La misma se habilitará por ocho días, desde el martes xx a las 11:59 pm hasta el martes xx a las 11:59 pm del año en curso.

**4.** Participar del Foro (espacio de la plataforma) Titulado "**Ayuda continua**".

El mismo se habilitará por veintidós días, desde el martes xx a las 11:59 pm hasta el martes xx a las 11:59 pm del año en curso.

Nos leemos

José Pablo Barrantes

## **Consignas de las Actividades de la Clase N°3:**

**5. Consigna del "Portafolio: Parte 1"**

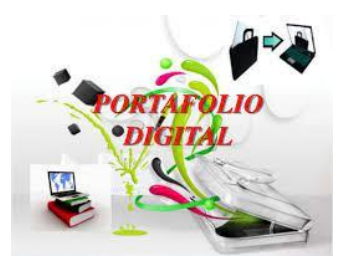

#### Saludos

En este espacio se recopilará la evidencia individual de cada persona estudiante, sobre el nivel de asimilación de los diferentes contenidos del módulo de la Unidad 2, por medio de la resolución de todas y cada una de las actividades de fortalecimiento.

Para su entrega se realizará un espacio o repositorio titulado "**Portafolio**". El mismo debe enviarse en formato de **PDF** y con el nombre del archivo de la siguiente manera: *Apellido\_nombre\_Portafolio*.

La misma se habilitará por ocho días, desde el martes xx a las 11:59 pm hasta el martes xx a las 11:59 pm del año en curso.

La rúbrica de evaluación para el Portafolio la puede visualizar aquí [\(https://drive.google.com/file/d/1GQkt2UKpnKOwUWSjreRI4zU\\_Xokjk9Lz/view?usp=sh](https://drive.google.com/file/d/1GQkt2UKpnKOwUWSjreRI4zU_Xokjk9Lz/view?usp=sharing) [aring\)](https://drive.google.com/file/d/1GQkt2UKpnKOwUWSjreRI4zU_Xokjk9Lz/view?usp=sharing). Le recomiendo que lea detenidamente los criterios de la rúbrica para que se apegue a lo solicitado.

Nos leemos.

Tosé Pablo Barrantes

#### **6. Consigna del Foro**

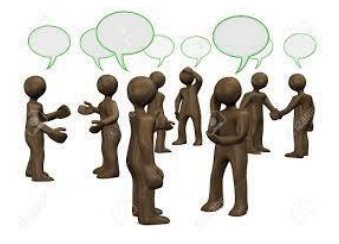

#### Saludos

El espacio titulado "**Ayuda continua**" está reservado para la aclaración de dudas, comentarios, ayudas o aportes sobre la realización de las actividades de fortalecimiento. La idea es que cada persona estudiante evacue sus dudas en procedimientos, conceptos, desarrollos de pasos necesarios para comprender la resolución de los ejercicios propuestos mostrando una comprensión de los diferentes contenidos.

El plazo para su participación corresponde a veintidós días, desde el martes xx a las 11:59 pm hasta el martes xx a las 11:59 pm del año en curso. El mismo se ubica al inicio de la clase N°1, debajo de la presentación del docente.

Nos leemos.

Tosé Pablo Barrantes

#### **5. Captura de pantalla de las clases.**

A continuación, se muestran algunas de las capturas de pantalla de las tres clases realizadas para el desarrollo de las temáticas seleccionadas del urso Cálculo II.

#### **Bienvenida a las personas estudiantes y presentación del Docente.**

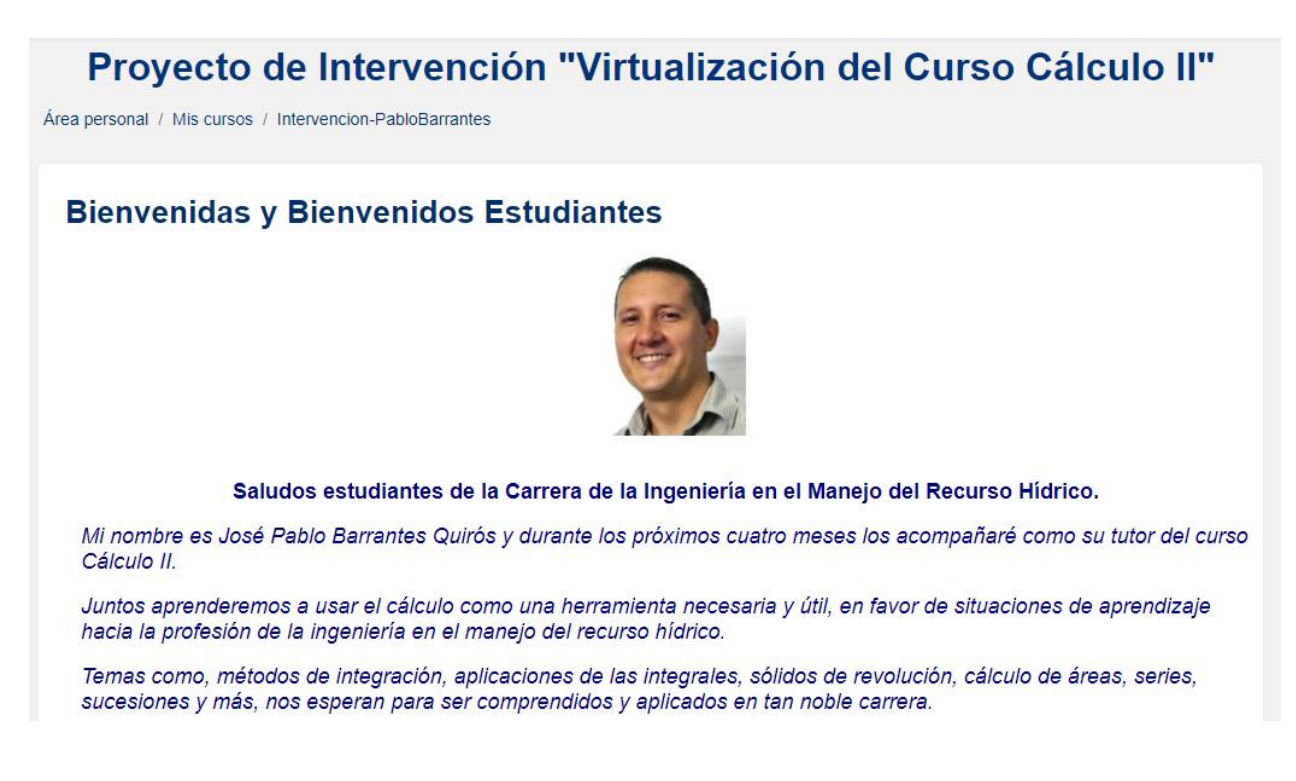

## **Vista de algunos documentos con información importante para el desarrollo del**

**curso.**

Ruta de sequimiento de la clase

01. Guía Didáctica del curso Cálculo II (Descargable)

01. Guía Didáctica del curso Calculo II

Foro: "Ayuda continua"

Vencimiento: viernes, 31 de diciembre de 2021, 16:55

## Clase 1: ¿Cómo surge el cálculo de Áreas entre curvas?

¿Cómo surge el cálculo de Áreas entre curvas?

Evolución y Desarrollo del Cálculo.

La importancia de las matemáticas

Hablando de la Integral definida

Propiedades de las integrales

Asignaciones de la semana

## ¿Cómo surge el cálculo de Áreas entre curvas?

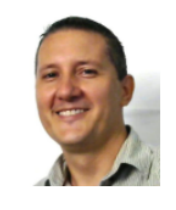

José Pablo Barrantes

Saludos

Como lo indica el título de la clase, iniciamos con una nueva unidad.

El surgimiento de uno de los conceptos de mayor aplicabilidad de la matemática y el cálculo, junto con otros. Uno de los conocimientos más importantes para la humanidad y de la historia del Cálculo, La Integral.

¿Cómo nos ayuda en la solución de problemas de la vida cotidiana?, esa será la pregunta a responder en las siguientes semana.

Pero, devolvamonos un poco en el tiempo!

Desde los inicios de la humanidad, el hombre ha intentado resolver situaciones que enfrenta a diario, creando e innovando cada vez más teorías que facilitan, ya sea la construcción o análisis de eventos particulares.

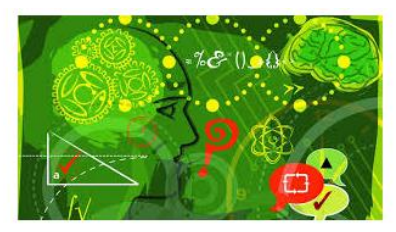

Es fundamental conocer la historia y surgimiento del cálculo, así como la integral definida, que con el paso del tiempo ha contribuido enormemente al desarrollo de la sociedad en diferentes disciplinas.

Ir a...

Última modificación: jueves, 28 de octubre de 2021, 14:04

◀ Foro: "Ayuda continua"

 $\hat{\div}$ 

Evolución y Desarrollo del Cálculo. ▶

## Evolución y Desarrollo del Cálculo.

Continuando con la importancia que se mencionó anteriormente, los invito a analizar el siguiente vídeo sobre la evolución y desarrollo del Cálculo integral en diferentes épocas de la historia.

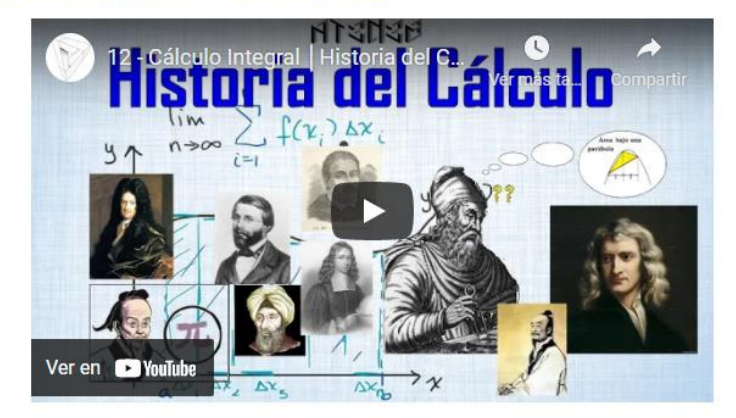

¡Interesante verdad!...

Realmente, el cálculo es multicultural desde sus orígenes.

Lo más curioso es que los aportes de estos personajes, enriquecen todas las áreas del conocimiento como lo física, medicina, arquitectura, biología, etc., logrando una notación, simbología sencilla y fácil de utilizar en nuestros tiempos, donde se continúa aplicando en la solución de diferentes problemas.

Última modificación: lunes, 25 de octubre de 2021, 23:04

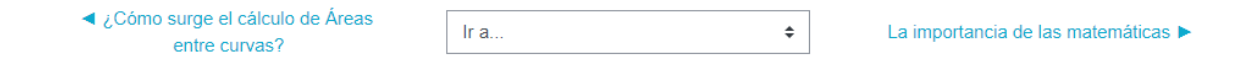

## La importancia de las matemáticas

A continuación, se presenta un vídeo donde el director del ICOA, el Señor Evaristo Rojas, explica la importancia de la aplicabilidad de las matemáticas y cálculo en la solución de problemas.

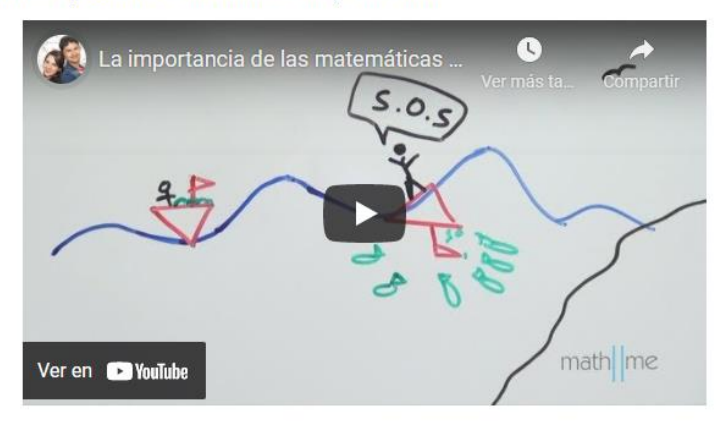

La importancia del buen uso de la herramienta del cálculo en las carreas que involucran ingenierías, se hace fundamental para estimar con precisión parámetros, datos, estimaciones, etc., que permita la solución de situaciones particulares en las diferentes profesiones.

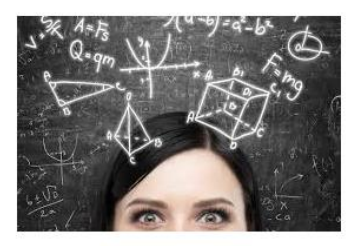

Por tanto, es hora de iniciar la clase y dar una idea de que significa la integral definida.

Última modificación: lunes, 25 de octubre de 2021, 19:16

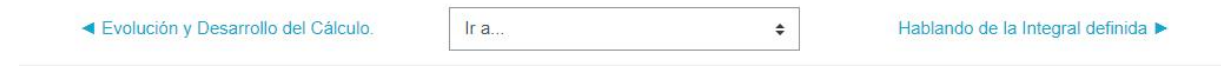

## Hablando de la Integral definida

Observa el siguiente vídeo, donde se dará una idea intuitiva del concepto de integral definida, por medio de varios ejemplos simples de la vida cotidiana. El vídeo intenta exponer ¿qué significa el área bajo la curva?, y ¿Por qué es tan importante?

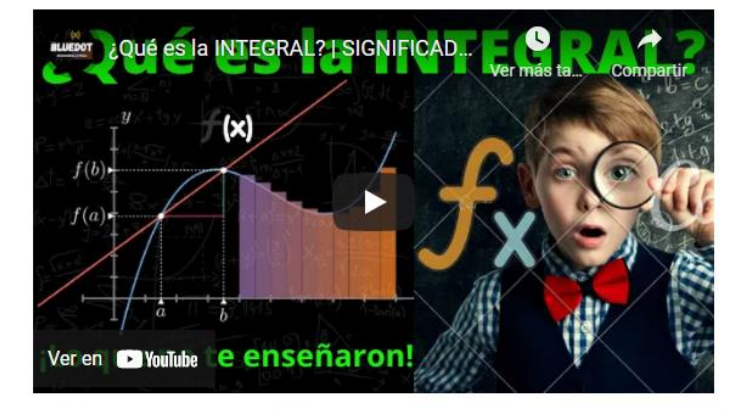

Como lo indica el vídeo, se invierte una gran cantidad de tiempo para resolver ejercicios con integrales definidas y lo que representa el valor determinado. Para resolver una integral, se debe de considerar las Propiedades de las Integrales y un dominio de los métodos de integración analizados en la Unidad N°1.

Ir al.

Última modificación: lunes, 25 de octubre de 2021, 19:17

▲ La importancia de las matemáticas

 $\spadesuit$ 

Propiedades de las integrales ▶

## Propiedades de las integrales

En la siguiente infografía se visualizan las Propiedades de las Integrales a manera de recordatorio.

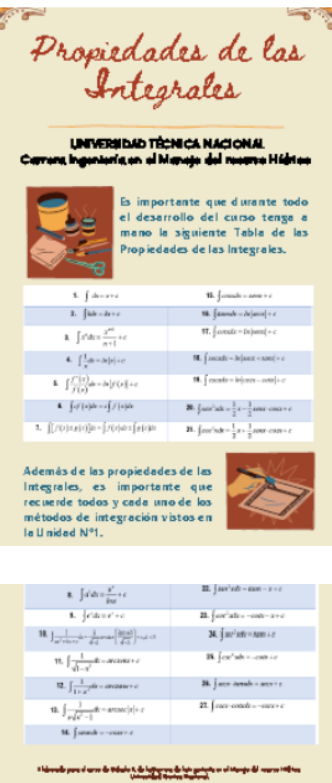

Y ahora, los invito a leer las asignaciones de la clase y participar de cada una de las actividades; recordarles que, en caso de duda, favor enviarme un correo por mensajería interna de la plataforma, con gusto aclararé la duda.

También, pueden usar el Foro "Ayuda continua", donde entre ustedes pueden responderse y dar aportes a sus compañeros. Dicho foro se ubica al inicio de la Unidad 2.

Ir a..

Última modificación: lunes, 25 de octubre de 2021, 23:54

◀ Hablando de la Integral definida

 $\ddot{\bullet}$ 

Asignaciones de la semana ▶

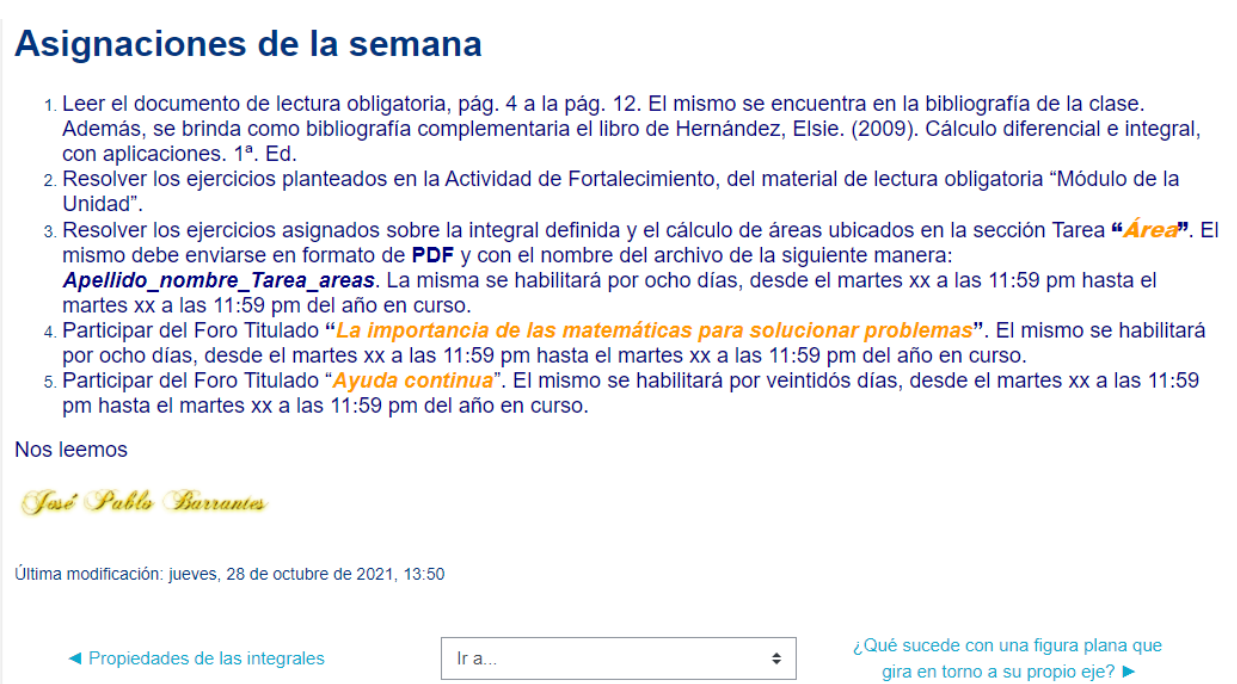

#### Vista de la clase N°2.

## Clase 2: ¿Qué sucede con una figura plana que gira en torno a su propio eje?

- ¿Qué sucede con una figura plana que gira en torno a su propio eje?
- ¿Cómo surgen los sólidos de revolución?
- Relación de las integrales con los sólidos de revolución.
- Métodos para determinar un sólido de revolución.
- Asignaciones de la Semana 2

## ¿Qué sucede con una figura plana que gira en torno a su propio eje?

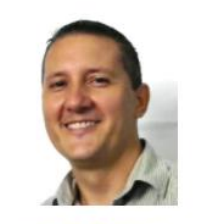

#### José Pablo Barrantes

Saludos

Iniciamos la segunda clase con el tema de las aplicaciones de las integrales definidas.

Espero que el título de la clase les sugiera el tema, de lo hablaremos en la siguiente semana, sólidos. Los sólidos es un tema de la geoetría analítica que es analizado desde edades muy tempranas en los niños.

Recordemos...

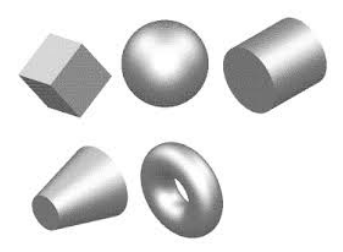

¡Ahora si los recuerdas!

Bueno, espero que sí.

La intención de la clase es reconocer los sólidos de revolución que se pueden crear al girar una función sobre uno de los ejes del plano cartesiano; además, desarrollar los pasos necesarios, así como procedimientos, que justifiquen el cálculo del volumen de un sólido de revolución que se crea según el tipo de giro o el eje en el que gira.

Ir a..

Última modificación: lunes, 25 de octubre de 2021, 22:41

◀ Asignaciones de la semana

 $\hat{\mathbb{L}}$ 

¿Cómo surgen los sólidos de revolución? ▶

## ¿Cómo surgen los sólidos de revolución?

Ahora, los invito a ver el siguiente vídeo para comprender como surgen los sólidos de revolución, desde una visión intuitiva y a nivel de secundaria, por medio de la explicación del docente Jaime.

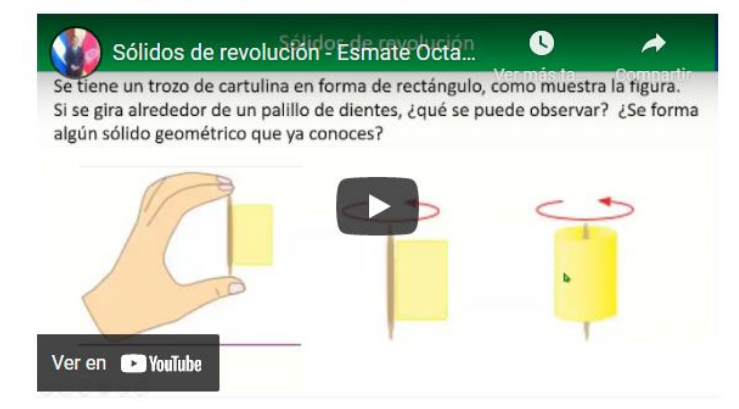

Está claro, que los sólidos de revolución tienen su origen de las figuras planas cuando se hacen girar en un eje.

En ocasiones, dicha figura puede estar centrada en un sistema de coordenadas rectangulares cartesianas, originando un sólido de revolución que gira sobre uno de los ejes del sistema.

También, la región que forma el sólido, puede estar limitada por dos funciones, lo que hace que se deban analizar y emplear diferentes métodos para determinar un sólido en particular.

Última modificación: lunes, 25 de octubre de 2021, 23:10

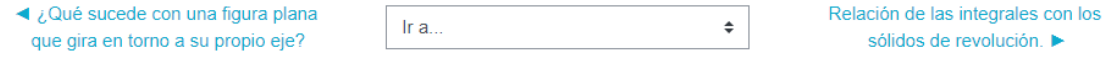

## Relación de las integrales con los sólidos de revolución.

Para tener una idea más clara de lo que se dijo anteriormente, el autor del siguiente vídeo, intenta dar una explicación donde se relacionan las integrales con los sólidos de revolución, nombrando algunos conceptos, partes y procedimientos primordiales, sin dejar el formalismo matemático.

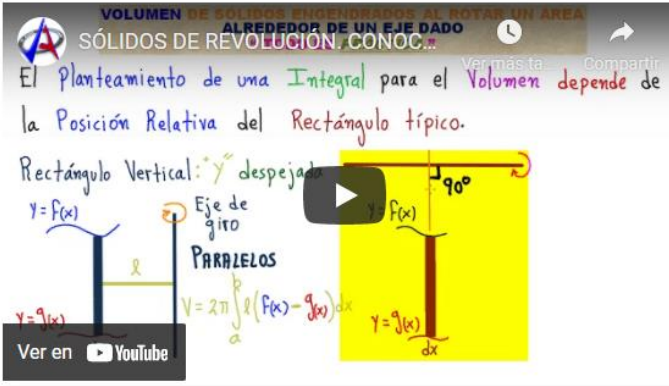

Como se pudo apreciar en e vídeo, calcular un sólido de revolución contiene varios conceptos implícitos que son fundamentales para un desarrollo correcto y lógico en los pasos.

Última modificación: lunes, 25 de octubre de 2021, 22:36

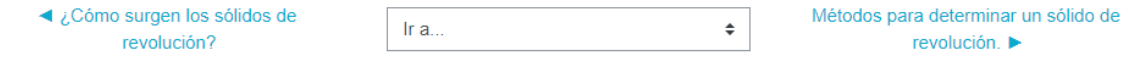

## Métodos para determinar un sólido de revolución.

A continuación, la Profesora Luz Maricel muestra un vídeo donde ejemplifica dos de los métodos utilizados para determinar el sólido de revolución, así como las principales diferencias entre éstos al momento de solucionar los ejercicios.

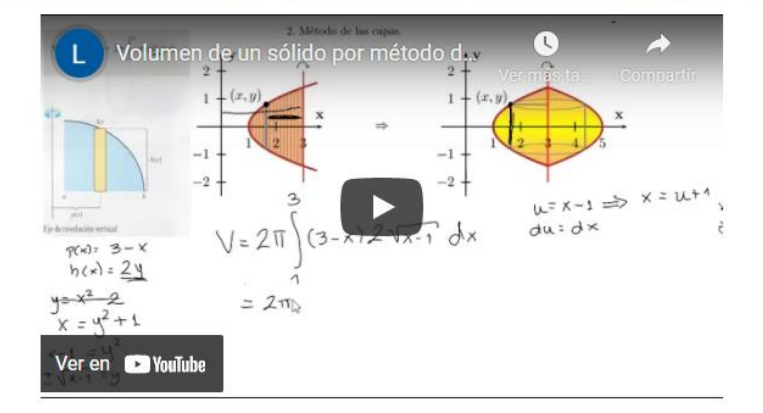

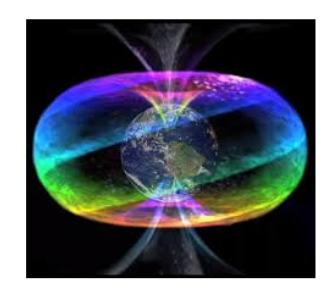

La figura anterior es un sólido de revolución que presenta una forma hueca.

Ahora, los invito a leer las asignaciones de la clase y participar de cada una de las actividades.

Ir a..

En caso de duda, favor enviarme un correo por mensajería interna de la plataforma, con gusto aclararé la duda.

También, pueden usar el Foro "Ayuda continua", donde entre ustedes pueden responderse y dar aportes a sus compañeros. Dicho foro se ubica al inicio de la Unidad 2.

Última modificación: lunes, 25 de octubre de 2021, 23:55

◀ Relación de las integrales con los sólidos de revolución.

 $\hat{\mathbb{F}}$ 

Asignaciones de la Semana 2 ▶

## Asignaciones de la Semana 2

- 1. Leer el documento de lectura obligatoria del Módulo de la Unidad, pág. 13 a la pág. 23. El mismo se encuentro en la bibliografía de la clase. Además, se brinda como bibliografía complementaria el libro de Hernández, Elsie. (2009). Cálculo diferencial e integral, con aplicaciones. 1ª. Ed.
- 2. Resolver los ejercicios planteados en la Actividad de Fortalecimiento, del material de lectura obligatoria "Módulo de la Unidad".
- 3. Realizar el vídeo de la solución de los 4 ejercicios asignados en comunidad de aprendientes. Los ejercicios se ubican en el espacio de Actividades, para su respectiva lectura y realización. La entrega del vídeo se realizará por medio de un espacio o repositorio titulado "Aprendiendo en comunidad". Para su respectiva evaluación debe estar en formato MP3 o MP4 con el nombre del archivo de la siguiente manera: ComunidadAprendiente vídeo. La misma se habilitará por ocho días, desde el martes xx a las 11:59 pm hasta el martes xx a las 11:59 pm del año en curso.
- 4. Participar del Foro (espacio de la plataforma) Titulado "Colaboración activa". El mismo se habilitará por ocho días, desde el martes xx a las 11:59 pm hasta el martes xx a las 11:59 pm del año en curso.
- 5. Participar del Foro Titulado "Ayuda continua". El mismo se habilitará por veintidós días, desde el martes xx a las 11:59 pm hasta el martes xx a las 11:59 pm del año en curso.

Nos leemos.

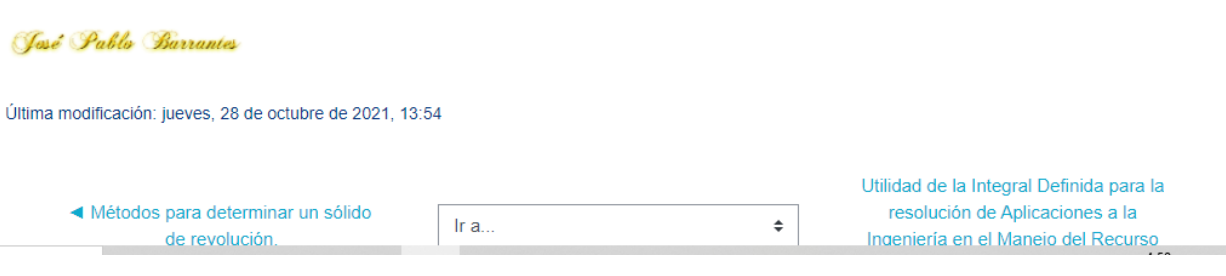

#### Vista de la clase N°3.

## Clase 3. Utilidad de la Integral Definida para la resolución de Aplicaciones a la Ingeniería en el Manejo del Recurso Hídrico.

Utilidad de la Integral Definida para la resolución de Aplicaciones a la Ingeniería en el Manejo del Recurso Hídrico. Aplicación del cálculo en la medicina Más aplicaciones del cálculo. Aplicaciones del cálculo al recurso hídrico. Asignaciones

## Utilidad de la Integral Definida para la resolución de Aplicaciones a la Ingeniería en el Manejo del Recurso Hídrico.

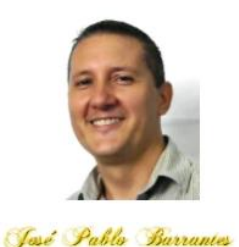

Saludos

Llegamos al final de la Unidad N°2, relacionada con el tema de las aplicaciones de las integrales definidas, pero en esta clase estarán dirigidas a la ingeniería en el manejo del recurso hídrico.

La intención de la clase es que el estudiante logre identificar y resolver situaciones del cálculo relacionadas con la carrera del manejo del recurso hídrico.

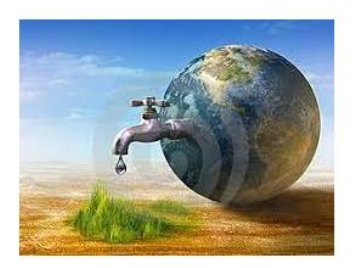

Como se ha visto en las dos clases anteriores, la aplicación de la integral es de suma importancia para resolver situaciones en muchas áreas del saber. La imaginación y creación del ser humano ha permitido que el cálculo se convierta en una gran herramienta para enfrentar situaciones que no sea han presentado en la actualidad.

Última modificación: lunes, 25 de octubre de 2021, 23:29

◀ Asignaciones de la Semana 2

 $\hat{\mathbf{v}}$ 

Ir a...

Aplicación del cálculo en la medicina ▶

## Aplicación del cálculo en la medicina

A continuación, los invito a analizar cada uno de los siguientes vídeos sobre las aplicaciones del cálculo en diferentes profesiones.

Este vídeo, muestra el uso del cálculo integral en la medicina, más particularmente en el gasto cardiaco.

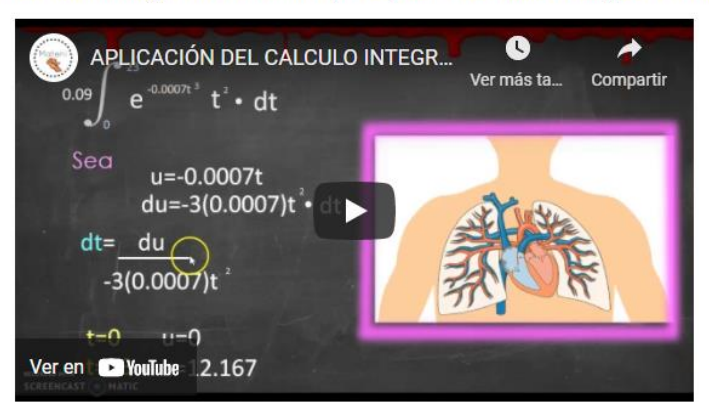

Veamos otra aplicación...

Última modificación: lunes, 25 de octubre de 2021, 23:33

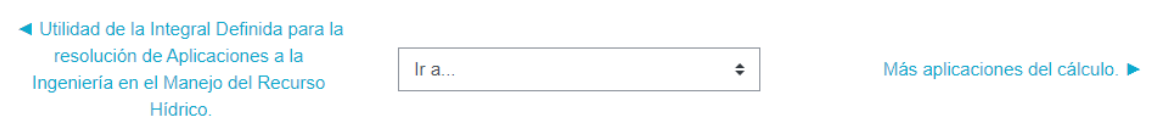

## Más aplicaciones del cálculo.

Este segundo vídeo, el profesor Víctor Morales presenta una aplicación de la integral con respecto al crecimiento de plantas.

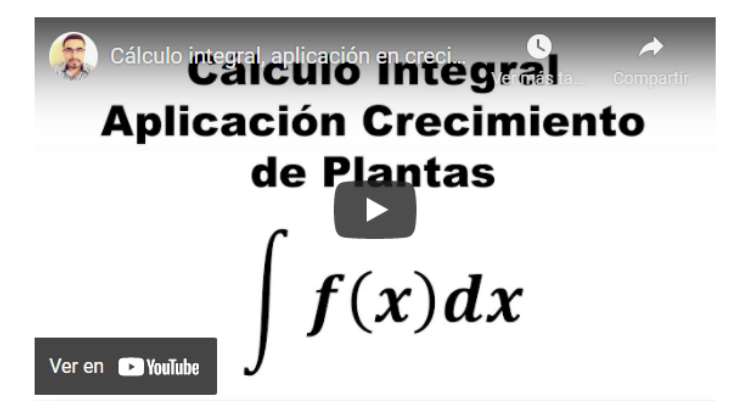

En este tercer video, el profesor Víctor Morales intenta explicar detalladamente, la solución de un problema sobre el bombeo de un tanque cisterna.

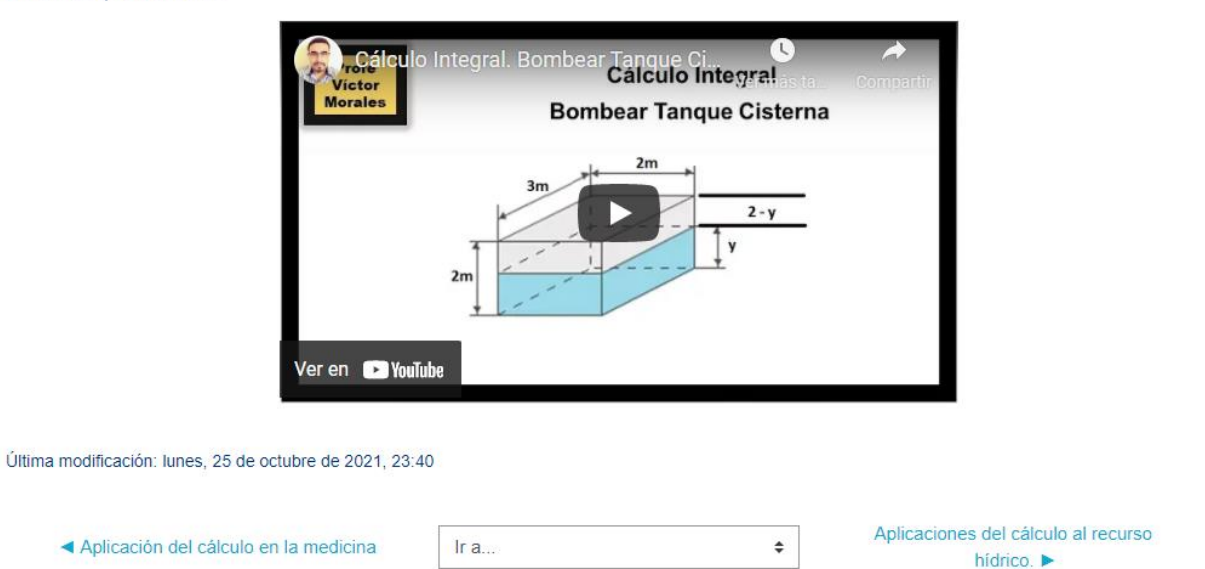

## Aplicaciones del cálculo al recurso hídrico.

Por último, se presenta un vídeo explicativo de cómo resolver los ejercicios de fortalecimiento que se encuentran en el material de lectura obligatoria correspondientes a esta clase. Pulsando aqui encontrará el vídeo.

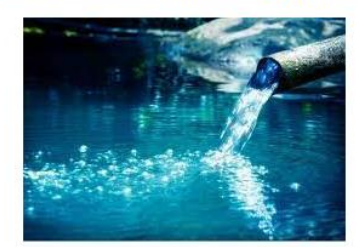

Para finalizar, les invito a pasar a la sección de asignaciones para que consideren las actividades que deben resolver para la presente semana y clase.

En caso de duda, favor enviarme un correo por mensajería interna de la plataforma, con gusto aclararé la situación.

También, pueden usar el Foro "Ayuda continua", donde entre ustedes pueden responderse y dar aportes a sus compañeros. Dicho foro se ubica al inicio de la Unidad 2.

 $\hat{\mathbb{I}}$ 

Última modificación: jueves, 28 de octubre de 2021, 14:12

- Más aplicaciones del cálculo.

Ir a.

Asignaciones >

## **Asignaciones**

- 1. Leer el documento de lectura obligatoria, pág. 23 a la pág. 33. El mismo se encuentro en la bibliografía de la clase. Además, se brinda como bibliografía complementaria el libro de Hernández, Elsie. (2009). Cálculo diferencial e integral, con aplicaciones. 1<sup>ª</sup>. Ed.
- 2. Resolver los ejercicios planteados en la Actividad de Fortalecimiento, del material de lectura obligatoria "Módulo de la Unidad".
- 3. Resolver todas y cada una de las actividades de fortalecimiento que se encuentran en el Módulo; evidenciar los procedimientos y respuestas de forma correcta. Los ejercicios se ubican en el módulo de la Unidad 2, bajo con el título Actividades de Fortalecimiento. Para su entrega se realizará un espacio o repositorio titulado "Portafolio". El mismo debe enviarse en formato de PDF y con el nombre del archivo de la siguiente manera: Apellido nombre Portafolio. La misma se habilitará por ocho días, desde el martes xx a las 11:59 pm hasta el martes xx a las 11:59 pm del año en curso.
- 4. Participar del Foro Titulado "Avuda continua". El mismo se habilitará por veintidós días, desde el martes xx a las 11:59 pm hasta el martes xx a las 11:59 pm del año en curso.

Nos leemos.

José Pablo Barrantes

Última modificación: jueves, 28 de octubre de 2021, 13:56

◀ Aplicaciones del cálculo al recurso hídrico.

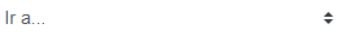

# **Documentos Elaborados**

# Guía Didáctica del curso Cálculo II

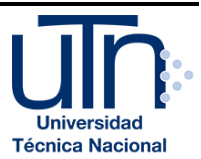

# 1. Fundamentación de la Materia

El curso de Cálculo II se imparte a las personas estudiantes que cursan el IV nivel de la carrera del Bachillerato de la Carrera de la Ingeniería en el Manejo del Recurso Hídrico.

Dicho curso, analiza conceptos básicos del cálculo integral vinculados con integración, sucesiones y series para aplicarlos en la resolución de problemas de la vida cotidiana y propia de su área profesional. Tiene como requisito el curso de Cálculo I y que es requisito para el Cálculo III, en la maya curricular de la Carrera de la Ingeniería en el Manejo del Recurso Hídrico.

Dichos cursos son fundamentales para la formación ingenieril, ya que permite desarrollar adecuadamente el pensamiento analítico, el rigor demostrativo, el sentido de la exactitud y el de la aproximación aceptable, la objetividad numérica y la propensión a la medición.

# 2. Objetivos Generales y Específicos

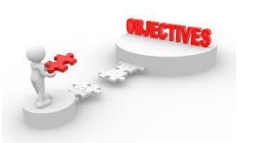

Los objetivos, tanto general como específicos, que plantea el programa del curso son:

#### **Objetivo General**

Analizar los fundamentos del cálculo Integral, mediante procesos de razonamiento, argumentación, discusión y estructuración de ideas, para su aplicación en el trabajo de campo.

## **Objetivos Específicos**

 $\checkmark$  Calcular las integrales a través de ejercicios prácticos y exposiciones del docente, para la aplicación efectiva en el ámbito hídrico.

- $\checkmark$  Aplicar las integrales mediante la formulación y explicación de ejercicios planteados por el docente, para el cálculo de áreas y volúmenes en los diferentes contextos del campo laboral.
- $\checkmark$  Resolver sucesiones y series a partir de ejercicios planteados por el docente y trabajos en grupo, para la determinación de un criterio numérico.

## 3. Contenidos

Los contenidos que plantea el Programa del curso corresponden a:

## **UNIDAD I. INTEGRACIÓN**

- 1.1. Antiderivadas e integración indefinida.
- 1.2. Reglas de integración básicas.
	- 1.3. Integrales definidas.
	- 1.4. Integración por sustitución.
	- 1.5. Integración por partes.
- 1.6 Integración de funciones trigonométricas con potencias.
- 1.7 Integración por sustitución trigonométrica.
- 1.8 Integración por Fracciones Parciales

#### **UNIDAD II. APLICACIONES DE LA INTEGRAL**

- 2.1. Integral definida.
- 2.2. Cálculo de áreas.
- 2.3. Cálculo de volúmenes.
- 2.4. Problemas de aplicación.

#### **UNIDAD III: INTEGRALES IMPROPIAS**

- 3.1. Formas Indeterminadas y la Regla de L'Hopital.
- 3.2. Integrales impropias de primera y segunda especie.
- 3.3. Convergencia de una integral impropia.
- 3.4. Criterios de convergencia para integrales impropias de primera especie.

#### **UNIDAD IV. SUCESIONES Y SERIES**

- 4.1. Concepto de sucesión, definición y convergencia.
- 4.2. Propiedades de las sucesiones convergentes.
- 4.3. Series: Concepto y definición.
- 4.4. Series Telescópicas con fracciones parciales.
- 4.5. Las p serie y Serie Armónica.
- 4.6. Criterio de la integral y criterio del límite.
- 4.7. Criterios de comparación, del cociente y de la raíz.

# 4. Metodología de Trabajo

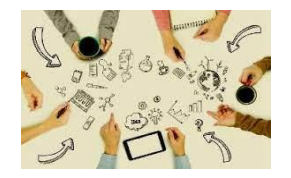

A continuación, se describe la metodología de trabajo para la ejecución del Proyecto de Intervención sobre la virtualización del curso de Cálculo II para las personas estudiantes de la Carrera de la Ingeniería en el Manejo del Recurso Hídrico, considerando los siguientes aspectos:

- **A) Habilitación de las clases**: éstas serán habilitadas por página, sesión por sesión, semana a semana. Es decir, según la semana se hará visible para los estudiantes el contenido, materiales, actividades, foros y evaluaciones correspondientes, el día lunes de cada semana a las 8:00 am.
- **B) Vías de comunicación profesor-estudiantes y viceversa:** la plataforma cuenta con dos tipos de comunicación, mensajería interna y el correo institucional. Asimismo, la creación de un grupo de WhatsApp y Telegram para la difusión de materiales, mensajes, aclaraciones, entre otros, se hace imprescindible para aquellos que por situaciones fuera de control no accesan a internet.
- **C) Respecto al tiempo de entrega de Trabajos:** el tiempo para la entrega de cualquier trabajo, según reglamento universitario, es de ocho días de los mismos. Así cuando se habilita la clase, también se habilita el trabajo para entregarlo ocho días después de su habilitación. Las fechas se darán por escrito y se colocarán en asignaciones. En el caso de que un estudiante no logre enviar

a tiempo el trabajo asignado al docente, éste tendrá un tiempo de tres días naturales para contactar al docente y justificar las razones del no envío.

- **D) Envío de los Trabajos por parte de los estudiantes:** En la página de la clase se habilitará un espacio para la devolución de las actividades o trabajos realizados por parte del estudiante; caso que el estudiante no pueda o no tenga acceso a la plataforma, también se dará el correo del docente institucional para el envío del trabajo.
- **E) Sobre la evaluación de los Trabajos:** Cada actividad a realizar la persona estudiante, trabajo, tarea, participación de un foro, entre otro, será evaluado mediante una rúbrica, que se dará a conocer antes de la elaboración de los solicitado, donde se contemplan aspectos de escritura, ortografía, redacción, originalidad, recursos a emplear, referencias bibliográficas, originalidad, creatividad, entre otros.

# 5. Evaluación de los Aprendizajes

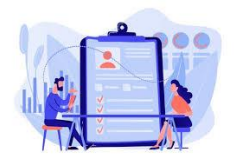

La propuesta de evaluación para el curso virtual de Cálculo II para la Carrera de la Ingeniería en el Manejo del recurso Hídrico, se describe en el siguiente cuadro:

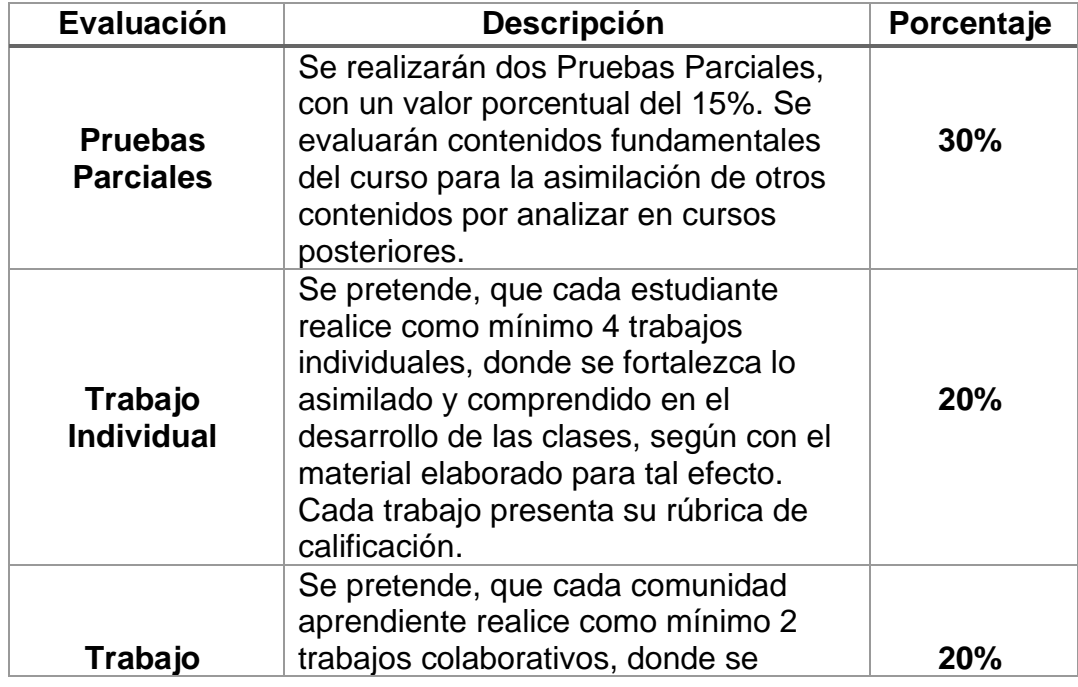

Guía Didáctica, Cálculo II. UTN

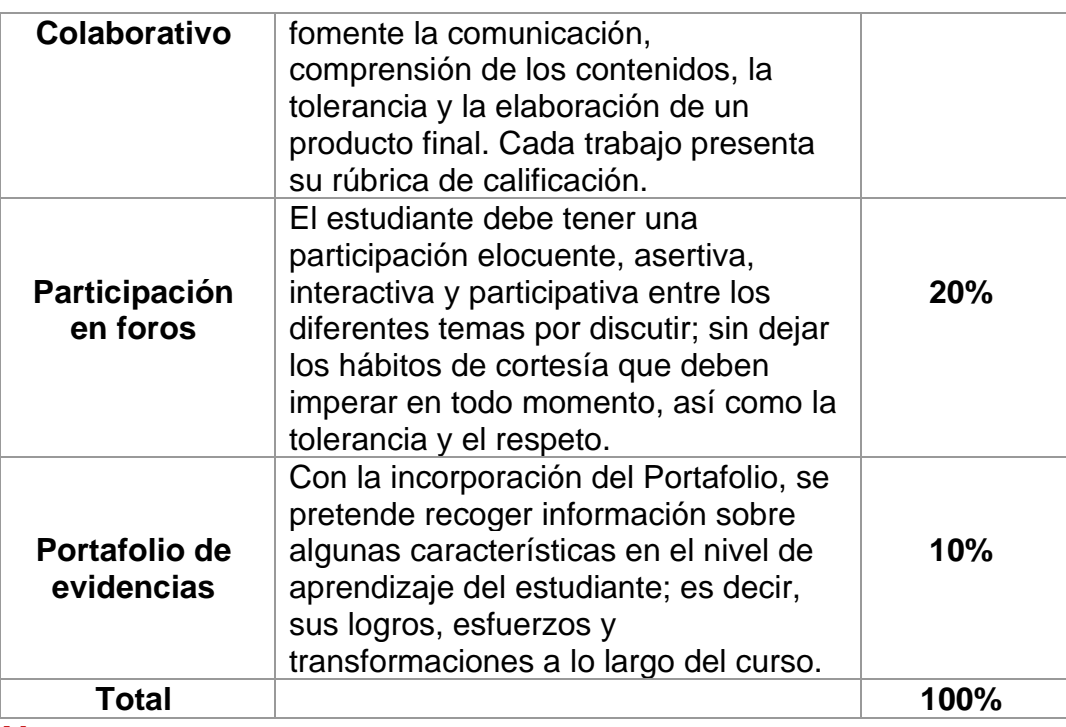

#### **Nota:**

Recordar que la calificación para aprobar el curso es de 7.0, en la escala de 1 a 10.

## 6. Cronograma de Trabajo

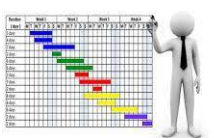

Con respecto al tiempo para la planificación de las actividades individuales y de colaboración, así como la participación de los foros, se labora el siguiente cronograma:

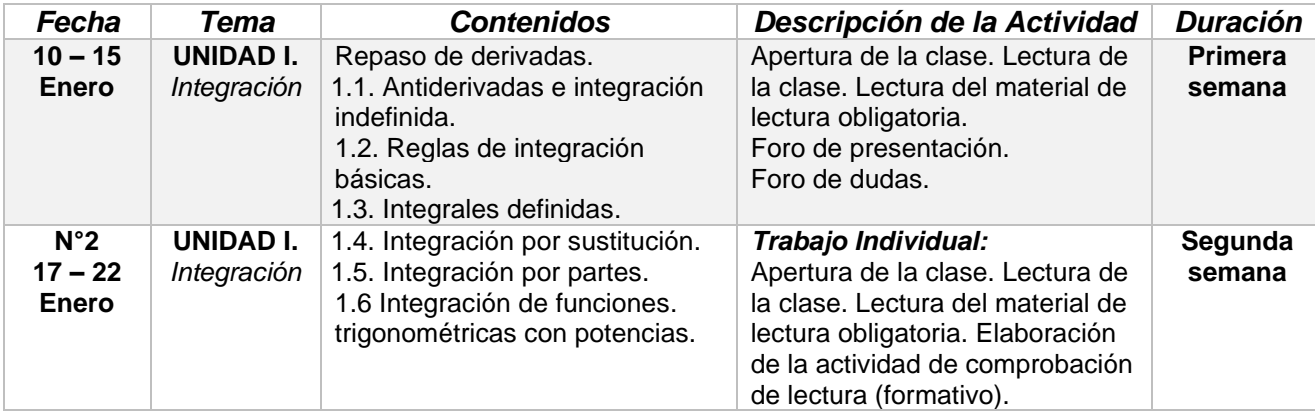

Guía Didáctica, Cálculo II. UTN

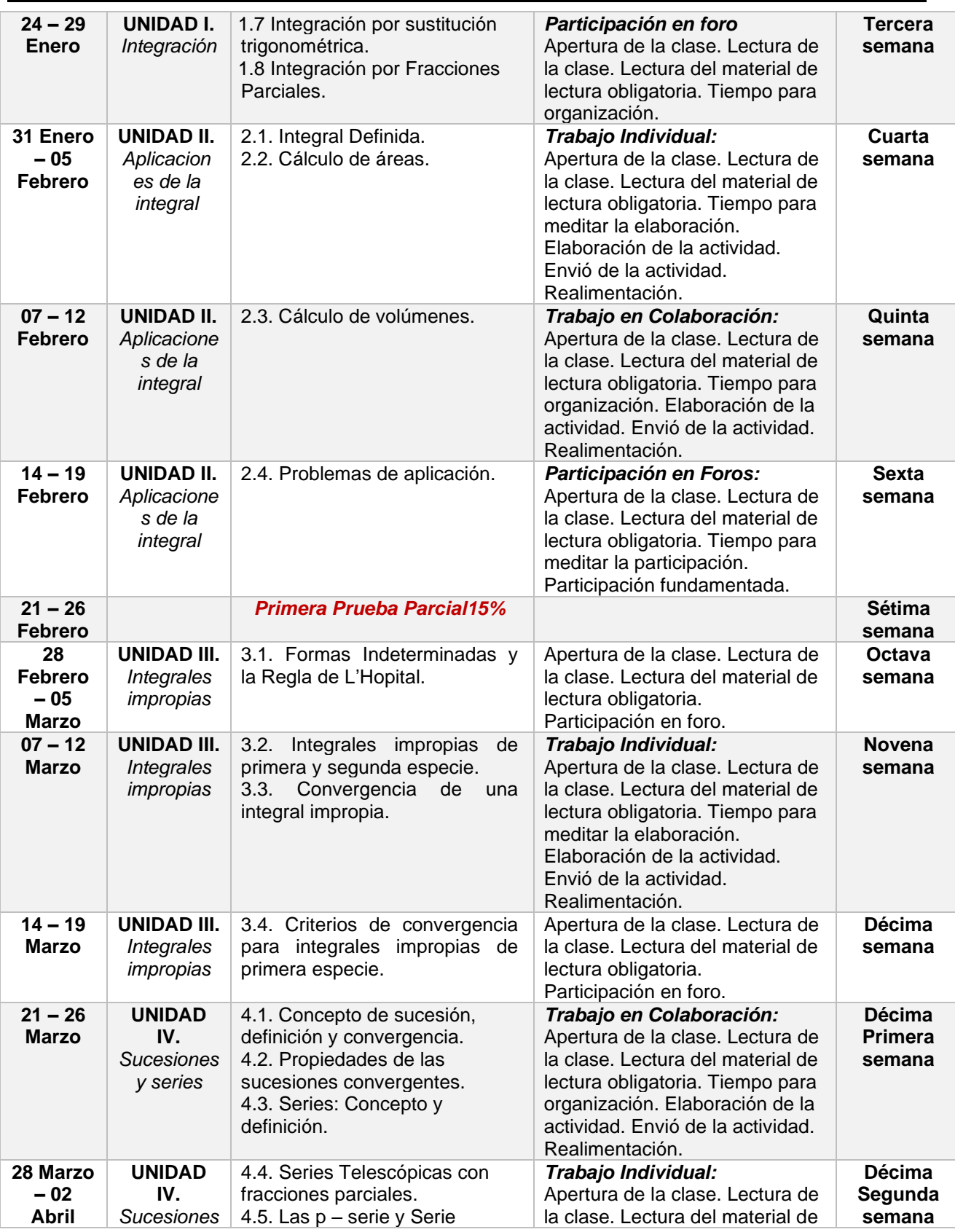

Guía Didáctica, Cálculo II. UTN

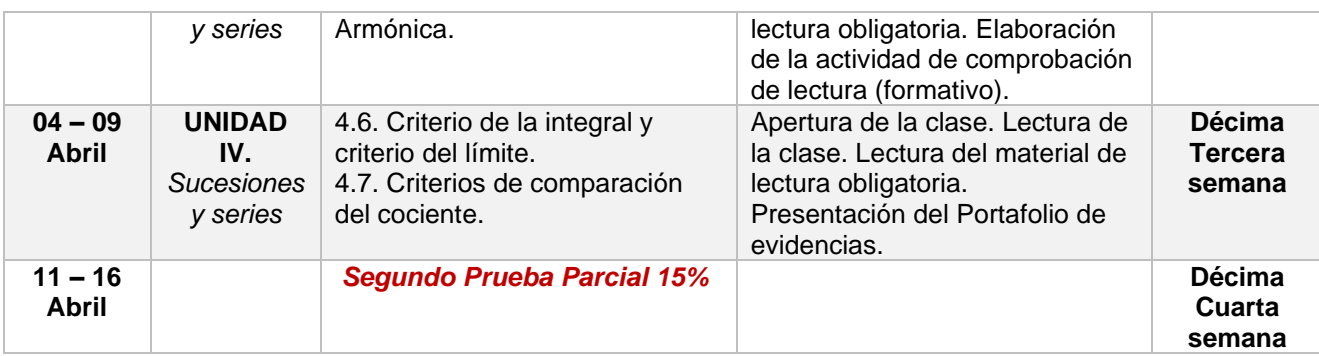

# 7. Presentación de tutor

## *Bienvenidas y bienvenidos al curso de Cálculo II*

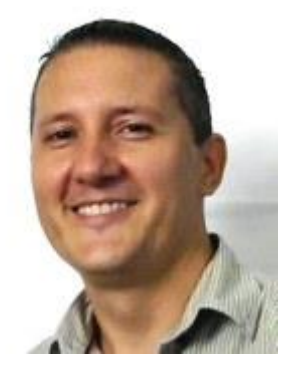

*Mi nombre es José Pablo Barrantes Quirós, y durante los próximos cuatro meses los acompañaré como su tutor en este importante curso, que se imparte a las y los estudiantes de la Carrera de la Ingeniería en el Manejo del Recurso Hídrico.*

*Aprenderemos a usar el cálculo como herramienta a favor de situaciones de aprendizaje hacia la profesión como ingeniero en el manejo del recurso hídrico. Temas como: métodos de integración, aplicaciones de las integrales, sólidos de revolución, cálculo de áreas, series, sucesiones y más, nos esperan para ser comprendidos y aplicados al manejo del recurso hídrico.*

*Soy docente universitario desde el año 2006 y he laborado en varios centros de educación superior del país. También laboro para el Ministerio de Educación Pública desde el año 2004.*
## **UNIVERSIDAD TÉCNICA NACIONAL CARRERA INGENIERÍA EN EL MANEJO DEL RECURSO HÍDRICO**

*Espero poder contribuir a su formación profesional y que analicen la importancia del cálculo para su vida laboral.*

*Los insto a seguir comunicándonos de forma eficaz y efectiva por los diferentes canales. Estoy para aclarar sus inquietudes y dudas con respecto a las actividades, contenidos y demás.*

*Continúen con la lectura del programa y el cronograma de las actividades evaluativas, las cuales contiene las fechas de entrega.* 

*Nuevamente, bienvenidos y manos a la obra. Éxitos.*

*Profesor: José Pablo Barrantes Quirós*

# **CÁLCULO INTEGRAL**

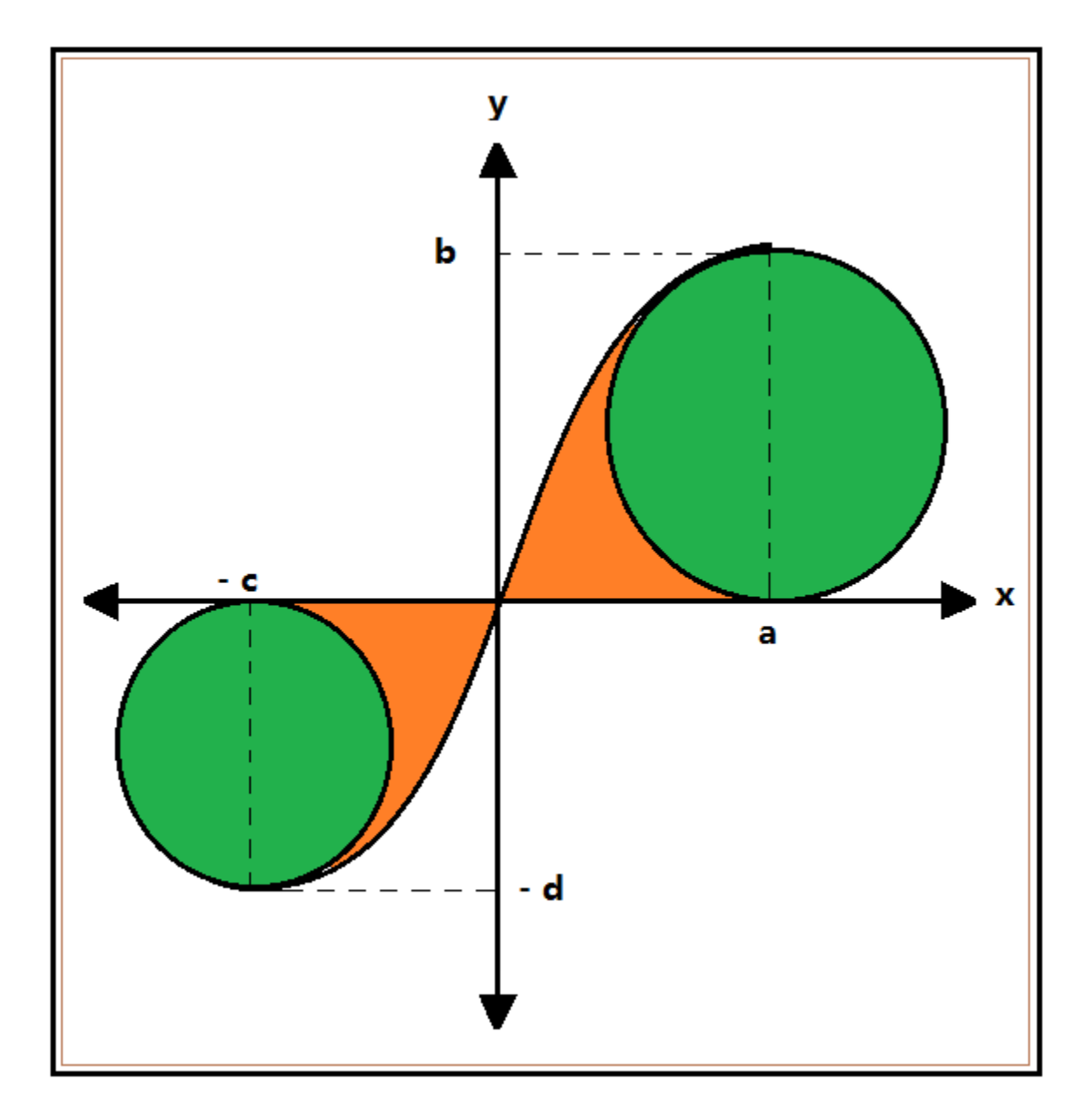

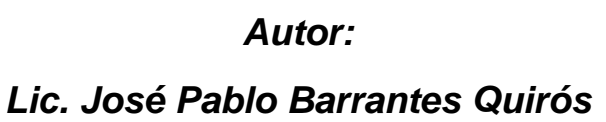

# **Unidad II:** Aplicaciones de la Integral

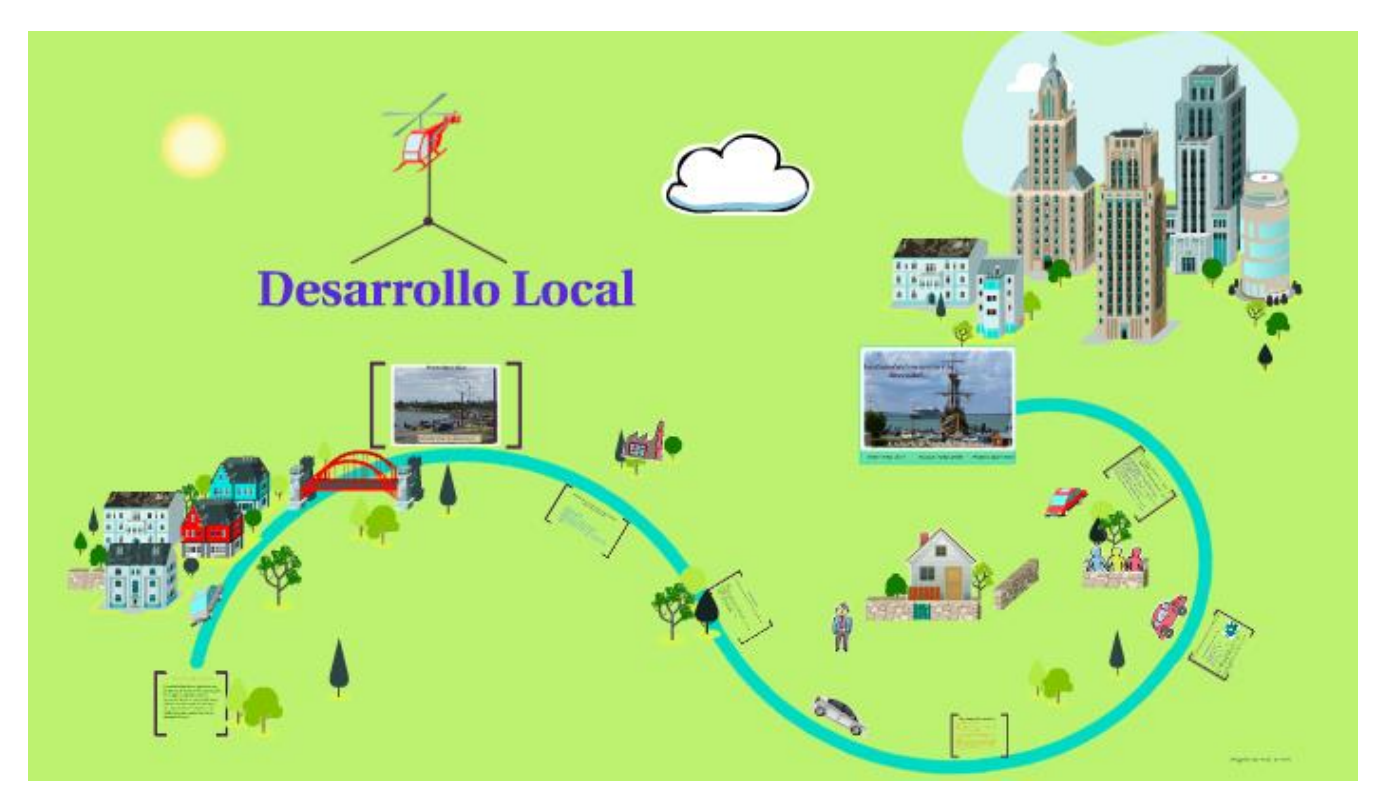

Imagen tomada de https://prezi.com/jiuu6z4jimzk/desarrollo-local/

*La matemática siempre ha estado presente en los diferentes momentos del ser humano; y con su evolución, hoy más que nunca, es de importancia para la explicación y modelización de los diferentes fenómenos naturales y experimentales.*

*José Pablo Barrantes Quirós*

## **Contenidos**

- **1.** La Integral Definida.
- **2.** Propiedades de la Integral Definida.
	- **2.1.** Ejemplificación de las Propiedades de la Integral Definida.
- **3.** Cálculo de Áreas
	- **3.1.** Ejemplificación del cálculo de áreas entre gráficas de funciones.
- **4.** Actividad de Fortalecimiento N°1.
- **5.** Volumen de sólidos de Revolución.
	- **5.1.** Método de Discos y ejemplificaciones.
	- **5.2.** Método de Arandelas y ejemplificaciones.
	- **5.3.** Método de Corteza Cilíndrica y ejemplificaciones.
	- **5.4.** Ejemplos donde se involucran dos funciones.
- **6.** Actividad de Fortalecimiento N°2.
- **7.** Problemas de Aplicaciones y ejemplificaciones.
- **8.** Actividad de Fortalecimiento N°3.
- **9.** Integración con respecto a la variable y.
- **10.**Auto-evaluación de la Unidad II.
- **11.**Bibliografía consultada

# La Integral Definida

En la Unidad anterior, se mencionó que la concepción del cálculo integral consiste en determinar, en general, superficies curvilíneas; es decir, los métodos de integración son empleados para calcular el área entre la gráfica de una función determinada y el eje de las abscisas.

Lo anterior lleva al ser humano a poder utilizar los métodos de integración en múltiples aplicaciones del mundo que le rodea, en su cotidianidad y las situaciones menos esperadas. En esta Unidad, aprenderemos a utilizar los métodos de integración para resolver situaciones sin dejar de lado el formalismo del curso.

## **Definición de Integral Definida**

Considere la gráfica de la función  $\,f\left(x\right)\,$ con respecto al eje de las abscisas; mejor conocida como área bajo la curva.

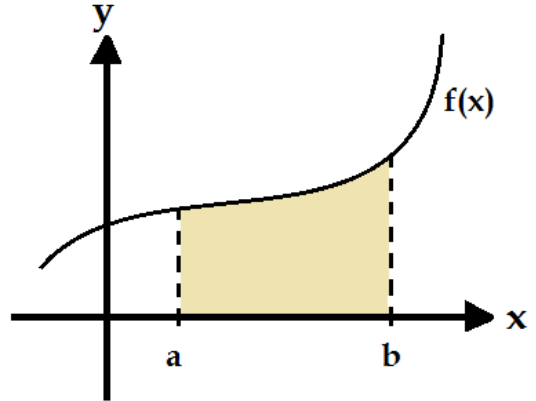

Como se puede apreciar en el gráfico anterior, "a" recibe el nombre del límite inferior de integración, "b" es llamado límite superior de integración, la integral recibe el nombre de la integral de Riemann, reconocido matemático por sus valiosos aportes al Cálculo Integral, y se denota:

 $\int_a^b f(x) dx$  $\int_a^b f(x) dx = A$ , donde,  $f(x) = y$  en el intervalo  $\big[a, b\big]$ , y  $A$  es el área bajo la curva.

En otras palabras, la región destacada con color en la gráfica anterior, es el área debajo de la curva de la función  $\,f\big(x\big),$  que va de " $a$ "hasta " $b$ ".

## Propiedades de la Integral Definida

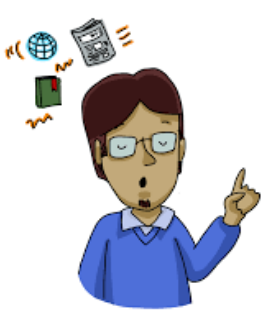

Imagen tomada de: https://www.pinterest.com/pin/571183165327822112/

## **Propiedades de la Integral Definida**

Sea  $f(x)$  una función derivable e integrable en un intervalo  $\big[a,b\big]$ , entonces se cumple las siguientes Propiedades para la Integral definida:

## **Propiedad N°1:**

Si  $f\left(x\right)$  es una función continua en  $\left[a,b\right]$ , entonces  $\int_a^b f\left(x\right)$  $\int_{a}^{b} f(x) dx = A$  existe.

## **Propiedad N°2:**

Si  $f(x)$  es una función y  $k$  es un constante, entonces  $\int K f(x) dx = k \int f(x) dx$  $b$  b b b b b b  $\int$  $\int_{a}^{b} kf(x)dx = k \int_{a}^{b} f(x)dx$ .

### **Propiedad N°3:**

Sean  $f(x)$  y  $g(x)$  dos funciones que cumplen las condiciones para ser integrables en  $[a,b]$ , entonces  $\int f(x) \pm g(x) dx = \int f(x) dx \pm \int g(x) dx$  $b \upharpoonright$   $f(a)$  b  $f(b)$   $f(c)$   $b \downharpoonright$ *f y g*(*x*) dos funciones que cumplen las<br> $\int_a^b [f(x) \pm g(x)] dx = \int_a^b f(x) dx \pm \int_a^b g(x) dx$ . .

## **Propiedad N°4:**

Sean  $f(x)$  y  $g(x)$  dos funciones que cumplen las condiciones para ser integrables en  $[a,b]$ y satisface que  $f\left(x\right) \leq g\left(x\right)$ , entonces  $\int_{a}^{b} f\left(x\right) \! dx \leq \! \int_{a}^{b} g\left(x\right)$  $\int_{a}^{b} f(x) dx \leq \int_{a}^{b} g(x) dx$ .

## **Propiedad N°5:**

Si  $f(x)$  es una función continua en el intervalo cerrado  $[a,b]$  y con un elemento  $c \in [a,b]$ , entonces  $\int_{0}^{x} f(x) dx = \int_{0}^{x} f(x) dx + \int_{0}^{x} f(x) dx$  $b$  c b **c** c b **c**  $\uparrow$  $\int_{a}^{b} f(x) dx = \int_{a}^{c} f(x) dx + \int_{c}^{b} f(x) dx$ .

## **Propiedad N°6:**

Si  $f(x)$  es una función continua en  $\left[a,b\right]$ , entonces  $\int_a^a f(x)dx\!=\!0$  $\int_a^a f(x) dx = 0$ .

## **Propiedad N°7:**

Si  $f(x)$  es una función continua en  $[a,b]$ , entonces  $\int_a^b f(x)dx = -\int_a^a f(x)dx$  $\int_{a}^{b} f(x) dx = -\int_{b}^{a} f(x) dx$ .

## **Propiedad N°8: Teorema Fundamental del Cálculo (Primera parte)**

Si  $f(x)$  es una función continua en  $[a,b]$ , entonces la función  $F(x) = \int_a^b f(x) dx$  $F(x) = \int_{a}^{b} f(x) dx$  es continua en  $\big[a,b\big]$  y derivable en  $\big[a,b\big[$  y su derivada es:  $F'(x)$  =  $f(x)$ .

## **Teorema Fundamental del Cálculo (Segunda parte)**

Si  $\,f\left(x\right)$  es una función continua en  $\left[a,b\right]$  y  $\,F\left(x\right)$  es una primitiva de  $\,f\left(x\right)$ , entonces:

$$
\int_a^b f(x)dx = F(b) - F(a).
$$

La notación usual para la diferencia  $\,F\big(b\big)$ – $F\big(a\big)$  es:

 $\left(x\right)\Big|_0^b$  $F(x)\Big|_a^b$  o  $\left[ F(x) \right]_a^b$  $\left[ F(x) \right]_a^p;$  dependiendo de si  $F(x)$  tiene uno o más términos.

Las propiedades anteriores son aplicables a diferentes tipos de interrogantes, las cuales pueden ser de tipo algebraica, gráfica o como problema de la integral definida. A continuación, se muestran varios ejemplos que evidencian dicha aplicabilidad.

## **Ejemplo 1.**

Utilizando las Propiedades de la Integral Definida, halle la integral definida  $\,\int_{-1}^2\bigl(x^2\!+\!x\!+\!2\bigr)\!e\,$  $\int_1^1 (x^2 - x + 2) dx$  $\int_{-1}^{2} (x^2 - x + 2) dx$ .

## **Solución**

Aplicando las Propiedades Básicas de las Integrales (Tabla N°2), y el Teorema fundamental del cálculo (Segunda Parte), se obtiene:

$$
\int_{-1}^{2} (x^2 - x + 2) dx = \left[ \frac{x^3}{3} - \frac{x^2}{2} + 2x \right]_{-1}^{2} = \left[ \frac{(2)^3}{3} - \frac{(2)^2}{2} + 2(2) \right] - \left[ \frac{(-1)^3}{3} - \frac{(-1)^2}{2} + 2(-1) \right] = \frac{15}{2} \quad u^2
$$

## **Ejemplo 2.**

Empleando las Propiedades de la Integral Definida, calcule la integral definida  $\int_0^\pi\cos(x)dx$  .

## **Solución**

Aplicando las Propiedades Básicas de las Integrales (Tabla N°2), y el Teorema fundamental del cálculo (Segunda Parte), se sigue:

$$
\int_0^{\pi} \cos(x) dx = \operatorname{sen}(x) \bigg|_0^{\pi} = \operatorname{sen}(\pi) - \operatorname{sen}(0) = 0 \quad ul^2
$$

## **Ejemplo 3.**

Utilizando las Propiedades de la Integral Definida, determine la integral definida  $\int_1^1$  $\int_0^1 x\sqrt{x+1}dx$ .

## **Solución**

Aplicando las Propiedades Básicas de las Integrales (Tabla N°2), y el Teorema fundamental del cálculo (Segunda Parte), se tiene:

$$
\int_0^1 x\sqrt{x+1}dx = \left[\frac{2}{5}(x+1)^{\frac{5}{2}} - \frac{2}{3}(x+1)^{\frac{3}{2}}\right]_0^1 = \left[\frac{2}{5}(1+1)^{\frac{5}{2}} - \frac{2}{3}(1+1)^{\frac{3}{2}}\right] - \left[\frac{2}{5}(0+1)^{\frac{5}{2}} - \frac{2}{3}(0+1)^{\frac{3}{2}}\right] = \frac{2}{5}\left(2^{\frac{5}{2}} - 1\right) - \frac{2}{3}\left(2^{\frac{3}{2}} - 1\right)
$$

## **Nota:**

Debe recordarse que este tipo de integral se debe resolver por sustitución.

## **Ejemplo 4.**

Haciendo empleo de las Propiedades de la Integral Definida, halle la integral definida

$$
\int_{-1}^{1} \frac{x^2}{\sqrt{x^3+9}} dx \, .
$$

## **Solución**

Aplicando las Propiedades Básicas de las Integrales (Tabla N°2), y el Teorema fundamental del cálculo (Segunda Parte), se tiene:

$$
\int_{-1}^{1} \frac{x^2}{\sqrt{x^3+9}} dx = \left(\frac{2}{3}\sqrt{x^3+9}\right)\Big|_{-1}^{1} = \left(\frac{2}{3}\sqrt{(1)^3+9}\right) - \left(\frac{2}{3}\sqrt{(-1)^3+9}\right) = \frac{2}{3}\left(\sqrt{10}-2\sqrt{2}\right) \quad ul^2
$$

## **Nota:**

Debe recordarse que este tipo de integral se debe resolver por sustitución.

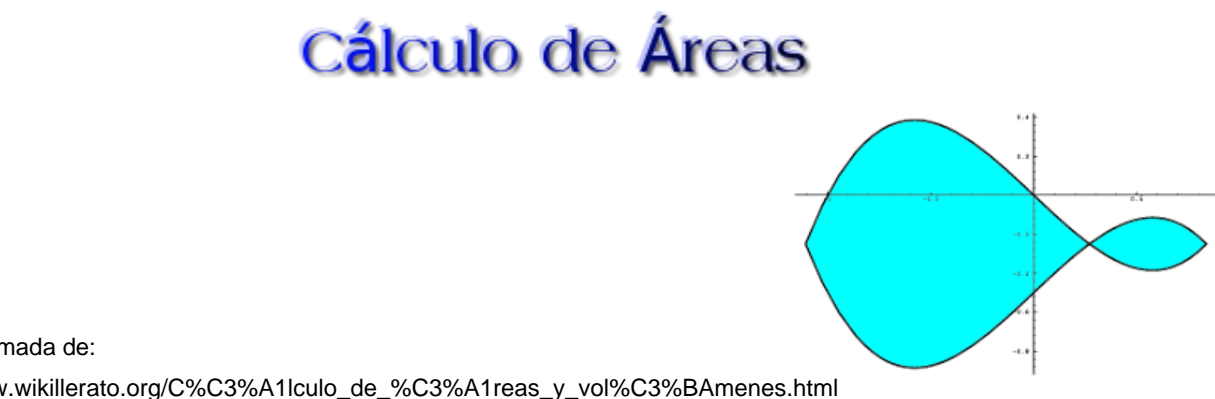

Imagen tomada de:

http://www.wikillerato.org/C%C3%A1lculo\_de\_%C3%A1reas\_y\_vol%C3%BAmenes.html

## **Cálculo del área de una región limitada por dos funciones**

Cuando se presentan dos funciones que se deben graficar en un mismo sistema de coordenadas rectangulares cartesianas, es muy importante conocer los pares ordenados que son las intersecciones de éstas, ya que dichos pares indicarán los límites inferiores y superiores de la integral definida, para conocer la superficie requerido o solicitada en los diferentes ejercicios.

Es importante recalcar, que ya existe un orden establecido en el procedimiento para calcular el área de la región comprendida entre las funciones.

Considere las siguientes gráficas de las funciones  $\,f\left(x\right)\,$ y  $\,g\left(x\right).$ 

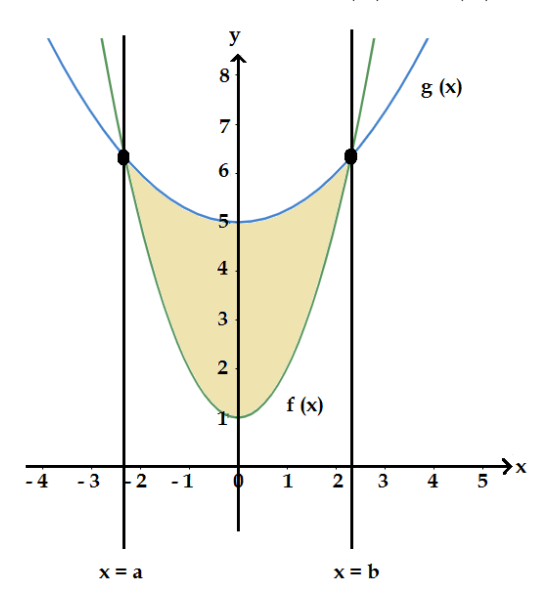

Para calcular el área de la región limitada por las gráficas de las funciones  $\,f\left(x\right)\,$ y  $\,g\left(x\right),\,$ 

después de determinar las intersecciones entre las funciones, se integran las funciones, realizando una resta entre ellas de la siguiente manera, la función que limita la parte superior con la función que limita l aparte inferior.

Lo anterior se puede visualizar de la siguiente forma:

$$
\int_{a}^{b} \left[ g(x) - f(x) \right] dx = A
$$

## **Ejemplo 5.**

Considere la gráfica siguiente.

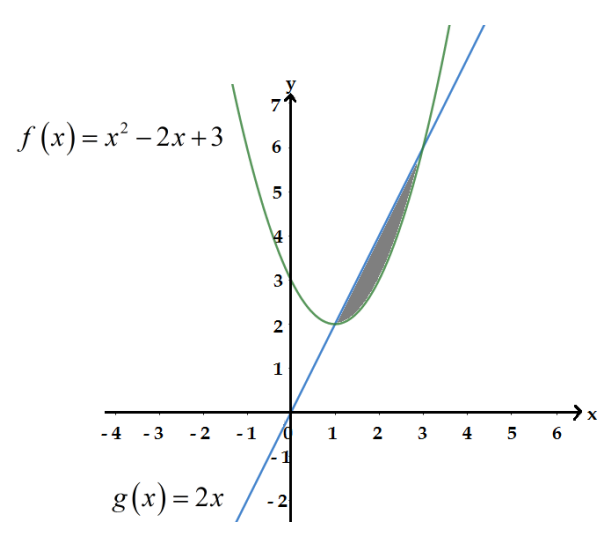

Según la información suministrada por la gráfica anterior, determine la superficie de la región destacada con color.

### **Solución**

Aunque son evidentes cuales son las intersecciones entre las dos funciones, debe comprobarse y escribirse dichas intersecciones, que al final serán, el límite inferior y el límite superior.

Esta comprobación se realiza igualando las dos funciones y resolviendo el sistema por igualación. Al quedar una ecuación cuadrática, se factoriza y se encuentran los valores en el eje de las abscisas, los cuales son los límites de la región a calcular.

$$
x^2 - 2x + 3 = 2x \Rightarrow x^2 - 4x + 3 = 0 \Rightarrow (x - 3)(x - 1) = 0 \Rightarrow
$$
  
(x - 3) = 0 \lor (x - 1) = 0 \Rightarrow x = 3 \lor x = 1

De este modo, las intersecciones corresponden a:  $(1,2)$  y  $(3,6)$ .

De este modo, las intersecciones corresponden a: (1,2) y (3,6).  
Calculando la región por medio de la integral definida:  

$$
\int_1^3 \left[2x - (x^2 - 2x + 3)\right] dx = \int_1^3 (-x^2 + 4x - 3) dx = \left(-\frac{x^3}{3} + 2x^2 - 3x\right)\Big|_1^3 = \left(-\frac{(3)^3}{3} + 2(3)^2 - 3(3)\right) - \left(-\frac{(1)^3}{3} + 2(1)^2 - 3(1)\right) = \frac{4}{3} \text{ ul}^2
$$

Así, el área de la región limitada por las funciones corresponde a 4 <sup>2</sup>  $\frac{1}{3}$   $ul^2$ .

## **Ejemplo 6.**

Calcule la superficie de la región limitada entre las curvas  $y = x + 6$ ,  $y = x^2$  y a los lados por las rectas  $x=0$  y  $x=2$ . Además, realice un bosquejo de las gráficas de las funciones para visualizar las intersecciones entre ambas.

### **Solución**

Para realizar el bosquejo entre las gráficas de las dos funciones, se deben considerar las características de cada una de las funciones, siendo una lineal y la otra cuadrática. Así como de encontrar las intersecciones de ambas funciones

$$
x2 = x+6 \Rightarrow x2 - x-6 = 0 \Rightarrow (x-3)(x+2) = 0 \Rightarrow
$$
  
(x-3)=0 \lor (x+2)=0 \Rightarrow x=3 \lor x=-2

De este modo, las intersecciones entre las funciones corresponden a:  $(-2,4)$  y  $(3,9)$ .

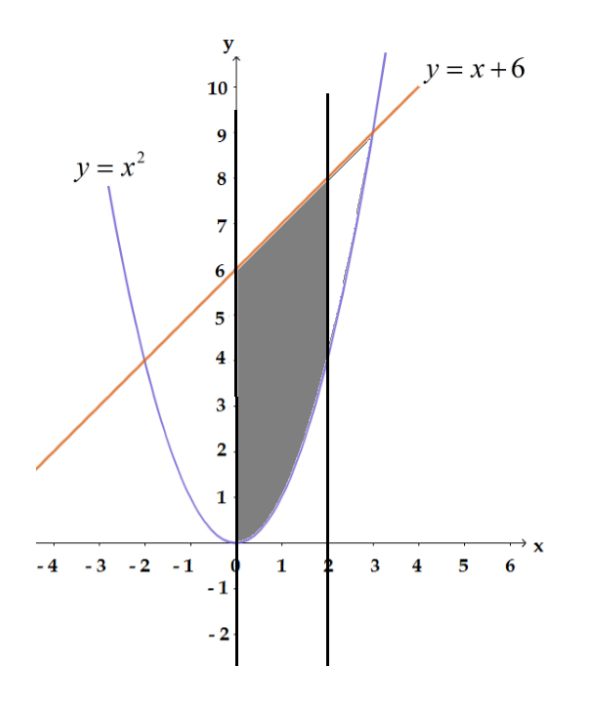

Sin embargo, el ejercicio indica que los límites de integración sean  $x=0$  y  $x=2$ . Calculando la región por medio de la integral definida:

$$
\int_0^2 \left[ x + 6 - x^2 \right] dx = \int_0^2 \left( -x^2 + x + 6 \right) dx = \left( -\frac{x^3}{3} + \frac{x^2}{2} + 6x \right) \Big|_0^2 = \left( -\frac{\left( 2 \right)^3}{3} + \frac{\left( 2 \right)^2}{2} + 6 \left( 2 \right) \right) - \left( -\frac{\left( 0 \right)^3}{3} + \frac{\left( 0 \right)^2}{2} + 6 \left( 0 \right) \right) = \frac{34}{3} \quad u l^2
$$

Por tanto, la superficie de la región limitada por las funciones corresponde a  $\frac{34}{2}$   $\mu l^2$  $\frac{3}{3}$   $ul^2$ .

## Actividad de fortalecimiento N°1

**1.** Haciendo uso de las Propiedades de las Integrales definidas, determine el área bajo la curva de cada una de las siguientes funciones.

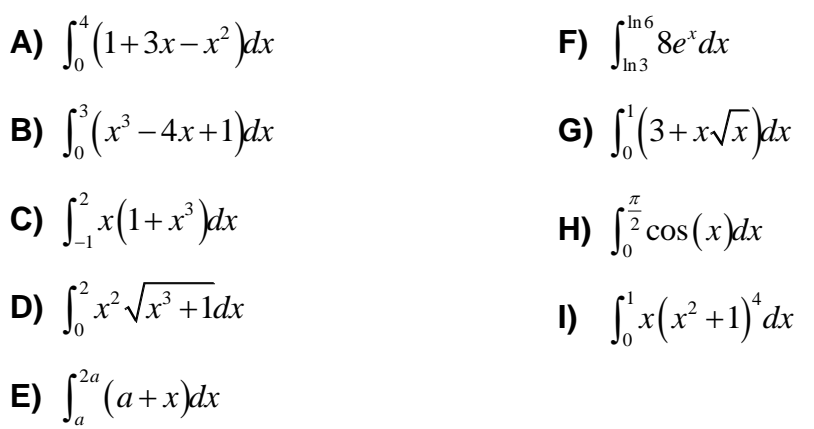

- **2.** Para cada uno de los siguientes casos, elabore un bosquejo de las gráficas de las funciones y determine lo que se solicita.
	- **A)** Halle el área de la región limitada por las curvas  $y = \sqrt{x}$ ,  $y = -x + 6$  y  $y = 1$ .
	- **B)** Calcule la superficie de la región acotada por las curvas  $y = -x^2$  y  $y = x^2 8$ .
	- **C)** Halle el área de la región limitada por las curvas  $y^2 = x + 2$  y  $y = x 4$ .
	- **D)** Encuentre el área de la región restringida por la curva  $y = x^2 + 2$  en el intervalo  $\begin{bmatrix} -3,0 \end{bmatrix}$ .
	- **E)** Calcule el área de la región cerrada por la curva  $y = x^2 1$  en el intervalo  $[2, 4]$ .
	- **F)** Dadas las funciones  $f(x) = 2\sqrt{x+1}$  y  $g(x) = 3\sqrt{x}$ , calcule el área de la región cerrada en forma de media luna delimitada con el eje de las ordenadas.
	- **G)** Dadas las funciones  $f(x) = 6x x^2$ ,  $g(x) = x^2 2x$  y  $h(x) = 10 + x$ , calcule el área de la región delimitada por las tres funciones.

## Volumen de Sólidos de Revolución

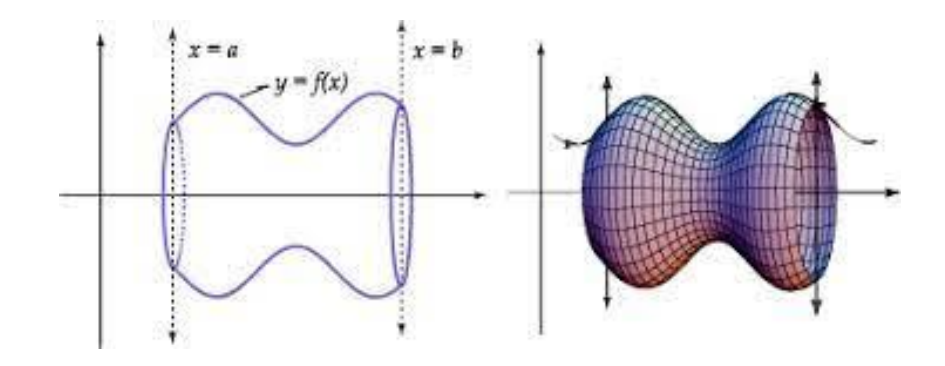

Imagen tomada de: https://tecdigital.tec.ac.cr/revistamatematica/cursos-linea/CALCULODIFERENCIAL/cursoelsie/aplicacionesintegral/html/node6.html

Cuando se intenta determinar el volumen de un sólido de revolución, se afronta la misma situación que se presenta al calcular el área de una región particular. El ser humano puede tener la idea intuitiva del concepto de volumen, pero éste se debe precisar mediante el uso del cálculo para proporcionar una definición más exacta de volumen.

En este apartado, daremos ejemplos que contribuyan a la asimilación del concepto y a los pasos a seguir a la hora de enfrentarse a una situación de aplicación.

Bajo el concepto primitivo del cálculo del volumen de una figura geométrica, siempre se considera la figura llamada cilindro circular recto, pues a la hora de girar, el mismo presenta una forma redondeada, sin embargo, esta idea es falsa, pues no siempre la figura base se relaciona con alguna figura circular.

Existen varios tipos de métodos para calcular el volumen de un sólido de revolución, y esto depende sobre que eje se va a mover a rotar.

A continuación, analizaremos algunos de los métodos para determinar el volumen.

## **Método de los Discos**

Para calcular el volumen de un sólido de revolución por el método citado, se debe utilizar una de las siguientes fórmulas:

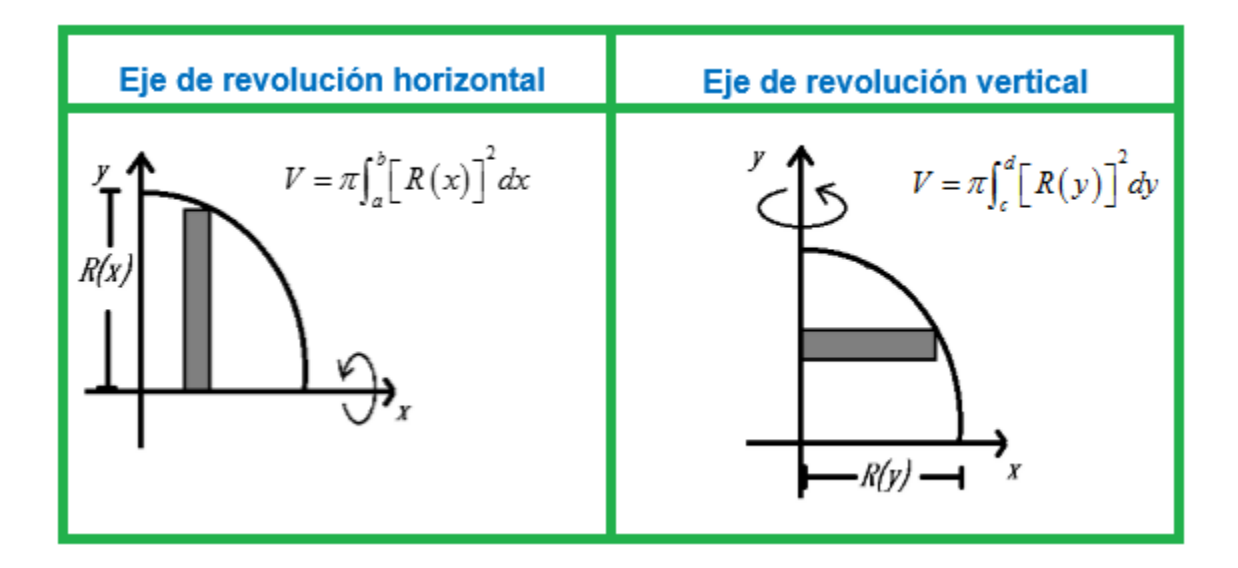

Debe anotarse que la función  $\,R(x)\,$  ó  $\,R(y)$ , representan la función del radio de la figura geométrica.

## **Ejemplo 1.**

Considere la gráfica adjunta.

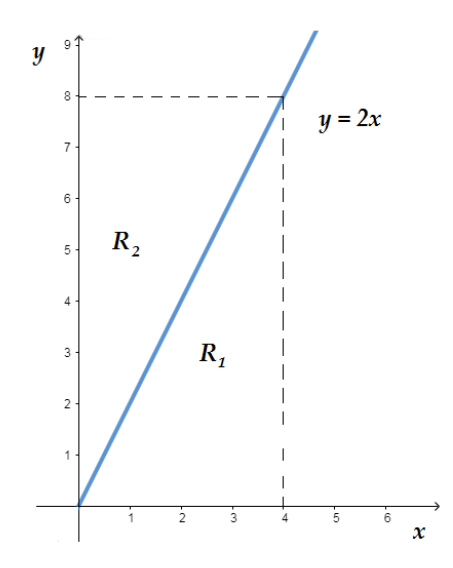

Según la información que presenta dicha gráfica, encuentre el volumen del sólido de revolución al rotar en entorno al eje x y al eje y.

## **Solución**

Al rotar la región  $\,R_{\text{l}}\,$  limitada horizontalmente (respecto al eje *x* ) y utilizando la fórmula correspondiente, se sigue.

$$
V = \pi \int_0^4 (2x)^2 dx \Rightarrow
$$
  

$$
V = \pi \int_0^4 4x^2 dx = \frac{4}{3} \pi x^3 \Big|_0^4 = \left(\frac{4}{3} \pi (4)^3\right) - \left(\frac{4}{3} \pi (0)^3\right) = \frac{256}{3} \pi \qquad ul^3
$$

Al rotar la región  $R_{2}$  limitada verticalmente (respecto al eje  $|y|$ ), se debe despejar la variable *x* , y empleando la fórmula correspondiente, se sigue.

$$
V = \pi \int_0^8 \left(\frac{y}{2}\right)^2 dy \implies
$$
  
 
$$
V = \pi \int_0^8 \frac{y^2}{4} dy = \frac{1}{12} \pi y^3 \Big|_0^8 = \left(\frac{1}{12} \pi (8)^3\right) - \left(\frac{1}{12} \pi (0)^3\right) = \frac{128}{3} \pi \quad ul^3
$$

## **Ejemplo 2.**

Considere la siguiente gráfica correspondiente a la función  $\,f\left( x\right) \!=\!e^{-2}$ *x*  $f(x) = e^{-2}$ .

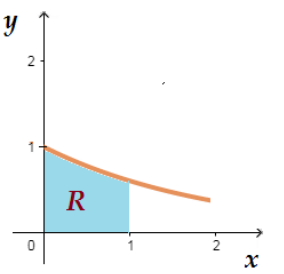

Encuentre el volumen V del sólido de revolución al rotar  $f(x)$  en entorno al eje  $x$ .

## **Solución**

Observando los límites donde se presenta la gráfica de la función y empleando la fórmula correspondiente sobre la rotación en el eje *x* , se tiene.

$$
V = \pi \int_0^1 \left( e^{-\frac{x}{2}} \right)^2 dx \implies
$$
  

$$
V = \pi \int_0^1 e^{-x} dx = -\pi e^{-x} \Big|_0^1 = \left( -\pi e^{-1} \right) - \left( -\pi e^{-0} \right) = -\frac{\pi}{e} + \pi \qquad ul^3
$$

## **Ejemplo 3.**

Encuentre el volumen *V* del sólido de revolución formado al girar alrededor del eje *x*, la región acotada por las gráficas  $y = \sqrt{x}$ ,  $y = 0$  y  $x = 4$ . (Sugerencia: elabore un boceto de la región)

## **Cálculo para Ingeniería en el Manejo del Recurso Hídrico**

## **Solución**

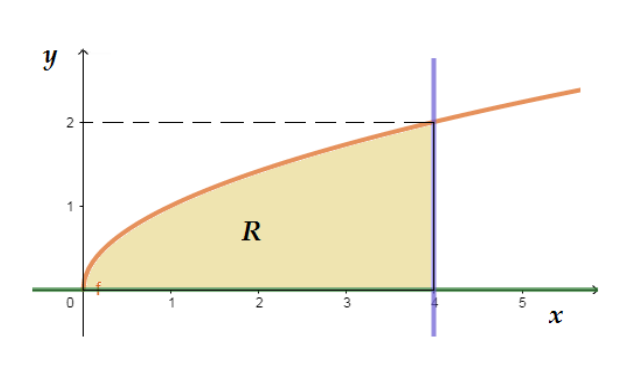

Elaboración del boceto de la gráfica de las funciones.

Observando los límites de la región y usando la fórmula correspondiente sobre la rotación en el eje *x* , se tiene.

$$
V = \pi \int_0^4 \left( \sqrt{x} \right)^2 dx \Longrightarrow V = \pi \int_0^4 x dx = \frac{\pi}{2} x^2 \Big|_0^4 = 8\pi \qquad u l^3 \Big|_0^4
$$

#### **Método de las Arandelas**

La arandela se genera haciendo girar un rectángulo en torno al eje *R* . Si *r* y *R* denotan las radios internos y externos, respectivamente, de la arandela y  $\omega$  es su altura, entonces el volumen está dado por:

$$
\pi\left(R^2-r^2\right)\omega
$$

De este modo, la integral que resolverá este tipo de ejercicios sobre el volumen corresponde a:

$$
V = \pi \int_a^b \left[ R(x)^2 - r(x)^2 \right] dx
$$

Una visualización que ayuda a comprender el concepto anterior, corresponde:

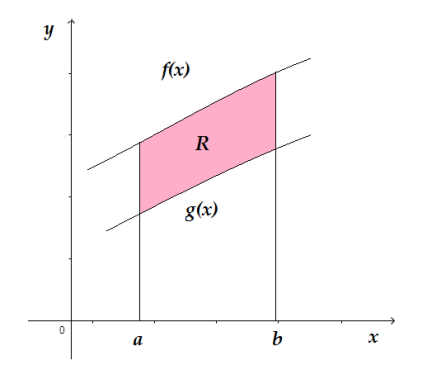

$$
V = \pi \int_{a}^{b} \left[ f(x)^{2} - g(x)^{2} \right] dx
$$

donde, la función *f* es el radió mayor y la función *g* es el radio menor.

## **Ejemplo 1.**

Considere la siguiente gráfica correspondiente a las funciones  $f\left( x\right) \!=\!x^{2}+4$ 

$$
y \, g\left(x\right) = \sqrt{x} \, .
$$

Según la información de la gráfica adjunta, halle el volumen del sólido de revolución que se obtiene al rotar *R* entorno al eje *x* .

## **Solución**

Como se puede apreciar en el boceto de la gráfica, el intervalo de rotación respecto al eje  $\chi$  corresponde a  $[0,4]$ . Empleando la fórmula anterior, se sigue:

$$
V = \pi \int_0^4 \left[ \left( x^2 + 4 \right)^2 - \left( \sqrt{x} \right)^2 \right] dx = \pi \int_0^4 x^4 + 8x^2 - x + 16 dx = \pi \left( \frac{1}{5} x^5 + \frac{8}{3} x^3 - \frac{1}{2} x^2 + 16 x \right) \Big|_0^4 =
$$
  
\n
$$
V = \pi \left[ \left( \frac{1}{5} \left( 4 \right)^5 + \frac{8}{3} \left( 4 \right)^3 - \frac{1}{2} \left( 4 \right)^2 + 16 \left( 4 \right) \right) - \left( \frac{1}{5} \left( 0 \right)^5 + \frac{8}{3} \left( 0 \right)^3 - \frac{1}{2} \left( 0 \right)^2 + 16 \left( 0 \right) \right) \right] = \frac{6472}{15} \pi \quad ul^3
$$

## **Ejemplo 2.**

Encuentre el volumen V del sólido de revolución que se forma al girar alrededor del eje *x* la región acotada por las gráficas  $y = x + 2$ ,  $y = x$ ,  $x = 0$  y  $x = 3$ . (Sugerencia: elabore un boceto)

## **Solución**

Construcción del boceto de la figura.

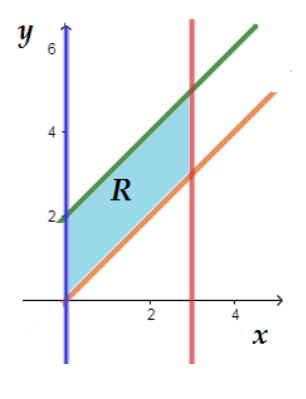

Como se puede apreciar desde el enunciado del ejemplo, el intervalo de rotación respecto al eje *x* corresponde a 0,3 . Empleando la fórmula correspondiente, se tiene:

$$
V = \pi \int_0^3 \left[ (x+2)^2 - (x)^2 \right] dx = \pi \int_0^3 \left[ x^2 + 4x + 4 - x^2 \right] dx = 4\pi \int_0^3 \left[ x + 1 \right] dx \implies
$$
  

$$
V = 4\pi \left( \frac{x^2}{2} + x \right) \Big|_0^3 = 4\pi \left[ \left( \frac{\left( 3 \right)^2}{2} + 3 \right) - \left( \frac{\left( 0 \right)^2}{2} + 0 \right) \right] = 30\pi \quad ul^3
$$

## **Método de la Corteza Cilíndrica: (Métodos de los cascarones)**

Para encontrar el volumen de un sólido de revolución con el método de las capas, se debe usar alguna de las siguientes fórmulas, según su eje de rotación.

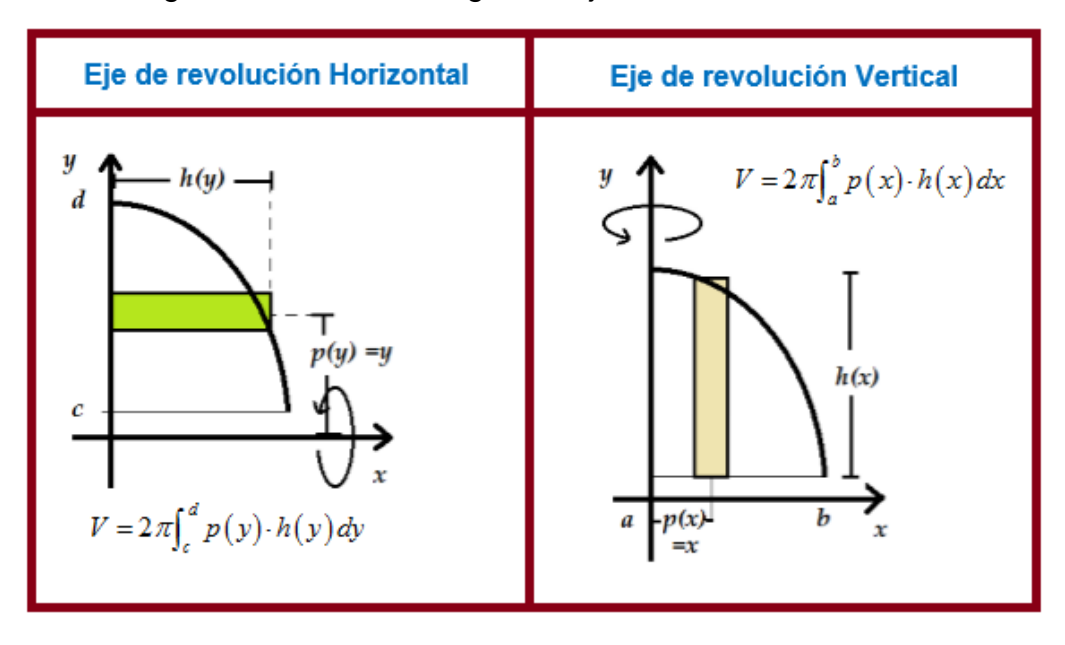

Se brindarán ejemplos donde se involucre una función o dos funciones.

## **Ejemplos donde se involucra solo una función.**

## **Ejemplo 1.**

Considere gráfica de la función adjunta.

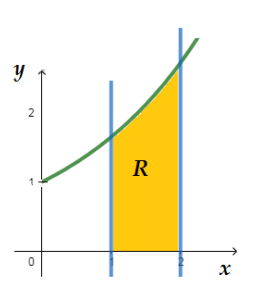

Según la información de la gráfica, halle el volumen del sólido de revolución al rotar  $R$  entorno al eje  $y$  , usando límites en el eje  $^{\chi}.$ **Solución**

Aplicando la fórmula de cascarones, se sigue:  $V=2\pi\int^2 x\cdot e^{\frac{1}{2}}$  $V = 2\pi \int_1^2 x \cdot e^{\frac{x}{2}} dx$ 

Recordando los métodos de integrar, y al realizar el procedimiento

correcto se obtiene:  $20.71_{\scriptscriptstyle\rm E}$  .

De este modo, el volumen correspondiente de la región es de 20.71  $|ul^3$ .

## **Ejemplo 2.**

Determine el volumen V del sólido de revolución que se forma al girar alrededor del eje y,

la gráfica de  $y = sen\left(x^2\right)$  y  $y = 0$ , en  $0 \leq x \leq \sqrt{\pi}$  .

## **Solución**

Aplicando la fórmula de cascarones, se sigue:  $V = 2\pi\!\int_0^{\pi\pi}x\cdot sen\!\left(x^2\right)\!d^2\!$  $V = 2\pi \int_0^{\sqrt{\pi}} x \cdot \text{sen}\left(x^2\right) dx$  $\pi\int_0^{\sqrt{\pi}} x$ .

Recordando los métodos de integrar, y al realizar el procedimiento correcto se obtiene:  $2\pi$   $ul^3$ .

## **Ejemplo 3.**

Encontrar el volumen del sólido de revolución formado al girar la región acotada por

*y* = *x*−*x*<sup>3</sup> y el eje *x*, con 0≤*x*≤1 alrededor del eje *y* .

## **Solución**

Aplicando la fórmula de cascarones, se sigue:  $V = 2\pi\!\int_0^1\!x\!\cdot\!\left(x\!-\!x^3\right)\!t^2$  $V = 2\pi \int_0^1 x \cdot (x - x^3) dx$ 

Realizando la multiplicación del caso y utilizar la Tabla de las Integrales, fácilmente se puede llegar al resultado:  $\stackrel{4}{\--} \pi$   $\quad$   $ul^3$  $\frac{4}{15}\pi$  *ul*<sup>3</sup>.

## **Ejemplo 4.**

Encuentre el volumen del sólido de revolución al girar alrededor del eje *x* , de la región

acotada por la gráfica  $x\!=\!e^{-y^2} \,$  y el eje  $\,$  y , con  $\,0\!\leq\!y\!\leq\!1$  .

## **Solución**

Aplicando la fórmula de cascarones, se sigue:  $V = 2\pi\!\int_0^1\!y\!\cdot\!\left(e^{-y^2}\right)\!\!\!d\theta$  $V = 2\pi \int_0^{\infty} y \cdot (e^{-y}) dy$  $\int_0^1 y$ .

Recordando los métodos de integrar, y al realizar el procedimiento correcto se obtiene:  $1.986$   $ul^3$ .

## **Cálculo para Ingeniería en el Manejo del Recurso Hídrico**

**Ejemplos donde se involucra dos funciones.**

## **Ejemplo 1.**

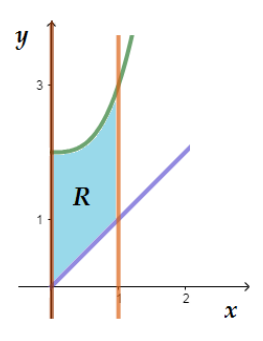

Considere la gráfica adjunta para determine el volumen R entorno al eje *y*, usando límites en  $\lambda$ , con  $x=0$  y  $x=1$ .

### **Solución**

Aplicando la fórmula correspondiente, cuando se involucran dos funciones, se sigue:

$$
V = 2\pi \int_0^1 x \Big[ \Big( x^3 + 2 \Big) - \Big( x \Big) \Big] dx = 2\pi \int_0^1 x^4 - x^2 + 2x dx = 2\pi \left( \frac{1}{5} x^5 - \frac{1}{3} x^3 + x^2 \right) \Big|_{0}^{1}
$$
  

$$
V = 2\pi \Big[ \Big( \frac{1}{5} \Big( 1 \Big)^5 - \frac{1}{3} \Big( 1 \Big)^3 + \Big( 1 \Big)^2 \Big) - \Big( \frac{1}{5} \Big( 0 \Big)^5 - \frac{1}{3} \Big( 0 \Big)^3 + \Big( 0 \Big)^2 \Big) \Big] = \frac{26}{15} \pi \qquad ul^3
$$

## **Ejemplo 2.**

Use el método de capas para encontrar el volumen *R* del sólido de revolución que se forma al girar alrededor del eje  $\,$  y  $,$  la región acotada por las gráficas de las funciones  $\,f\left(x\right)\!=\!\sqrt{ x}\,$  y  $\,$  $g(x) = x$ .

### **Solución**

Aplicando la fórmula correspondiente, y analizando los puntos de intersección de las funciones, se sigue:

$$
V = 2\pi \int_0^1 x \left[ \left( \sqrt{x} \right) - \left( x \right) \right] dx = 2\pi \int_0^1 x^{\frac{3}{2}} - x^2 dx = 2\pi \left( \frac{2}{5} x^{\frac{5}{2}} - \frac{1}{3} x^3 \right) \Big|_0^1
$$
  

$$
V = 2\pi \left[ \left( \frac{2}{5} \left( 1 \right)^{\frac{5}{2}} - \frac{1}{3} \left( 1 \right)^3 \right) - \left( \frac{5}{2} \left( 0 \right)^{\frac{5}{2}} - \frac{1}{3} \left( 0 \right)^3 \right) \right] = \frac{2}{15} \pi \qquad ul^3
$$

## **Ejemplo 3.**

Considere la gráfica siguiente.

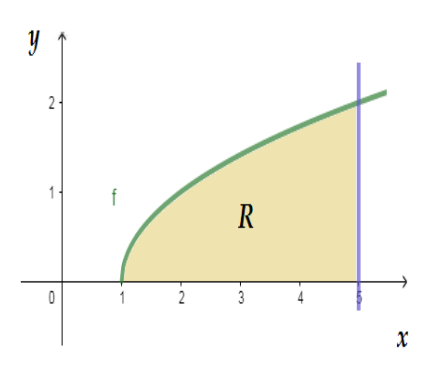

- Según los datos de la gráfica, encuentre:
	- **a)** El volumen de *R* entorno al eje *x* , usando límites en *x* .
	- **b)** El volumen de *R* entorno al eje *x* , usando límites en *y* .
	- **c)** El volumen de *R* entorno al eje *y* , usando límites en *x* .

## **Solución**

Para contestar el inciso **a)**, se emplean los límites en el eje *x* y el método de los discos.

$$
V = \pi \int_1^5 \left(\sqrt{x-1}\right)^2 dx = \pi \int_1^5 \left(x-1\right) dx = \pi \left(\frac{1}{2}x^2 - x\right) \Big|_1^5
$$
  

$$
V = \pi \left[ \left(\frac{1}{2}(5)^2 - (5)\right) - \left(\frac{1}{2}(1)^2 - (1)\right) \right] = 8\pi \qquad ul^3
$$

Para contestar el inciso **b**), se emplean los límites en el eje y y el método de corteza.

$$
V = 2\pi \int_0^2 y \left[ 5 - \left( y^2 + 1 \right) \right] dy = 2\pi \int_0^2 y \left( 4 - y^2 \right) dy = 2\pi \int_0^2 4y - y^3 dy = 2\pi \left( 2y^2 - \frac{1}{4} y^4 \right) \Big|_0^2
$$
  

$$
V = 2\pi \left[ \left( 2(2)^2 - \frac{1}{4} (2)^4 \right) - \left( 2(0)^2 - \frac{1}{4} (0)^4 \right) \right] = 8\pi \qquad ul^3
$$

Para contestar el inciso **c)**, se emplean los límites en el eje *x* y el método de corteza.

$$
V = 2\pi \int_1^5 x \left( \sqrt{x-1} \right) dx
$$

Resolviendo la integral por medio de los métodos correspondientes, se obtiene como resultado:

$$
V = \frac{544}{15} \qquad ul^3
$$

# Aclividad de Fortalecimiento Nº2

- **1.** La región limitada por la gráfica de  $f(x)=x^2$  y el eje  $x$  entre  $x=1$  y  $x=2$  gira alrededor del eje *x* . ¿cuál es el volumen del solido de revolución resultante?
- **2.** La región limitada por las gráficas de  $f(x) = x$  y  $g(x) = \frac{1}{2}x^2$  $g(x) = \frac{1}{2}x^2$  gira alrededor del eje *x*. ¿cuál es el volumen del sólido que resulta de esta rotación?
- **3.** ¿Cuál es el volumen del sólido que resulta al girar la región limitada por las gráficas de  $f\left(x\right) = \sqrt{x}$  y  $g\left(x\right) = 2$  y el eje  $\ y$  , sobre el eje  $\ y$  ?
- **4.** Obtener el volumen del sólido que resulta al girar la región limitada por las gráficas de  $f(x) = (x-1)^2 + 1$  y  $g(x) = 2$  alrededor del eje y.
- **5.** La región limitada por la gráfica de  $f(x)=x^2$  y el eje  $x$  entre  $x=1$  y  $x=2$  se gira alrededor del eje *y* . ¿Cuál es el volumen del sólido que engendra esta rotación?

## **Problemas de las Aplicaciones**

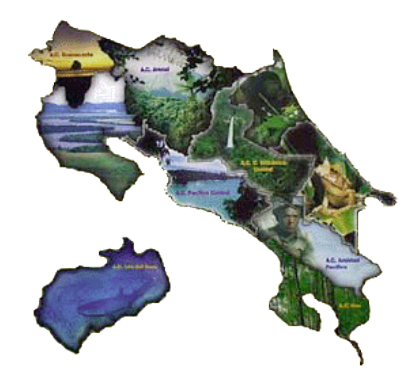

Imagen tomada de: https://www.pinterest.com.mx/pin/305118943491503244/

Para la resolución de problemas, se hace necesario dar ciertas recomendaciones o pasos a seguir en su solución, las mismas son:

- ➢ Leer de forma correcta y completa todo el enunciado del problema. Releer hasta entender lo que se está solicitando.
- ➢ Identificar la o las funciones que limitan el área o zona que se desea determinar.
- ➢ Hallar los intervalos donde se define el área solicitada, ya sea igualando las funciones o graficándolas.
- ➢ Escribir la integral que se relaciona con la información y ayuda a responder el problema.
- ➢ Resolver la integral correctamente y hacer la valuación de la mejor manera.
- ➢ Dar una respuesta acorde con lo que se plantea inicialmente en el problema.

## **Ejemplo 1.**

Un terreno está limitado por una carretera recta que tiene una ecuación  $x=0$ , y por dos ríos que presentan una modelización algebraica de formas  $f(x)$ =18−2 $x^2$  y *g* (*x*) = *x*<sup>2</sup> −9. Calcule la superficie del terreno según la figura adjunta, donde cada unidad representa un kilómetro lineal.

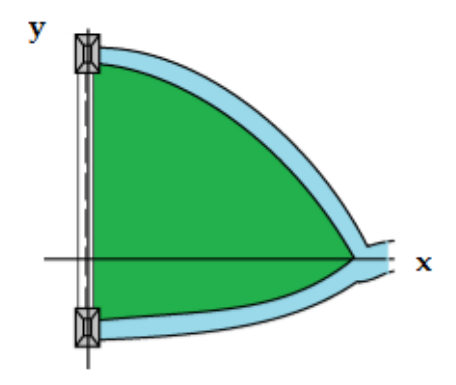

## **Solución**

Se debe reconocer las características de las funciones en cuestión, ambas son cuadráticas o parábolas. Luego, una de ellas es cóncava hacia arriba y la otra cóncava hacia abajo, de esta forma se sabe cuál función resta a la otra función.

Se igualan las funciones obteniéndose:

unciones obteniéndose:  
\n
$$
x^2 - 9 = 18 - 2x^2
$$
 ⇒  $3x^2 - 27 = 0$  ⇒  $x^2 - 9 = 0$  ⇒  $(x+3)(x-3) = 0$  ⇒  $x = -3$  ∧  $x = 3$ 

Seguidamente, se escribe la integral:

$$
\int_0^3 \left[ \left( 18 - 2x^2 \right) - \left( x^2 - 9 \right) \right] dx = \int_0^3 27 - 3x^2 dx = 27x - x^3 \bigg|_0^3 = 81 - 27 = 54
$$

Finalmente, la superficie del terreno en cuestión es de 54 km<sup>2</sup>.

## **Ejemplo 2.**

Un terreno está encerrado por una cerca que tiene forma parabólica cuya función  $\textsf{corresponde}\; \textbf{a} \;\; f\left(x\right) \!=\! 9\!-\!x^2$  y colinda con dos terrenos uno a la derecha con  $\;x \!=\!-1\;$  y otro a la izquierda  $x=2$  y una tercera cerca con función  $\,g\,(x)\!=\!x\!+\!1.$  ¿Cuál es el área del terreno?

## **Solución**

Se grafican las funciones para determinar cuál es el área que se desea encontrar; además, se colocan los límites inferior y superior en el eje de las abscisas, que servirán para integrar, tal como se muestra en la figura adjunta.

Seguidamente, se escribe la integral:

$$
\int_{-1}^{2} \left[ \left( 9 - x^2 \right) - \left( x + 1 \right) \right] dx =
$$
\n
$$
\int_{0}^{3} 8 - x - x^2 dx = 8x - \frac{x^2}{2} - \frac{x^3}{3} \Big|_{-1}^{2} =
$$
\n
$$
\left( \frac{34}{3} \right) - \left( \frac{49}{6} \right) = \frac{39}{2}
$$

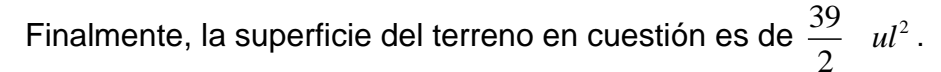

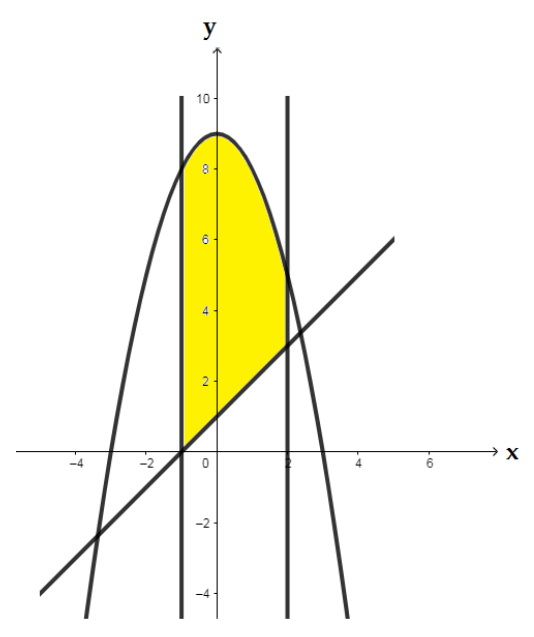

## **Ejemplo 3.**

Un ingeniero desea instalar una bomba para agua trabaja con una velocidad que está representada por la función,  $V(t)$ =60- $e^{-10}$  m/ *t*  $V(t) = 60 - e^{-10}$  *m/s* y necesita conocer cuál es la distancia total recorrida desde  $t = 1$  segundo hasta  $t = 6$  segundos.

## **Solución**

En este caso, como solo hay una función, es evidente que se debe integral, y su límite inferior y superior son los segundos desde 1 hasta 6.

Así: 
$$
\int_1^6 \left(60 - e^{-\frac{t}{10}}\right) dt = 60t + e^{-\frac{t}{10}}\Big|_1^6 = \left[60(6) + e^{-\frac{6}{10}}\right] - \left[60(1) + e^{-\frac{1}{10}}\right] = 296
$$

Por tanto, la distancia recorrida en ese intervalo es de aproximadamente 296 metros.

## **Ejemplo 4.**

Un ingeniero en Manejo del recurso hídrico necesita calcular el área, en metros cuadrados, de un terreno pantanoso. El área se encuentra limitada por dos funciones las cuales son:  $f(x) = \frac{11}{20}x + 15$  $f(x) = \frac{11}{20}x + 15$  y

$$
g(x) = -\frac{26}{15}x + \frac{182}{3}
$$
, y dos cercas a los lados en

 $x = 20y$   $x = 35$ ; como se muestra en la imagen

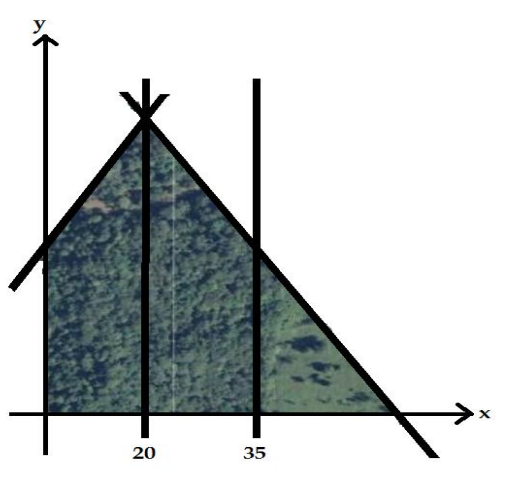

adjunta. Determine el área aproximada del terreno en metros cuadrados.

## **Solución**

Similar al ejemplo anterior, se sigue:

$$
\int_{20}^{35} \left( -\frac{26}{15}x + \frac{182}{3} \right) dx = -\frac{13}{15}x^2 + \frac{182}{3}x \bigg|_2^{35} = \left( -\frac{13}{15} (35)^2 + \frac{182}{3} (35) \right) - \left( -\frac{13}{15} (20)^2 + \frac{182}{3} (20) \right) = \frac{3185}{3} - \frac{2600}{3} = 195
$$

De este modo, el área del terreno es aproximadamente de 195 metros cuadrados.

# Aclividad de Fortalecimiento Nº3

Resuelva cada uno de los siguientes problemas o aplicaciones de la integral definida.

- **A)** Un vehículo se mueve a lo largo de una carretera, asumiendo a esta como el eje de las abscisas. En el tiempo "t" su velocidad está dada por la función  $V'(t) = 3t^2 - 16t + 5$ . Si se sabe que el vehículo está en el origen en el instante  $t = 1$ , halle la posición del vehículo en el tiempo "t".
- **B)** La velocidad de una pelota "t" segundos después de haber sido lanzada es *V'*(*t*)=80−32*t* pies/segundo **i** ¿Cuál es la posición de la pelota en el tiempo *t* = 2 si su posición es 10 en el instante *t* <sup>=</sup> 0 ?
- C) Una piedra está cayendo. Su velocidad en el tiempo "t" está representado por la función  $V'(t) = -32t$ . ¿Cuánta distancia cae la piedra entere  $t = 1$  y  $t = 3$ ?
- **D)** El dueño de un automóvil arranca éste del frente de su casa y su aceleración en el tiempo " $t$ " está representada por la función  $a(t)$ = $22\sqrt{t}$  . Si la velocidad del automóvil es 0 en el tiempo *t* = 0 , ¿Cuál es la distancia recorrida por el automóvil entre los  $t = 0$  y  $t = 4$ ?
- **E)** Un incendio en el campo se extiende a razón de 80-40t *acres* / h. El incendio comenzó en el tiempo *t* <sup>=</sup> 0 . ¿Cuál es la superficie, en acres, que ha consumido el incendio en el tiempo "t"?

## **Integración con respecto a la variable y**

Considere las siguientes gráficas de las funciones  $x$  =  $g\left(\,y\right)$  y  $x$  =  $f\left(\,y\right)$ .

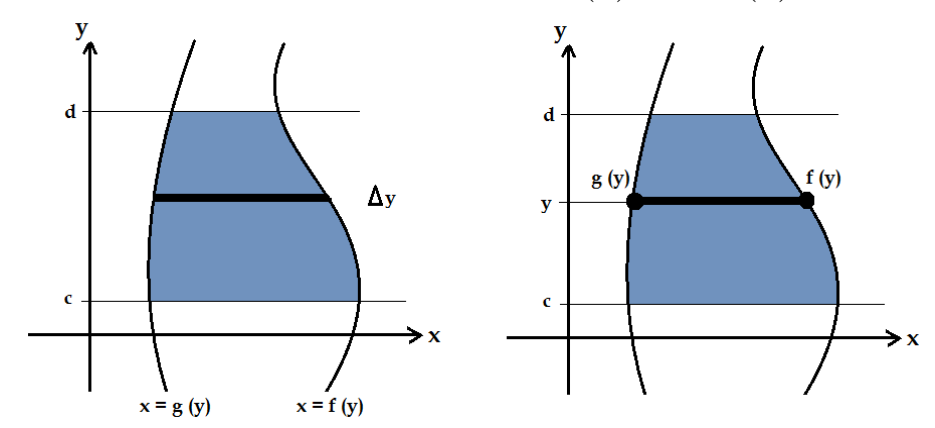

En este caso, si las curvas limitantes de la región o superficie a determinar, se describen mediante funciones de y, tal y como se muestran en la figura anterior, se utiliza la siguiente fórmula:

$$
A = \int_{c}^{d} \left[ f(y) - g(y) \right] dy
$$

## **Ejemplo 1.**

Halle el área limitada por la parábola  $y^2 = 4x$  y la recta  $y = 2x - 4$ .

### **Solución**

Primeramente, se grafican las funciones para analizar las regiones que se deben hallar.

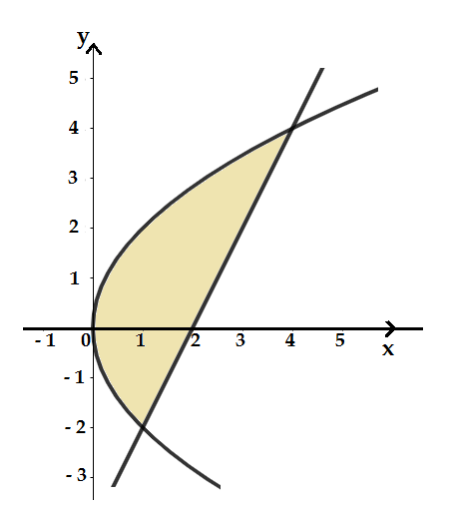

De esta forma, se sigue:

$$
\int_{-2}^{4} \left( \frac{y+4}{2} - \frac{y^2}{4} \right) dy = \int_{-2}^{4} \left( \frac{y}{2} + 2 - \frac{y^2}{4} \right) dy = \frac{y^2}{4} + 2y - \frac{y^3}{12} \Big|_{-2}^{4} = \left( \frac{(4)^2}{4} + 2(4) - \frac{(4)^3}{12} \right) - \left( \frac{(-2)^2}{4} + 2(-2) - \frac{(-2)^3}{12} \right) = \left( 4 + 8 - \frac{64}{12} \right) - \left( 1 + -4 - \frac{8}{12} \right) = 9
$$

Por tanto, el resultado de la integral definida corresponde a  $9 \text{ } ul^2$ .

## **Auto - evaluación de la Unidad II**

Es importante que el estudiante pueda de manera individual poder realizar estas cuatro cosas antes de tratar de resolver una aplicación o de resolver un ejercicio.

- **1.** Leer correctamente las indicaciones del enunciado del o de los ejercicios a resolver.
- **2.** Identificar correctamente el método por el cual se puede resolver el ejercicio del enunciado.
- **3.** Repasar los diferentes métodos antes de resolver el ejercicio propuesto.
- **4.** Resolver correctamente el ejercicio propuesto y dar una respuesta con procedimientos lógicos razonados.

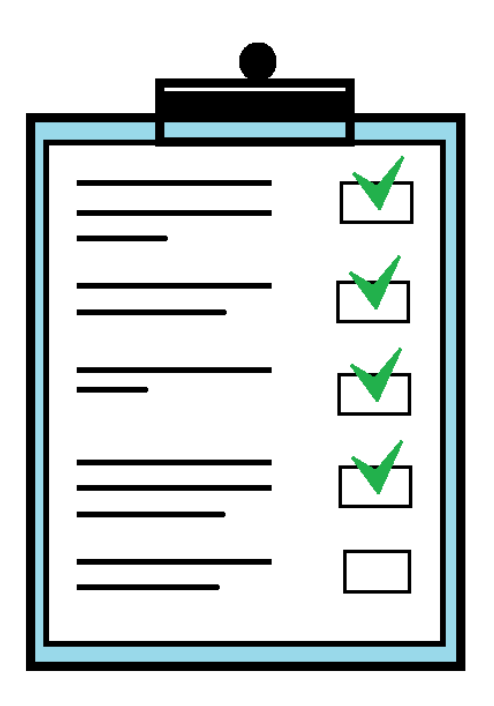

## **Cálculo para Ingeniería en el Manejo del Recurso Hídrico**

**1. Calcule cada una de las siguientes integrales definidas. Simplifique al máximo de ser posible.**

A) 
$$
\int_{4}^{9} \frac{t-3}{\sqrt{t}} dt
$$
  
\nB)  $\int_{1}^{5} x^{2} \sqrt{x-1} dx$   
\nC)  $\int_{0}^{13} \frac{1}{\sqrt[3]{(1-2x)^{2}}} dx$   
\nD)  $\int_{-a}^{a} x \sqrt{a^{2}+x^{2}} dx$   
\nE)  $\int_{0}^{9} \frac{1}{\sqrt{x}(1+\sqrt{x})^{2}} dx$   
\nF)  $\int_{-8}^{-1} \frac{x-x^{2}}{2\sqrt[3]{x}} dx$ 

**2. Para cada una de las siguientes funciones graficadas, calcule el área sombreada, de ser posible.**

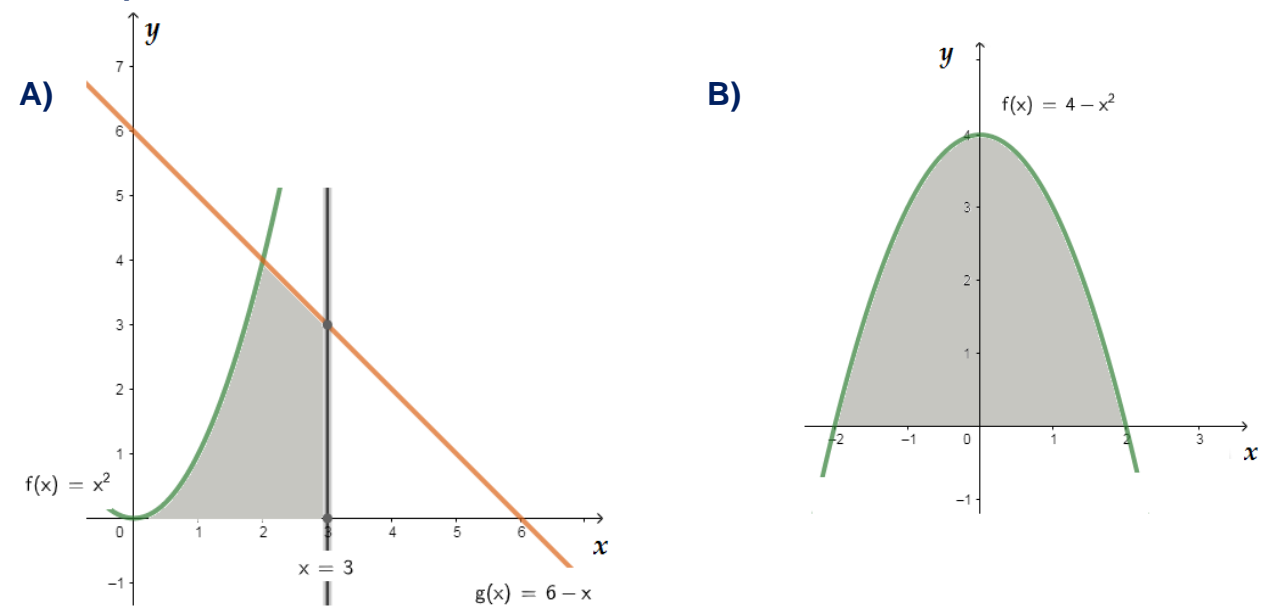

**Cálculo para Ingeniería en el Manejo del Recurso Hídrico**

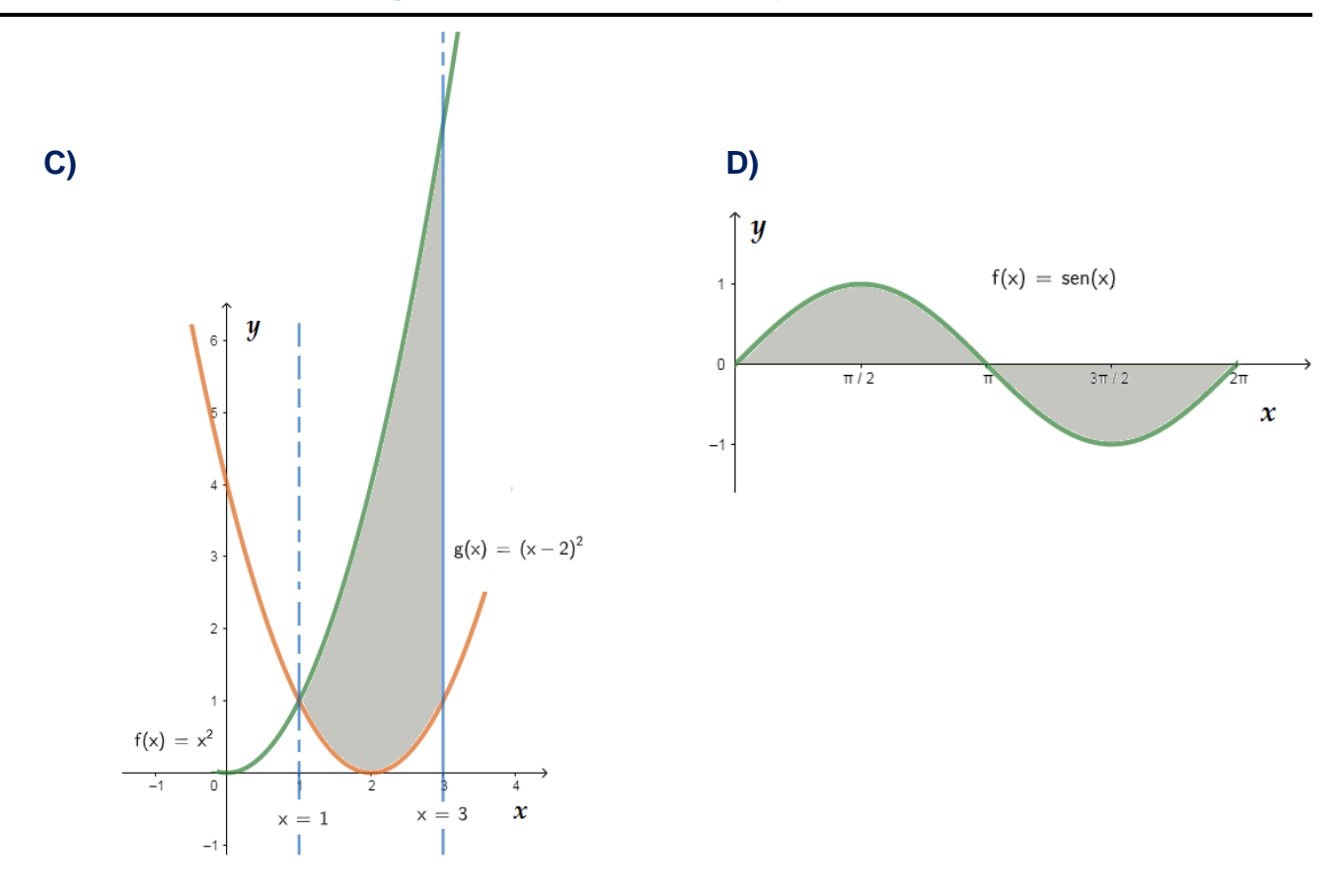

- **3. Para cada enunciado, considere las funciones dadas y calcule el área limitada por ellas.**
	- **A)** Determine el área comprendida entre las rectas  $f(x) = x^2$  y  $g(x) = 2x + 3$ .
	- **B)** Halle el área encerrada por las funciones  $f(x) = x+1$ ,  $x = 4$  y el eje de las abscisas.
	- **C)** Encuentre al área limitada por el eje de las abscisas, y las curvas  $y = x^2 1$  y  $x = 2$ .
	- **D)** Determine el área comprendida entre las rectas  $f(x) = x^2 + 2x 1$  y  $g(x) = -x 1$ .
	- **E)** Halle el área encerrada por las funciones  $y^2 = 4x$  y  $y = 2x 4$ .
	- **F)** Encuentre al área limitada por las curvas  $y = x^2$  y  $y = \sqrt{x}$ .

### **4. Solidos de revolución.**

**A)** La región bordeada por las gráficas de  $f(x) = x$  y  $g(x) = \frac{1}{2}x^2$  $g(x) = \frac{1}{2}x^2$  se gira alrededor del eje

*y* . ¿Cuál es el volumen del sólido que resulta de esta rotación?

- **B)** Se gira alrededor del eje  $x$  la región limitada por las gráficas de  $2y = y^2 x + 1$  y  $x = 1$ . Hallar el volumen del sólido de revolución resultante usando el método de los cascarones cilíndricos.
- **C)** La región limitada por las gráficas  $f(x)=x^3$ ,  $g(x)=4+2x$  y el eje y, se rota alrededor del eje *y* . Obtener el volumen del sólido resultante de esta rotación.

**D)** La región limitada por las gráficas de  $f(x) = \sqrt{x}$  y  $g(x) = \frac{1}{2}$  $g(x) = \frac{1}{2}x$  por debajo de la recta *y* <sup>=</sup>1 , se gira alrededor del eje *y* . Obtener el volumen del sólido de revolución encerrado por esta rotación.

### **5. Aplicaciones.**

- A) Se está sacando agua de un grifo de modo que "t" minutos después de haberlo abierto el agua fluye a una tasa de 6 5 / min *<sup>t</sup> galones* <sup>+</sup> . ¿Cuánta agua sale del grifo durante los primeros tres minutos?
- **B)** El área ocupada por un cultivo bacteriano en una solución de agua y nutriente está creciendo a razón de 1  $0,15e^{(2)}$  cm<sup>2</sup>/  $e^{(\frac{1}{2})^{\prime}}$  *cm<sup>2</sup> / día* en el tiempo "*t* " días. ¿Cuánto mayor es el área ocupada por el cultivo entre el segundo y cuarto día inclusive?
- **C)** El agua corre río abajo a razón de 3 9+*t*<sup>2</sup> millones de  $m^3$ /día, "t" días después de un aguacero. ¿Cuánta agua pasará por un punto dado durante los cuatro primeros días después del aguacero?

## **Bibliografía Consultada**

Con la finalidad de tener un lenguaje matemático correcto, se procuró consultar con libros reconocidos para detallar su lenguaje y no caer en conceptos erróneos, pero manteniendo un lenguaje sencillo y simple, donde el lector pueda interpretar correctamente el raciocinio y lógica matemática. Para ello se consultaron los siguientes libros.

- ❖ González F. (2001). *Introducción al Cálculo*. Versión Preliminar. San José, C. R. Editorial: EUNED.
- ❖ Larson R. y Edwards B. H. (2006). *Cálculo I*. Octavo edición. Editorial: Mc Graw Hill.
- ❖ Larson R. y Edwards B. H. (2011). *Cálculo*. Novena edición. Editorial: Mc Graw Hill.
- ❖ Méndez, H (2013). *Calculo diferencial*. Primera edición. San José, C. R. Editorial: EUNED.
- ❖ Pozo F., Parés N. y Vidal Y. (2013). *Matemáticas para la Ingeniería*. Editorial: PEARSON EDUCACIÓN, S. A.
- ❖ Scott M. Farrand y Nancy Jim Poxon (1988). *Calculo*. Departamento de Matemáticas Universidad Estatal de California en Sacramento, Estados Unidos. Primera edición.
- ❖ Stewart J. (1991). *Cálculo*. Estados Unidos. Segunda edición. Grupo Editorial Iberoamérica.
- ❖ Zill G. D y Wrigth W. S. (2011). *Cálculo: Trascendentes tempranas*. Cuarta edición. Editorial: Mc Graw Hill.
- ❖ Zill G. D y Wrigth W. S. (2012). *Matemáticas avanzadas para Ingeniería*. Cuarta edición. Editorial: Mc Graw Hill.

## **Conclusiones**

Del análisis del Proyecto de Intervención, Virtualización del curso de Cálculo II, se puede concluir lo siguiente:

- ➢ Es una excelente oportunidad para ofrecer a los estudiantes de la carrera de Ingeniería en el Manejo del Recurso Hídrico, una educación acorde al siglo 21, donde el uso de ambientes tecnológicos contribuye en la adquisición de nuevos conocimientos, a través de la interacción de situaciones de aprendizaje que relacionan los conocimientos alcanzados con los ya existente.
- ➢ Se fomenta la convivencia y el trabajo en comunidades de aprendientes de todos los miembros relacionados con el proceso educativo, siendo acorde con lo establecido en el Modelo Educativo de la Universidad Técnica Nacional, donde se menciona que el ser humano es un ser social y por ende aprende en sociedad por medio de las experiencias y el compartir con los demás.
- ➢ Puede lograrse una mayor cobertura educativa y de permanencia de las personas estudiantes de la carrera de Ingeniería en el Manejo del Recurso Hídrico, pues ahora podrán continuar con sus estudios sin pausarlos por motivos de trabajo, horarios son poco flexibles o porque deben viajar grandes distancias.
- ➢ Potencia un cambio de visión educativo, pasando de una educación tradicional ejecutada en un lugar cerrado y donde una persona es el centro del conocimiento, a una educación abierta cuyo recinto no tiene paredes y centrada exclusivamente en el estudiante.